# **UNIVERSIDAD NACIONAL DE INGENIERIA FACULTAD DE INGENIERIA MECANICA**

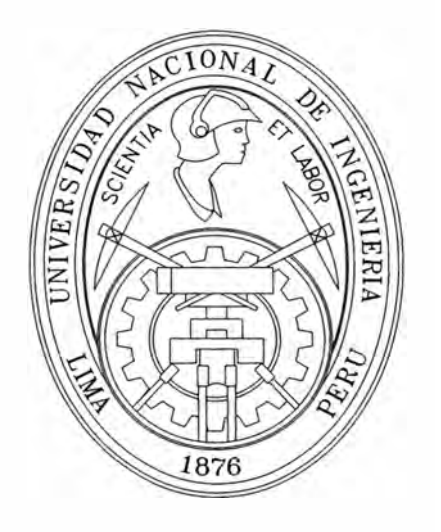

# **"AHORRO DE ENERGIA MEDIANTE UN BANCO DE COMPENSACION AUTOMATICO EN LA SUB ESTACION DE TECSUP - LIMA"**

# INFORME DE SUFICIENCIA

# **PARA OPTAR EL TITULO PROFESIONAL DE**

# **INGENIERO MECANICO ELECTRICISTA**

# **ARTURO PACHECO VERA**

**PROMOCION 1988-1** 

**LIMA-PERU** 

2006

# **ÍNDICE**

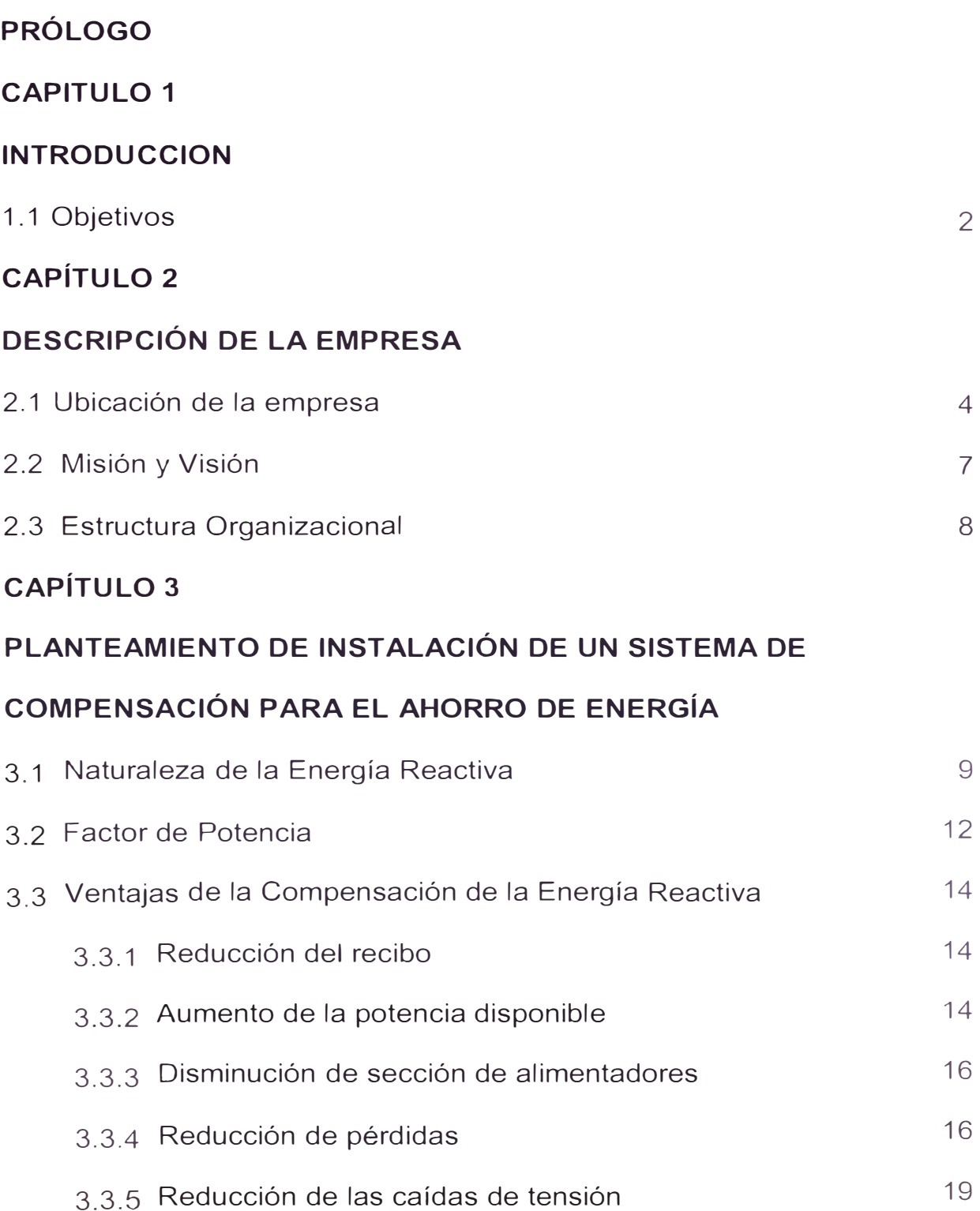

# **CAPÍTULO 4**

# **ESPECIFICACIONES TÉCNICAS DE LOS SISTEMAS DE**

### **COMPENSACIÓN**

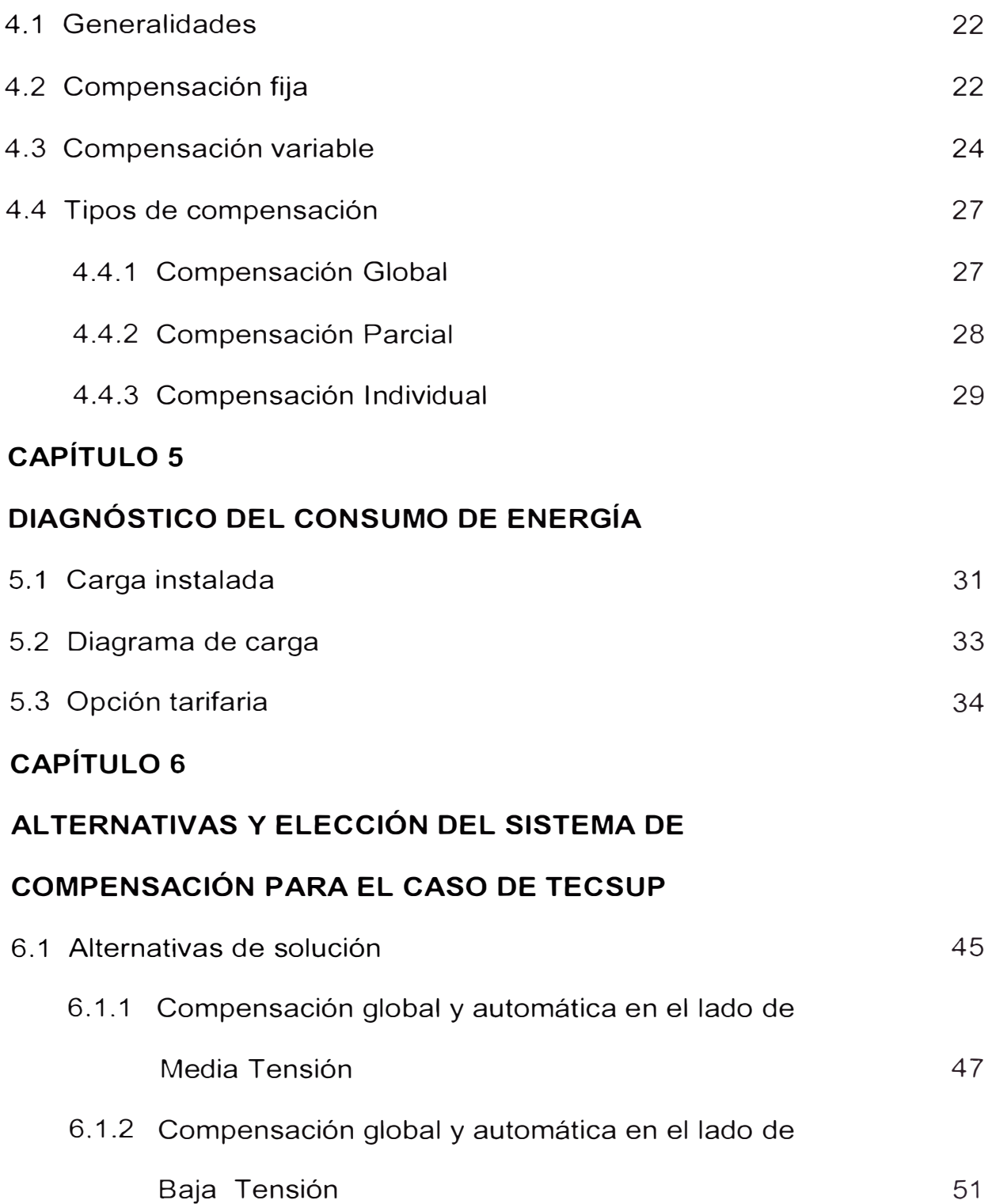

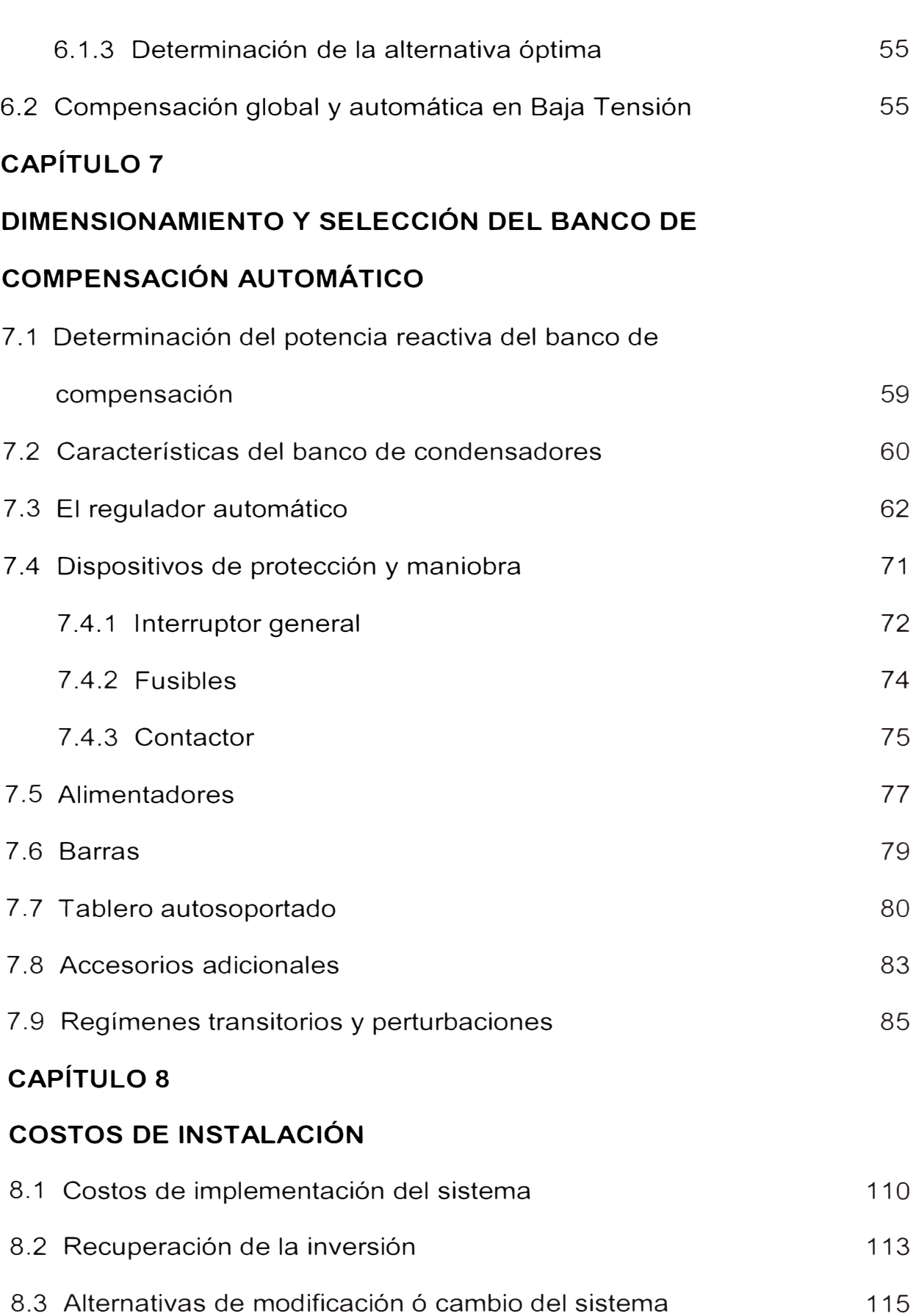

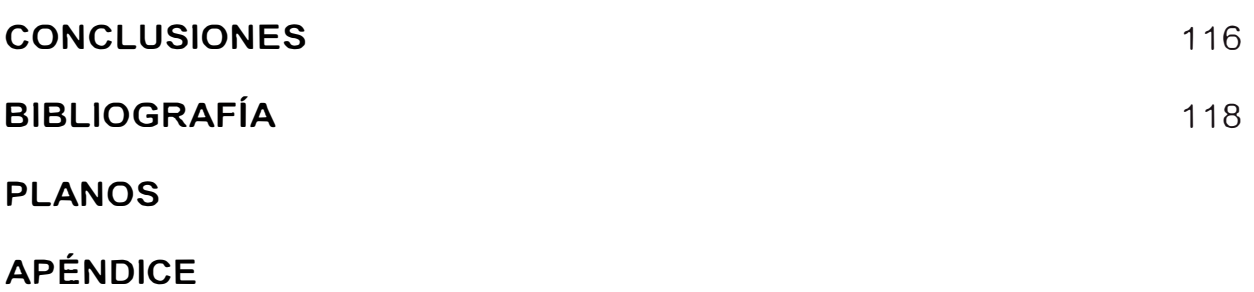

## **NOMENCLATURA:**

- Pm : Potencia media
- P : Potencia Activa
- Q : Potencia Reactiva
- s : Potencia Aparente
- Scc : Potencia de cortocircuito
- <sup>V</sup> : Tensión
- 1 : Corriente
- In : Corriente nominal
- $\cos \Phi$  : Factor de potencia
- la : Corriente activa
- Ice : Corriente de cortocircuito
- lw : Corriente activa
- lvar : Corriente reactiva
- Ir : Corriente reactiva, magnetizante
- Vs :Voltaje de la fuente
- $V_L$  : Voltaje de la carga
- ΔV : Caída de tensión
- z : Impedancia
- <sup>r</sup> : resistencia
- <sup>X</sup> : reactancia
- Sn : Potencia aparente nominal
- $\bullet$  E<sub>HP</sub> : Energía activa en horas punta
- $E_{FP}$  : Energía activa fuera de punta
- EA : Energía activa total
- ER : Energía reactiva total
- T Horas de trabajo en período de medición
- <sup>F</sup> : Frecuencia
- Ucc : Tensión de cortocircuito
- a : Relación de transformación
- IP : Índice de protección
- $\blacksquare$   $\blacksquare$   $\blacksquare$   $\blacksquare$  : Relación de transformador de intensidad
- I<sub>NBat</sub> : Corriente nominal de la batería
- I<sub>D</sub> : Corriente de diseño
- l<sub>o</sub> : Corriente de base
- Ir : Corriente de reglaje térmico
- Im : Corriente de reglaje magnético
- le : Corriente de empleo
- $I_{\text{Qc}}$  : Corriente nominal de capa ó escalon
- $ln<sub>cana</sub>$  : Corriente nominal de la capa
- $I_{k}$  : Corriente del contactor
- I<sub>AL</sub> : Corriente del alimentador
- lh : Corriente armónica
- I<sub>máx</sub> : Corriente máxima
- lrms : Corriente eficaz
- le : Corriente de cresta
- $U_{\text{max}}$  : Tensión máxima
- a : Relación de transformación
- IP : Índice de protección
- $R_{\text{TI}}$  : Relación de transformador de intensidad
- I<sub>NBat</sub> : Corriente nominal de la batería
- l<sub>D</sub> : Corriente de diseño
- l<sub>0</sub> : Corriente de base
- Ir : Corriente de reglaje térmico
- Im : Corriente de reglaje magnético
- le : Corriente de empleo
- $I<sub>0c</sub>$  : Corriente nominal del condensador
- $ln_{\text{capa}}$  : Corriente nominal de la capa
- $I_k$  : Corriente del contactor
- I<sub>AI</sub> : Corriente del alimentador
- I<sub>h</sub> : Corriente armónica
- $I_{\text{max}}$  : Corriente máxima
- l<sub>rms</sub> : Corriente eficaz
- lc : Corriente de cresta
- $U_{\text{max}}$  : Tensión máxima
	- U<sub>rms</sub> : Tensión eficaz
- Ir : Corriente de reglaje térmico
- Im : Corriente de reglaje magnético
- le : Corriente de empleo
- l<sub>Oc</sub> : Corriente nominal del condensador
- In<sub>capa</sub> : Corriente nominal de la capa
- $I_{k}$  : Corriente del contactor
- I<sub>AL</sub> : Corriente del alimentador
- lh : Corriente armónica
- $I_{\text{max}}$  : Corriente máxima
- $I_{rms}$  : Corriente eficaz
- lc : Corriente de cresta
- $U_{\text{max}}$  : Tensión máxima
	- U<sub>rms</sub> : Tensión eficaz
- $U_h$  : Tensión armónica
- $Z_h$  : Impedancia armónica
- T<sub>h</sub> : Tasa de distorsión individual
- Ah : Valor de tensión o intensidad del armónico de orden h
- A1 : Valor de tensión ó intensidad a la frecuencia fundamental
- THD : Tasa de distorsión global
- <sup>K</sup> : Factor de cresta
- $\omega$  : velocidad angular
- D : Potencia de distorsión
- La : Inductancia pura
- L : Inductancia de conexión

#### **PRÓLOGO**

La necesidad de corregir el factor de potencia surge debido a que la gran mayoría de las cargas industriales de naturaleza eléctrica son de carácter reactivo a causa de la presencia principalmente de transformadores, motores, reactores para alumbrado fluorescente,etc. Este carácter reactivo obliga a que junto al consumo de potencia activa (kW) se sume el de una potencia llamada reactiva (kVAR), las cuales en su conjunto determinan el comportamiento operacional de dichos equipos y motores. Esta potencia reactiva ha sido tradicionalmente suministrada por ⊞।<br>¶<br>।∩ las empresas eléctricas, aunque puede ser suministrada por las propias industrias. Al ser suministrada por las empresas eléctricas deberá ser prodwcida y transportada por las redes provocando necesidades de inversión en capacidades mayores de los equipos y redes de transmisión y distribución, la cual debe ser facturada a las industrias.

El propósito del presente informe es mostrar las alternativas técnicas que se tomaron en cuenta para corregir el factor de potencia en las instalaciones de Tecsup alimentadas por la Subestación N <sup>º</sup> 1, que determino la instalación de un banco de compensación automático, para reducir el consumo de energía reactiva.

También es preciso anotar que dadas las características de formación en Tecsup, la respectiva instalación del banco de compensación permitirá un aporte a la enseñanza técnica, tanto en la modalidad de formación regular como en la de capacitación continua a las empresas.

1

#### **CAPITULO 1**

#### **INTRODUCCION**

#### **1.1 . Objetivos**

En el presente trabajo se realiza un estudio técnico y económico para corregir el factor de potencia del I.S.T. TECSUP LIMA, en el cual se desea eliminar el cargo por consumo de energía reactiva. En primer lugar se presenta un fundamento teórico, el cual nos especifica la naturaleza de la energía reactiva, nos muestra los problemas que trae consigo tener un bajo factor de potencia y las ventajas que se obtienen al tener un factor de potencia corregido.

Para realizar el estudio técnico, se comenzó por hacer mediciones en la subestación Nº1 en diferentes horarios y en diferentes días, para poder determinar el comportamiento de la carga. Luego se analizaron los recibos tarifarios de 12 meses para poder determinar la cantidad de potencia reactiva que se debe de compensar y saber el valor del factor de potencia existente en la instalación y así poder elevarlo para evitar las penalizaciones por bajo factor de potencia.

Se determinó la potencia reactiva necesaria para corregir el factor de potencia que elimine el pago por consumo de energía reactiva , la cual es de aproximadamente 90 kVAR, inicialmente se instala 60 kVAR en la subestación N º 1 ,para posteriormente tener la posibilidad de instalar 60 kVAR mas en la otra subestación tomando en cuenta el posible incremento de carga, y evitar definitivamente el pago por consumo de reactivos y obtener mejoras técnicas en las instalaciones.

Una vez obtenida la potencia reactiva del banco de compensación necesario para corregir el factor de potencia, se presentan las alternativas de solución, al seleccionar la alternativa favorable, se procede con el desarrollo de la misma, presentando las características técnicas de los equipos y materiales a utilizar con su respectiva evaluación económica.

Con este presente trabajo TECSUP dejará de pagar por energía reactiva y obtendrá mejoras técnicas y económicas en sus instalaciones.

Es también preciso anotar que la instalación del banco de compensación respectivo, aparte de los beneficios ya mencionados, conlleva a una alternativa de formación para los estudiantes de Tecsup en sus programas regulares y de capacitación continua.

3

## **CAPÍTULO 11**

### **DESCRIPCIÓN DE LA EMPRESA**

### **2.1. Ubicación de la Empresa**

El presente Estudio de las cargas de la SE N° 1 de TECSUP, incluye el diseño del tablero para la compensación del factor de potencia en el lado de BT de dicha subestación.

El Instituto Tecnológico Superior TECSUP se encuentra ubicado en:

- Departamento: Lima
- Provincia: Lima
- Distrito: Santa Anita
- Avenida: Rodolfo Beeck 2221

Tecsup se dedica principalmente a la formación y capacitación de profesionales técnicos a través de dos tipos de programas: Formación Regular (PFR), dirigido a jóvenes recién egresados de colegios, y Capacitación Continua (PCC), dirigido a profesionales y autodidactas que necesiten de cursos de actualización o especialización.

De otro lado, Tecsup también desarrolla Servicios de Consultoría, Investigación y Ensayos destinados a mejorar o implementar distintos procesos dentro de empresas industriales.

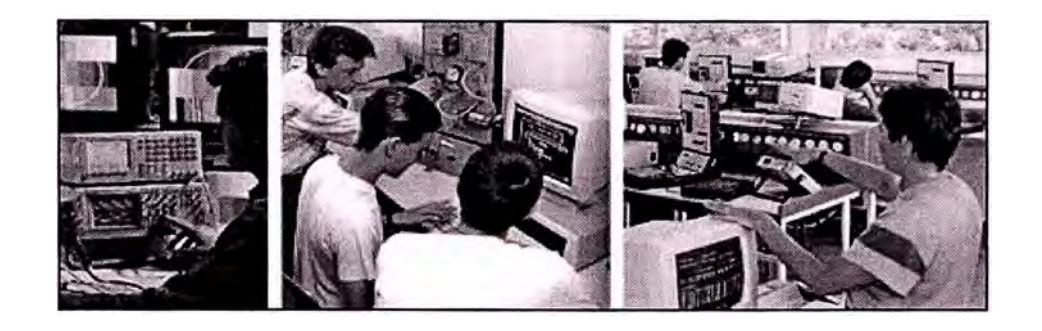

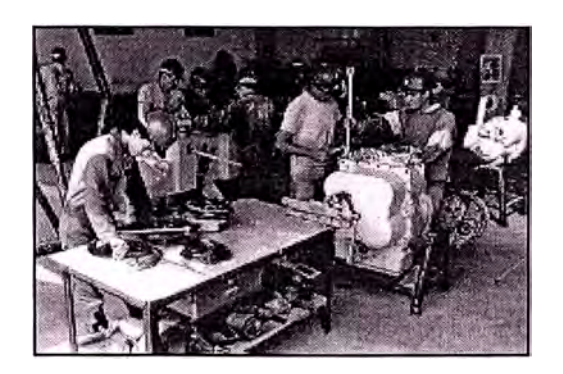

**Fig. N <sup>º</sup>2.1** Servicios en Tecsup

Tecsup nace en 1982 como una asociación privada creada por Luis Hochschild Plaut, a la que invitó a un grupo de em�resarios peruanos preocupados por el desarrollo nacional.

Tecsup ha sido implementado principalmente gracias al aporte de empresas privadas nacionales e internacionales.

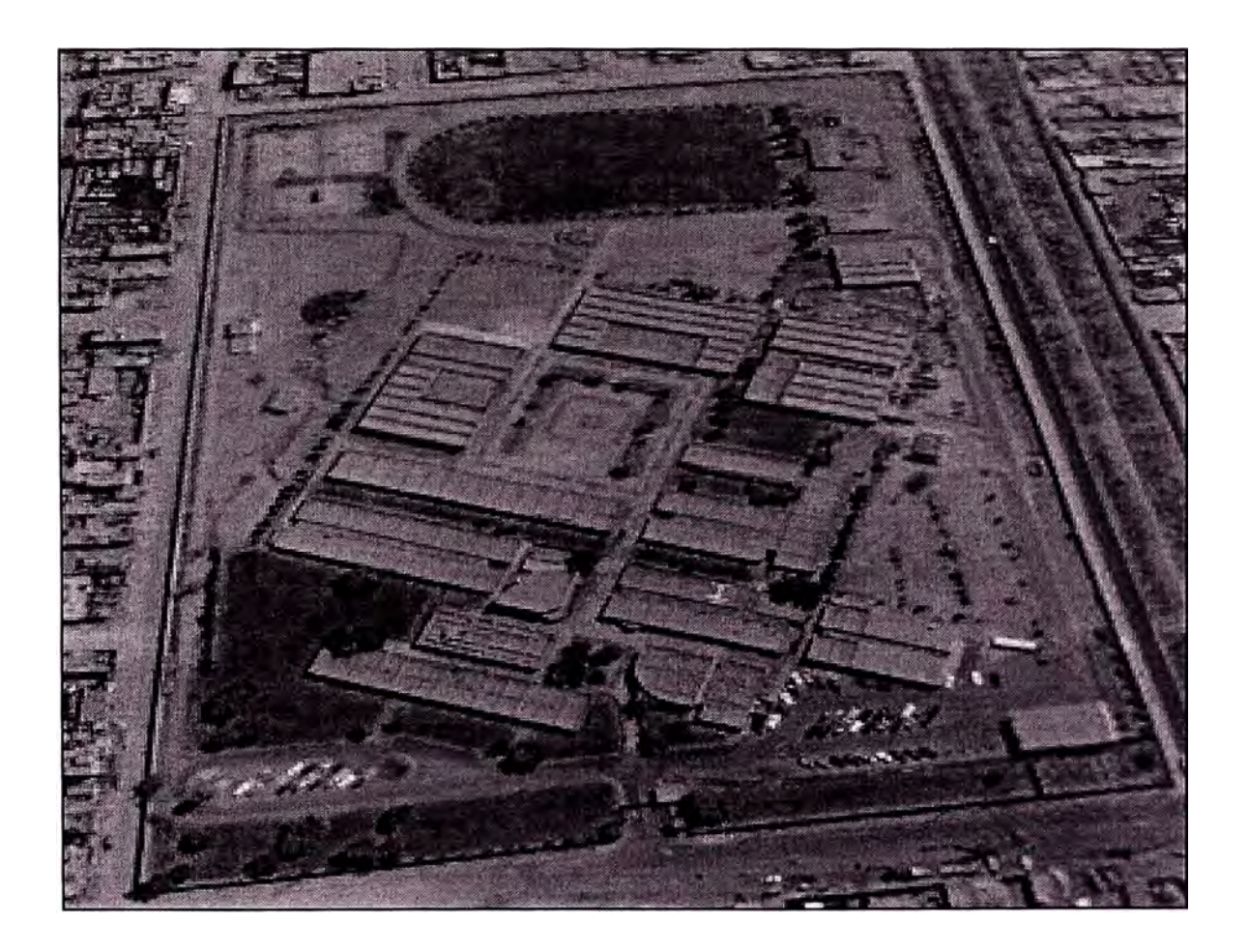

**Fig. N <sup>º</sup>2.2** Vista panorámica de Tecsup

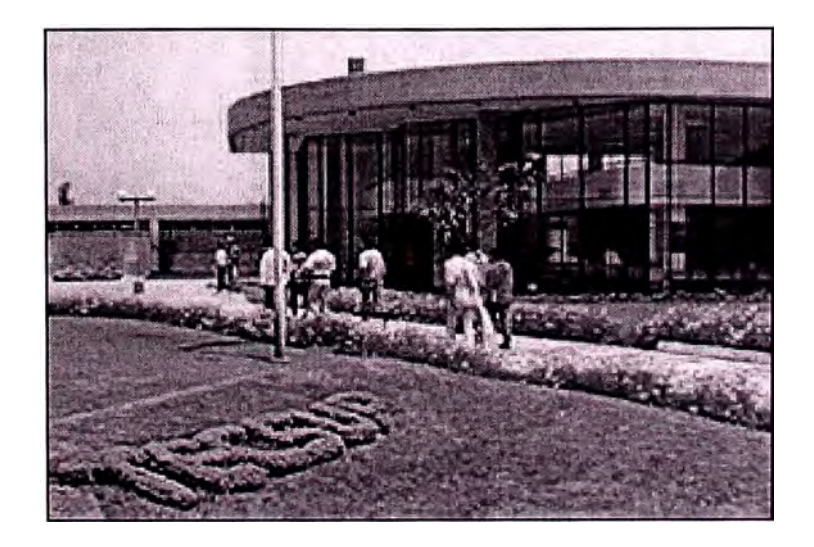

**Fig. N <sup>º</sup>2.3** Ambientes interiores

# **2.2. Misión Y Visión**

La Misión de TECSUP es:

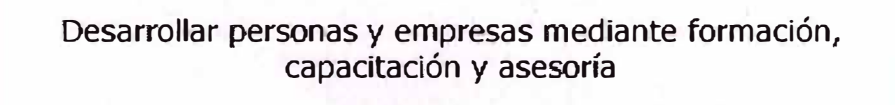

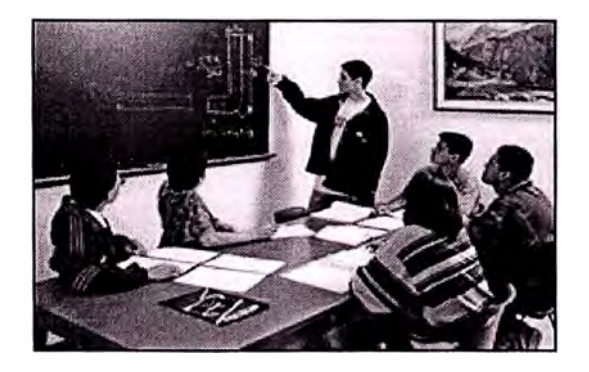

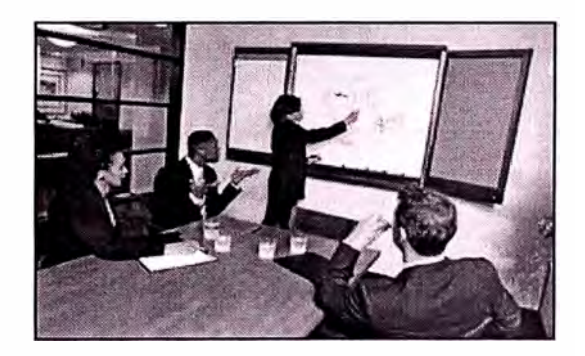

**Fig. N<sup>º</sup>2.4** Servicios de formación y capacitación

La Visión de Futuro es:

Ser la institución peruana de educación superior líder en tecnología, con prestigio y certificación internacional.

Formar los mejores profesionales en su área de tecnología, que continúen su desarrollo en programas de postgrado y destaquen por sus principios éticos.

Contribuir decisivamente al desarrollo tecnológico del Perú, mediante la capacitación y la investigación aplicada.

# **2.3. Estructura Organizacional**

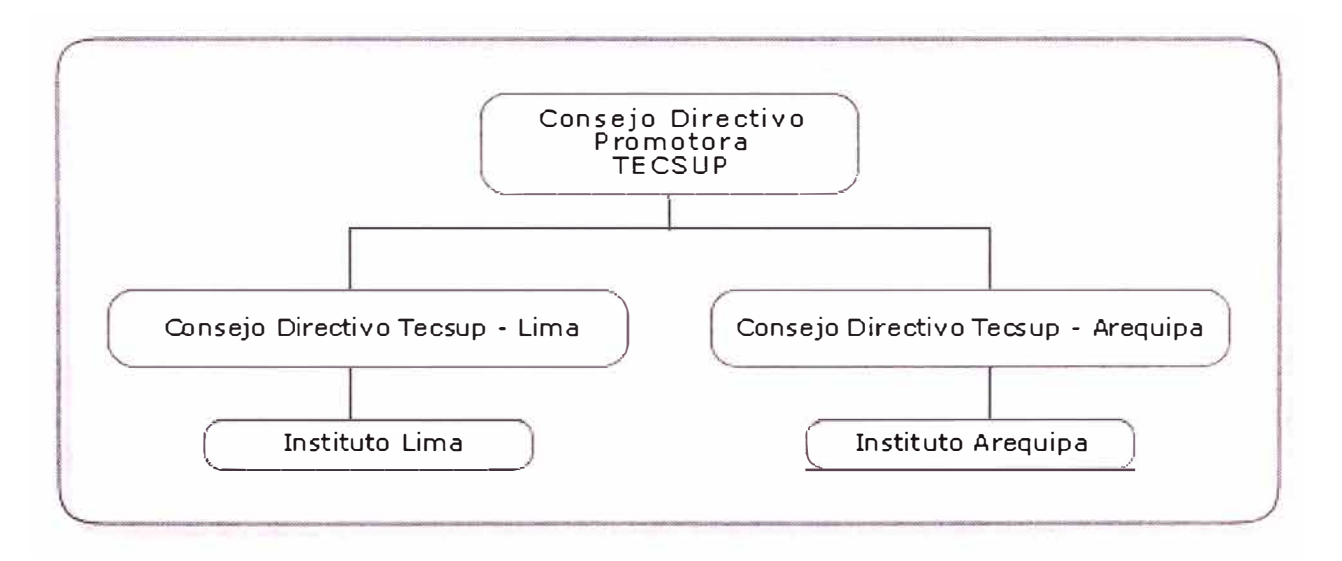

**Fig. N <sup>º</sup>2.5** Organigrama General

# **CAPITULO 111 PLANTEAMIENTO DE INSTALACIÓN DE UN SISTEMA DE COMPENSACIÓN PARA EL AHORRO DE ENERGÍA**

#### **3.1 Naturaleza de la Energía Reactiva.**

#### **Energía activa**

Todas las máquinas eléctricas alimentadas en corriente alterna convierten la energía eléctrica suministrada en trabajo mecánico y calor.

Esta energía se mide en kWh y se denomina energía activa. Los receptores que absorben únicamente este tipo de energía se denominan resistivos.

#### **Energía reactiva**

Ciertos receptores necesitan campos magnéticos para su funcionamiento (motores, transformadores...) y consumen otro tipo de energía denominada energía reactiva.

El motivo es que este tipo de cargas (denominadas inductivas) absorben energía de la red durante la creación de los campos magnéticos que necesitan para su funcionamiento y la entregan durante la destrucción de los mismos.

Este trasiego de energía entre los receptores y la fuente (Fig.N<sup>º</sup> 3.1 ), provoca pérdidas en los conductores, caídas de tensión en los mismos, y un consumo de energía suplementario que no es aprovechable directamente por los receptores.

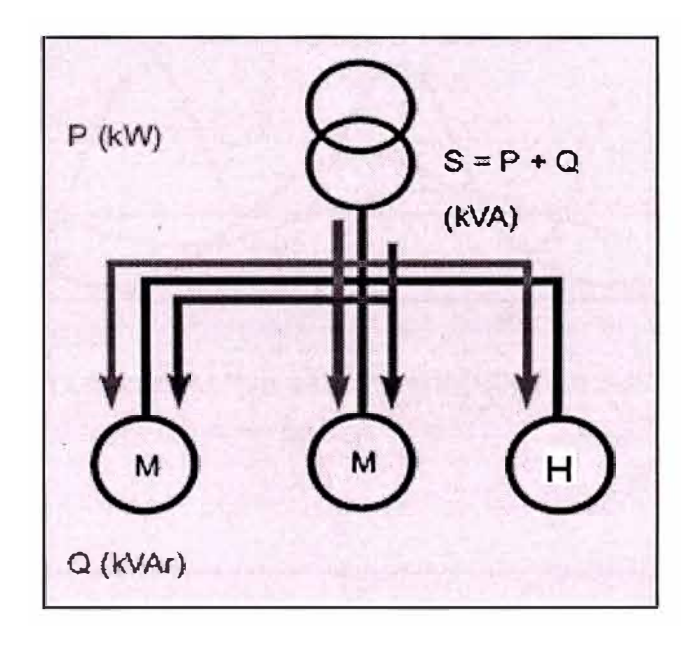

**Fig.N<sup>º</sup>3.1** El consumo de energía reactiva se establece entre los receptores inductivos y la fuente.

Indirectamente la potencia útil que se puede disponer en una instalación aumenta conforme se mejora el cos  $\varnothing$  de la instalación.

La potencia instantánea de una instalación se compone de dos sumandos: la potencia oscilante a una frecuencia doble de la fundamental, y la potencia

media (Pm = VI cos  $\varnothing$ ) que realmente nos determina la potencia útil o activa de la instalación y que es un valor constante.

En la Fig. N°3.2 y 3.3 se puede observar como cuanto mejor es el Cos  $\varnothing$  de una instalación (más próximo a 1) la potencia media de la instalación en Kw. es mayor.

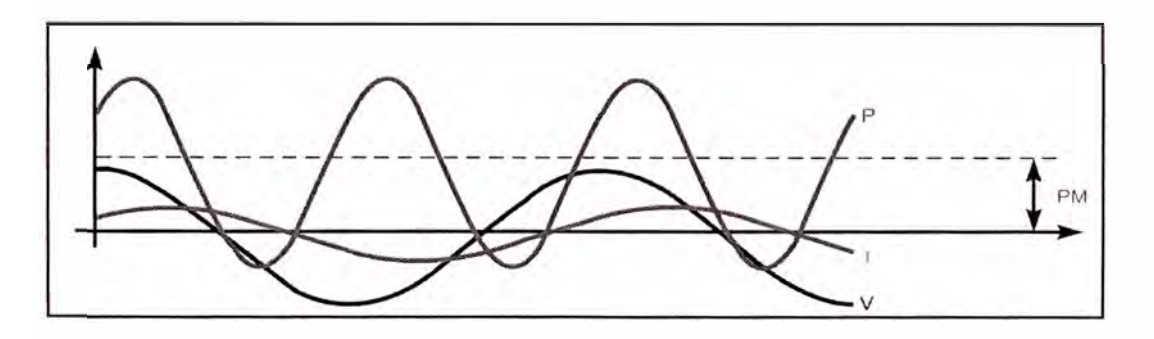

**Fig. N°3.2** Potencia Activa en una instalación con Cos  $\varnothing$  = 0,8

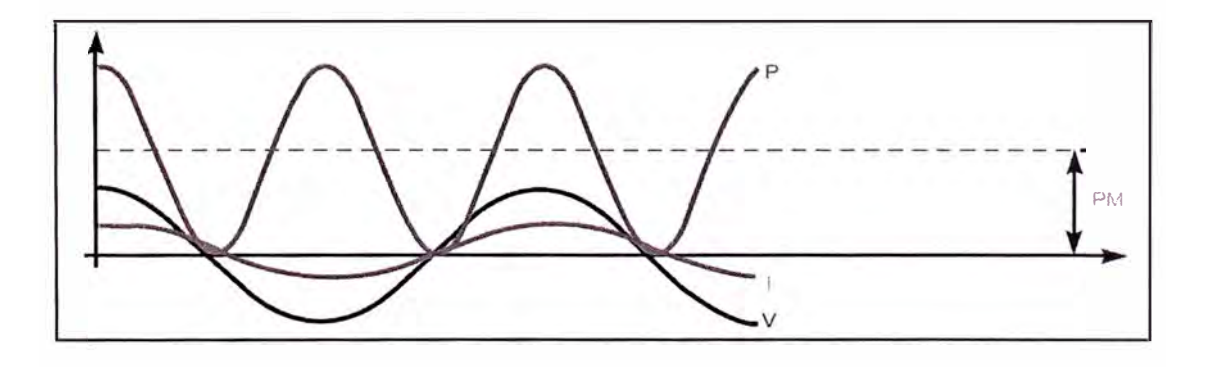

**Fig. N°3.3** Potencia Activa en una instalación con Cos  $\varnothing$  = 0,96

#### **3.2 Factor de Potencia.**

La necesidad técnica de minimizar la corriente reactiva para un uso racional de la energía y los recursos disponibles, es la razón principal para corregir el factor de potencia.

Con ello se disminuye el costo mensual de la energía eléctrica afectada al eliminar las penalidades que imponen las empresas distribuidoras si el cos  $\Phi$ , es inferior a determinado valor, de acuerdo a ello se obtiene una rápida amortización de los equipos empleados.

La conexión de cargas inductivas en una instalación provoca el desfase entre la onda de intensidad y la tensión.

El ángulo  $\emptyset$  mide este desfase e indica la relación entre la intensidad

reactiva (inductiva) de una instalación y la intensidad activa de la misma.

Esta misma relación se establece entre las potencias o energías activa y reactiva.

El cos  $\emptyset$  indicará por tanto la relación entre la potencia activa y la potencia

aparente de la instalación (los kVA que se pueden consumir como Máximo en la misma).

Por esta razón el Cos Ø indicará el "rendimiento eléctrico" de una instalación

$$
\cos \phi = \frac{P}{S}
$$

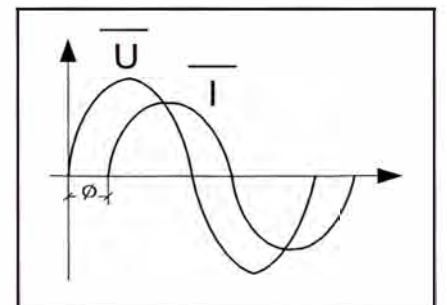

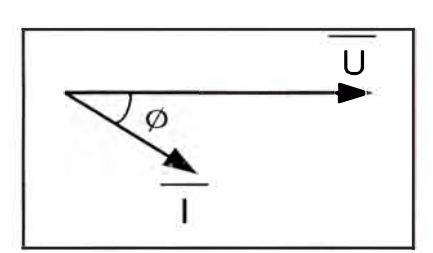

**Fig. N <sup>º</sup>3.4** Desfasaje de la tensión y corriente para una carga inductiva

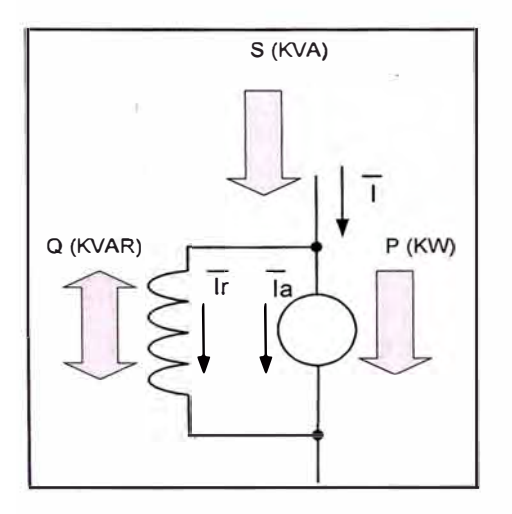

**Fig. N <sup>º</sup>3.5** Flujo de Potencias

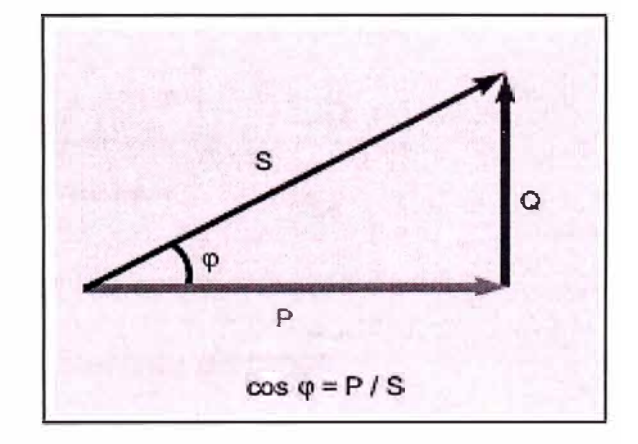

**Fig. N <sup>º</sup>3.6** Triángulo de Potencias

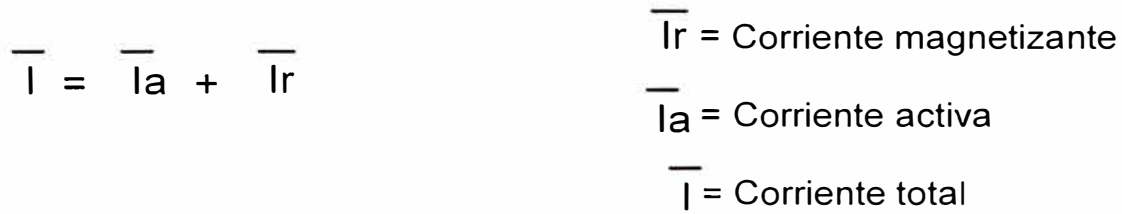

#### **3.3 Ventajas de la Compensación de la Energía Reactiva.**

Corregir o mejorar el factor de potencia de una instalación tiene las

Siguientes ventajas:

#### **3.3.1 Reducción del recibo de Electricidad**

Las compañías eléctricas penalizan el consumo de energía reactiva Con el objeto de incentivar su corrección.

La manera de aplicar dicha penalización es a través de un coeficiente

De recargo que se aplica sobre el importe del término de potencia

(Potencia contratada) y sobre el término de energía (energía

Consumida).

#### **3.3.2 Aumento de la potencia disponible.**

Un factor de potencia elevado optimiza los componentes de una instalación eléctrica mejorando su rendimiento eléctrico.

La instalación de condensadores reduce el consumo de energía reactiva entre la fuente y los receptores.

Los condensadores proporcionan la energía reactiva descargando a la instalación desde el punto de conexión de los condensadores aguas arriba.

Como consecuencia es posible aumentar la potencia disponible en el Secundario de un transformador MT/BT, instalando en la parte de baja un equipo de corrección del factor de potencia.

La tabla Nº 3.1, muestra el aumento de la potencia activa (kW) que

Puede suministrar un transformador corrigiendo hasta cos  $\varnothing$  = 1.

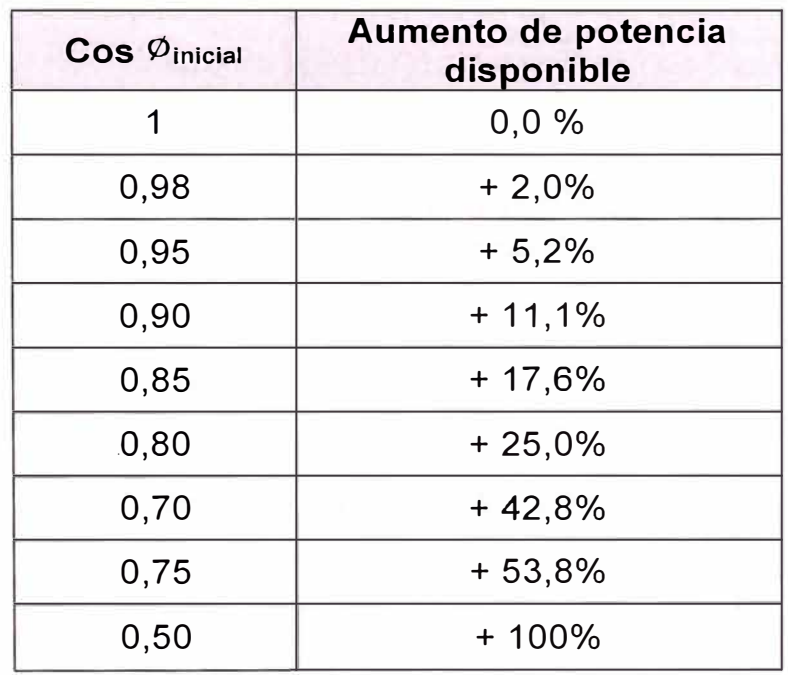

**Tabla N <sup>º</sup>3.1** Aumento de la potencia disponible en el lado secundario

un transformador en función del cos  $\varnothing$  de la carga.

### **3.3.3 Disminución de sección de alimentadores.**

La instalación de un equipo de corrección del factor de potencia en una Instalación permite reducir la sección de los conductores a nivel de Proyecto, ya que para una misma potencia activa la intensidad Resultante de la instalación compensada es menor. La tabla N <sup>º</sup>3.2 Muestra el coeficiente multiplicador de la sección del conductor en Función del Cos $\emptyset$  de la instalación.

| $\cos \varphi$ | Factor multiplicador de<br>la sección del cable |
|----------------|-------------------------------------------------|
|                |                                                 |
| 0,80           | 1,25                                            |
| 0,60           | 1.67                                            |
| 0.40           | 2.50                                            |

**Tabla N <sup>º</sup>3.2** Coeficiente multiplicador de la sección del conductor.

### **3.3.4 Reducción de pérdidas.**

La instalación de condensadores permite la reducción de pérdidas por efecto Joule (calentamiento) en los conductores y transformadores.

Estas pérdidas son contabilizadas como energía consumida (kWh) en el contador. Dichas pérdidas son proporcionales a la intensidad elevada al cuadrado.

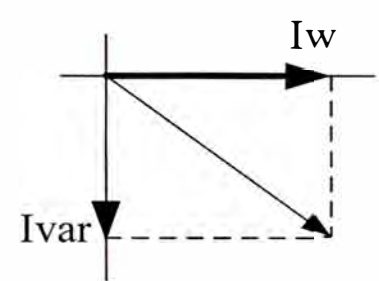

**Fig. N<sup>º</sup>3.7** Diagrama vectorial de corrientes

 $I = Iw + Ivar$ 

$$
|I|^2 = |Iw|^2 + |Ivar|^2
$$

Pérdidas del alimentador = r  $\mid$  I  $\mid$   $^{2}$  = r  $\mid$  I $\le$   $\mid$   $^{2}$  + r  $\mid$  I $\rm{var}$   $\mid$   $^{2}$ 

Pérdidas del alimentador al eliminar Ivar =  $r | Iw |^2$ 

Si el factor de potencia original era =  $0,8$  (-) y se corrige a 1.0

 $|Iw| = 0,8 |I|$   $|Var| = 0,6 |I|$ 

Pérdidas originales = r  $|I|^2$ 

Pérdidas al quitar  $Ivar = r | Iw |^2 = 0,64 = r | I |^2$ 

Las perdidas se reducen en  $0,36$  r  $|1|^2$  es decir un 36%.

Se puede determinar según la siguiente fórmula la disminución de pérdidas en función del Cos  $\varnothing$  de la instalación:

> $\frac{\text{Pérdidas} \cdot \text{finales}}{\text{Pérdides} \cdot \text{initial}} = \left(\frac{\cos \varnothing \text{final}}{\cos \varnothing \text{initial}}\right)^2$ Pérdidas iniciales `cos*Ø*inicialˈ

En el transformador de 630 kVA, Pcu = 6.500 W con un

Cos  $\emptyset$ inicial de 0,7. Si se compensa hasta Cos  $\emptyset$ final = 0,98,

Las nuevas pérdidas son: 3.316 W

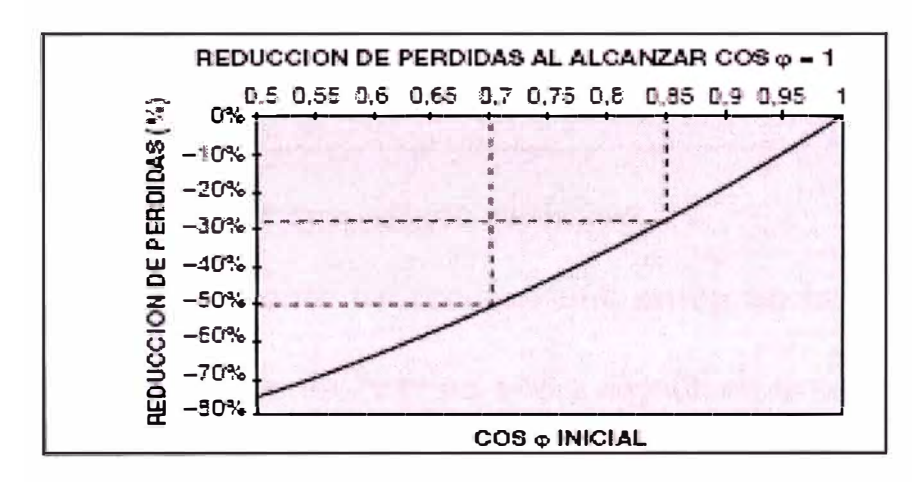

**Fig. N<sup>º</sup>**3.8 Reducción de pérdidas por efecto Joule

#### **3.3.5 Reducción de las caídas de tensión.**

La instalación de condensadores permite la reducción de las caídas de tensión aguas arriba del punto de conexión del equipo de compensación.

La caída de voltaje en los alimentadores depende de la impedancia del alimentador y de la corriente que circula por el mismo. A bajos voltajes el efecto resistivo es importante, a altos voltajes predomina el efecto inductivo.

$$
\Delta V = ZI = (r + jx) = lw + Ivar
$$

Iw = Parte de la corriente que suministra potencia promedio.

Ivar = Parte de la corriente correspondiente a la potencia reactiva.

#### **Caso de alimentador con efecto resistivo.**

En este caso la corriente Iw provoca una caída en fase con el voltaje de la fuente y la corriente Ivar no altera significativamente la magnitud del voltaje en la carga, sólo altera su ángulo de fase.

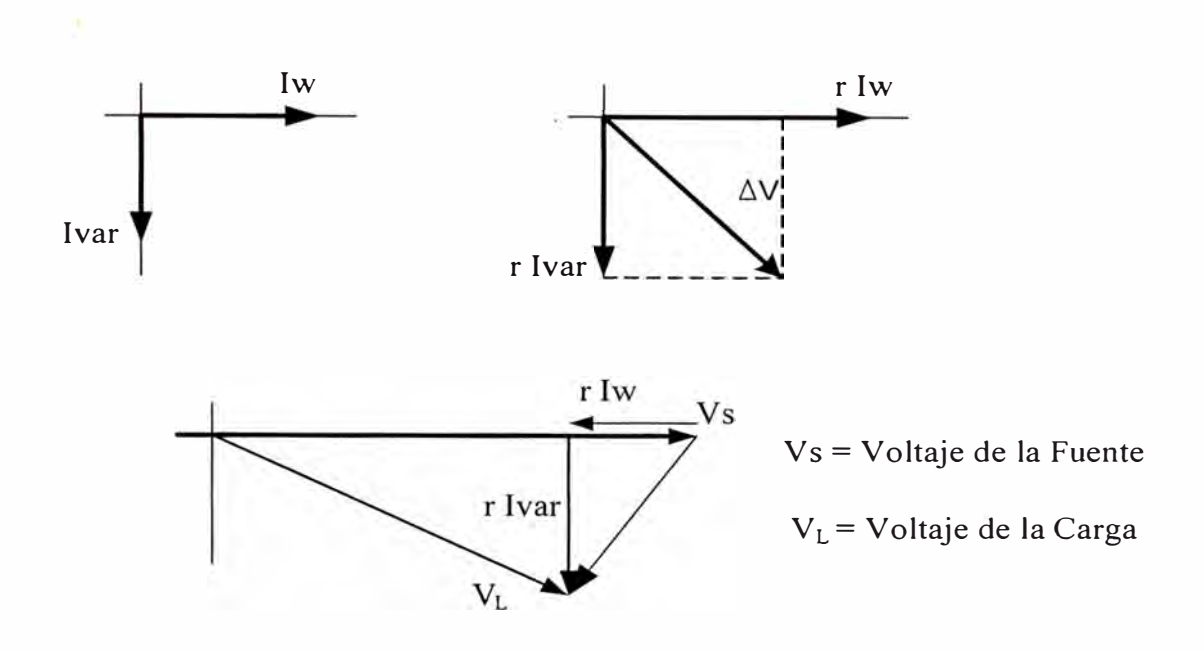

**Fig. N <sup>º</sup>3.9** Diagrama vectorial caso resistivo

## **Caso de alimentador con efecto inductivo.**

En este caso la corriente Ivar produce la caída que se resta

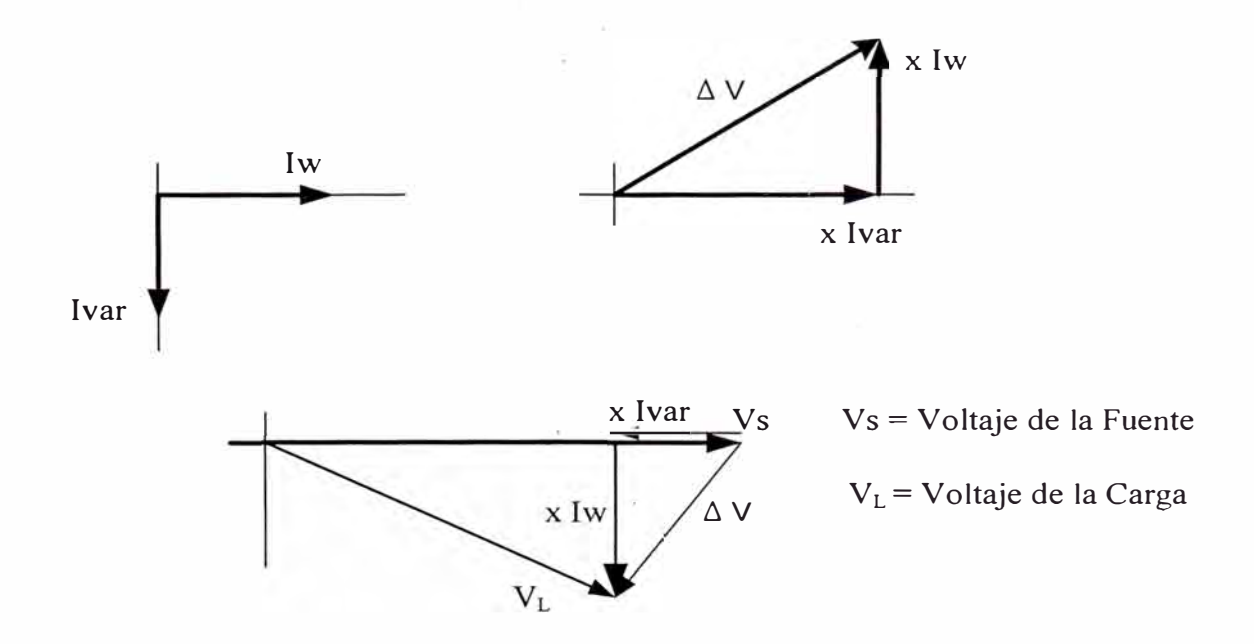

**Fig. N <sup>º</sup>3.1 O** Diagrama vectorial caso inductivo

# **Caso de alimentador puramente inductivo usando condensadores**

Si se elimina lvar mediante el uso de condensadores, la magnitud del voltaje en la carga no se modificaría en forma considerable.

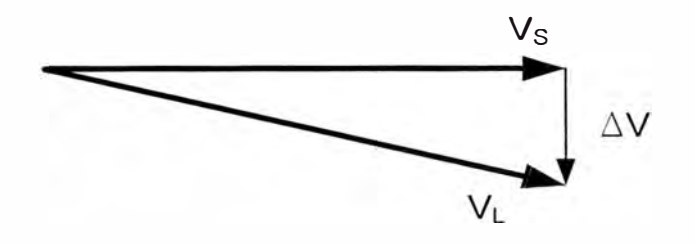

**Fig. N<sup>º</sup>3.11** Diagrama vectorial caso capacitivo

## **CAPÍTULO IV**

# **ESPECIFICACIONES TÉCNICAS DE LOS SISTEMAS DE COMPENSACIÓN**

#### **4.1 Generalidades**

Cuando tenemos calculada la potencia reactiva necesaria para realizar la Compensación, se nos presenta la posibilidad de elegir entre unaCompensación fija y una compensación automática.

#### **4.2 Compensación Fija**

Es aquella en la que suministramos a la instalación, de manera Constante, la misma potencia reactiva.

Debe utilizarse cuando se necesite compensar una instalación donde la Demanda reactiva sea constante.

Es recomendable en aquellas instalaciones en las que la potencia Reactiva a compensar no supere el 15% de la potencia nominal del Transformador (Sn).Supongamos que queremos compensar un pequeño taller en el que La potencia reactiva a compensar es constante, con una pequeña Oscilación.

La demanda de potencia reactiva es:

Demanda mínima de 13kVAr/h día

Demanda máxima de 17kVAr/h día

Demanda media de 15kVAr/h día

Lo que nos interesa al realizar la compensación es tener la compensada al máximo, sin incurrir en una Sobre compensación. Instalación

Si compensamos con 13kVAr tendremos asegurada una compensación mínima de 13kVAr, pero sin llegar a la demanda media de 15kVAr, con lo que estaremos subcompensando la instalación.

Lo contrario ocurriría si compensamos con los 17kVAr de demanda máxima; en este caso nos encontraremos con la sobre compensación durante todo el día. Con esta medida no logramos ninguna ventaja adicional, y podríamos sobrecargar la línea de la compañía suministradora.

La solución a adoptar es compensar con 15kVAr, y de esta forma nos adaptamos a la demanda de reactiva que hay en el taller.

En la Fig.N<sup>º</sup>4.1 se puede observar como al colocar un condensador fijo, siempre nos encontraremos con horas que no estarán compensadas completamente y horas en las que estarán sobre compensadas

23

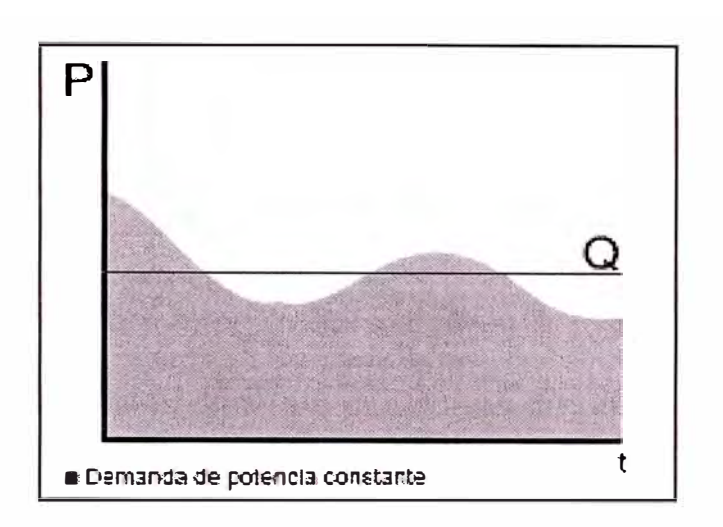

**Fig.N<sup>º</sup>4.1** Demanda de Potencia Reactiva Fija

#### **4.3 Compensación variable**

Es aquella en la que suministramos la potencia reactiva según las necesidades de la instalación.

Debe utilizarse cuando nos encontremos ante una instalación donde la demanda de reactiva sea variable.

Es recomendable en las instalaciones donde la potencia reactiva a

compensar supere el 15% de la potencia nominal del transfomador (Sn).

Si queremos compensar una instalación en la que la potencia reactiva a compensar tenga muchas fluctuaciones, debemos utilizar una compensación que se adapte en cada momento a las necesidades de la instalación.

Para conseguir una compensación automática variable se utilizan las baterías automáticas de condensadores.

Un equipo de compensación automático debe ser capaz de adecuarse a las Variaciones de potencia de reactiva de la instalación para conseguir mantener el Cos  $\varphi$  objetivo de la instalación.

Un equipo de compensación automático está constituido por 3 elementos Principales:

**El regulador**, cuya función es medir el Cos  $\varnothing$  de la instalación y dar las órdenes a los contactores para intentar aproximarse lo más posible al

Cos  $\varphi$  objetivo, conectando los distintos escalones de potencia reactiva.

Además de esta función, los actuales reguladores incorporan funciones complementarias de ayuda al mantenimiento y la instalación.

Los contactores, son los elementos encargados de conectar los distintos condensadores que configuran la batería. El número de escalones que es posible disponer en un equipo de compensación automático depende de las salidas que tenga el regulador.

Existen por ejemplo dos modelos de reguladores atendiendo al número de salidas: de 1 hasta 6 escalones, de 1 hasta 12 escalones.

**Los condensadores,** son los elementos que aportan la energía reactiva a la instalación. Normalmente la conexión interna de los mismos está hecha en triángulo.

Para el funcionamiento de un equipo de compensación automático es necesaria la toma de datos de la instalación; son los elementos externos que le permiten actuar correctamente al equipo:

**La lectura de intensidad,** se debe conectar un transformador de intensidad que lea el consumo de la totalidad de la instalación.

25

**La lectura de tensión,** normalmente se incorpora en la propia batería de manera que al efectuar la conexión de potencia de la misma ya se obtiene este valor.

Esta información de la instalación (tensión e intensidad) le permite al regulador efectuar el cálculo del Cos  $\varnothing$  existente en la instalación en todo momento y le capacita para tomar la decisión de introducir o sacar escalones de potencia reactiva. También es necesaria la alimentación a 230 V para el circuito de mando de la batería. Las baterías incorporan unos bornes determinados para este efecto.

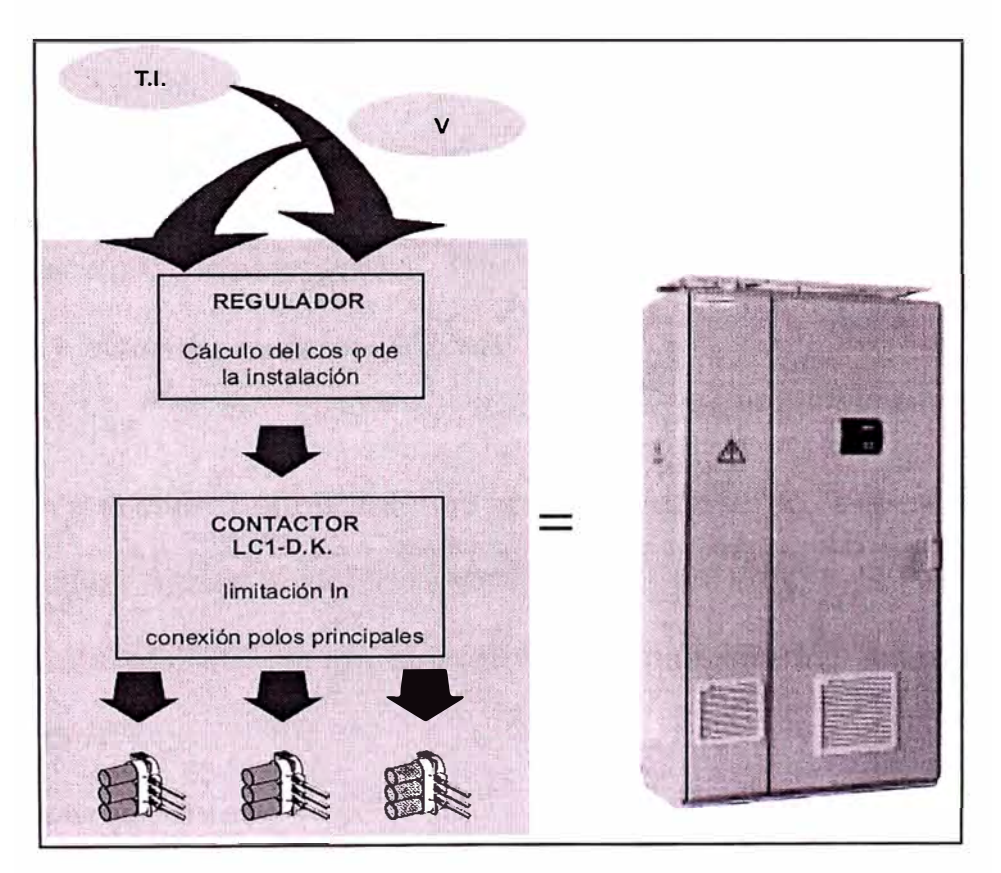

**Fig.N<sup>º</sup>4.2** Equipo de Compensación automático

En la Fig.N<sup>º</sup>4.3 se puede observar como la batería de condensadores entrega a cada momento la potencia necesaria, evitando de este modo una sobre compensación o una subcompensación.

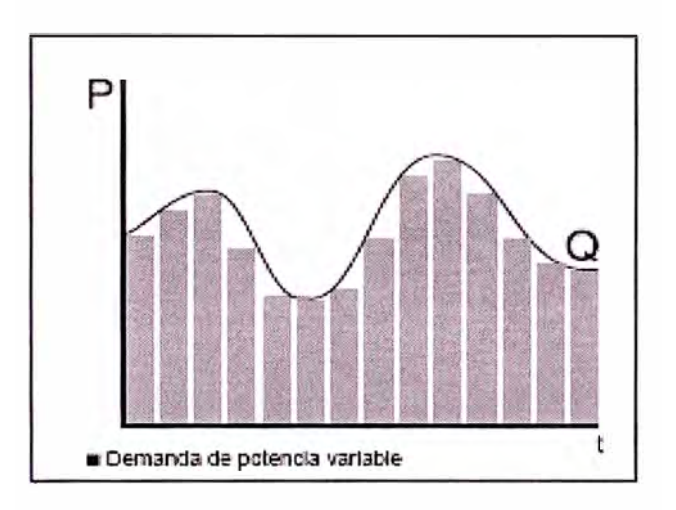

**Fig.N<sup>º</sup>4.3** Demanda de potencia reactiva variable

## **4.4. Tipos de Compensación**

### **4.4.1 Compensación Global**

### **Ventajas**

Suprime las penalizaciones por un consumo excesivo de energía reactiva, ajusta la potencia aparente (S en kVA) a la necesidad real de la instalación,descarga el centro de transformación (potencia disponible en kW).

### **Observaciones**

La corriente reactiva (Ir) está presente en la instalación desde el nivel 1 hasta los receptores, las pérdidas por efecto Joule en los cables no quedan disminuida.
En la Fig.N<sup>º</sup>4.4 se ve la instalación del sistema de compensación a la salida de Baja Tensión del Transformador en el Tablero General de Distribución.

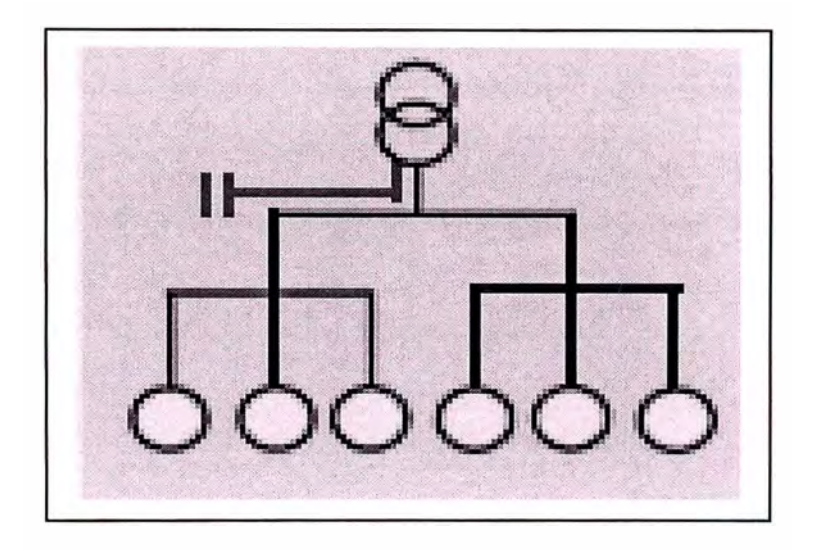

**Fig.N<sup>º</sup>4.4** Compensación Global

# **4.4.2 Compensación parcial**

# **Ventajas**

Suprime las penalizaciones por un consumo excesivo de energía reactiva,optimiza una parte de la instalación, la corriente reactiva no se transporta entre los niveles 1 y 2, descarga el centro de transformación (Potencia disponible en kW).

# **Observaciones**

La corriente reactiva (Ir) está presente en la instalación desde el nivel 2 hasta los receptores, las pérdidas por efecto Joule en los cables se disminuyen.

En la Fig.N<sup>º</sup>4.5 se ve la instalación a la entrada de cada taller.

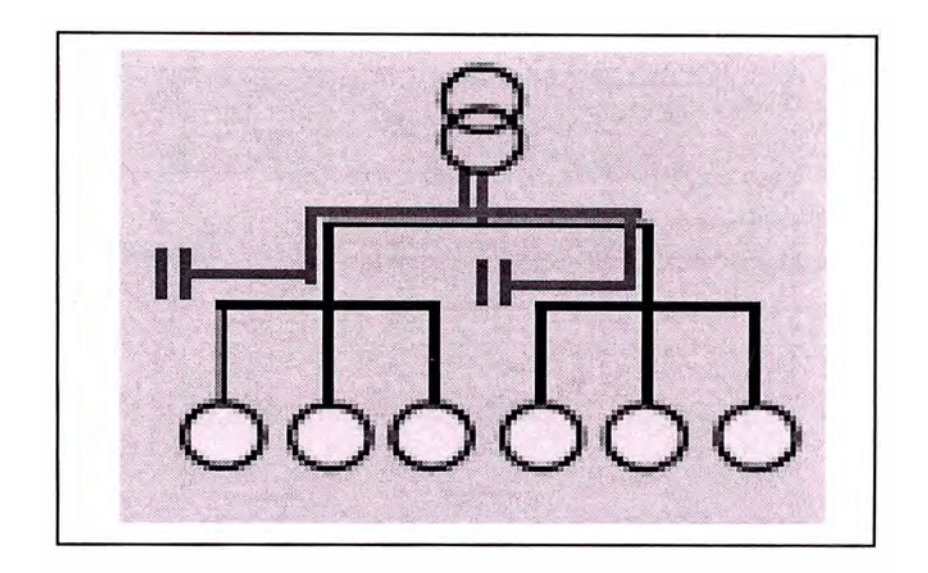

**Fig.N<sup>º</sup>4.5** Compensación Parcial

# **4.4.3 Compensación Individual**

# **Ventajas**

Suprime las penalizaciones por un consumo excesivo de energía reactiva,optimiza toda la instalación eléctrica. La corriente reactiva Ir se abastece en el mismo lugar de su consumo, descarga el centro de transformación (potencia disponible en kW).

# **Observaciones**

La corriente reactiva no está presente en los cables de la instalación,las pérdidas por efecto Joule en los cables se suprimen totalmente.

En la Fig. N<sup>º</sup>4.6 se ve la instalación del sistema de compensación en los bornes de cada receptor de tipo inductivo.

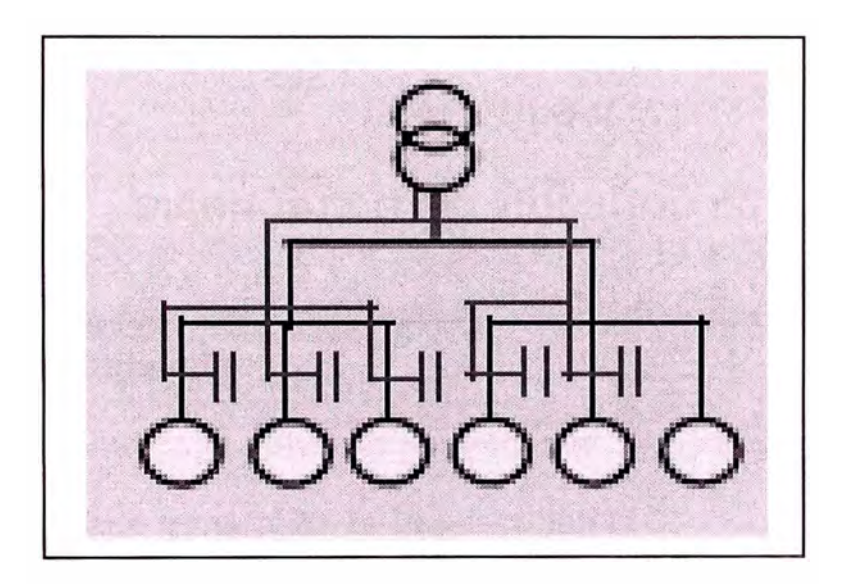

**Fig.N<sup>º</sup>4.6** Compensación Individual

# **CAPÍTULO V**

# **DIÁGNÓSTICO DEL CONSUMO DE ENERGÍA**

# **5.1 Carga Instalada**

La tabla N º 5.1 indica la potencia nominal y el alimentador respectivo de cada circuito del tablero general de la Subestación N º 1

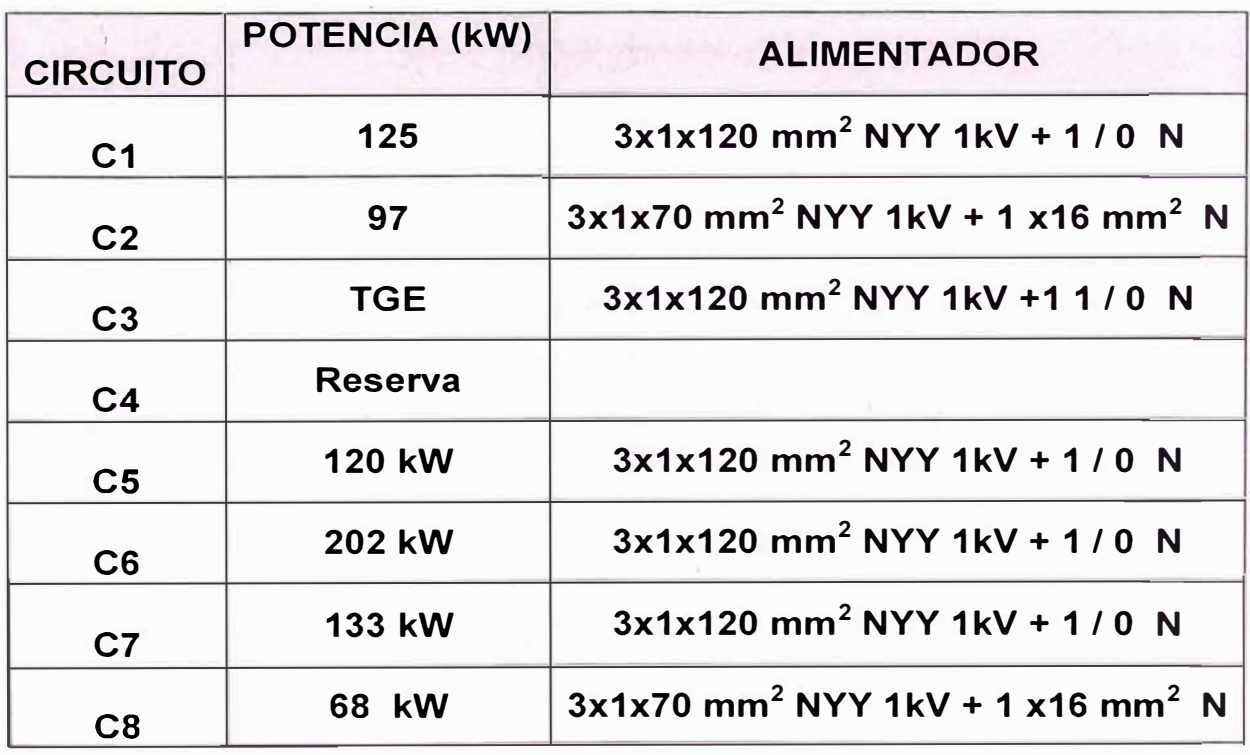

**Tabla N <sup>º</sup>S.1** Cuadro de cargas del tablero general de S.E. N º 1

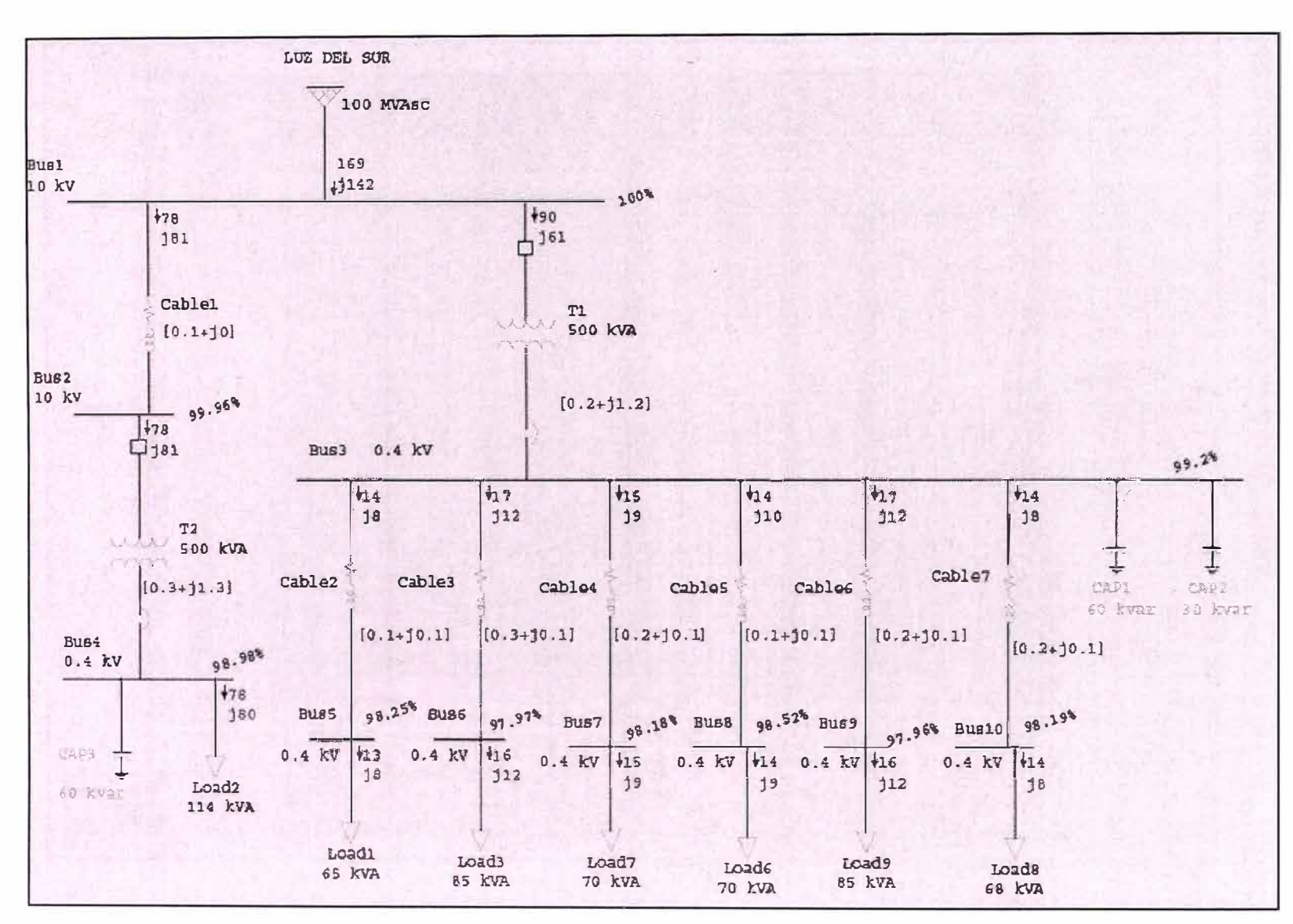

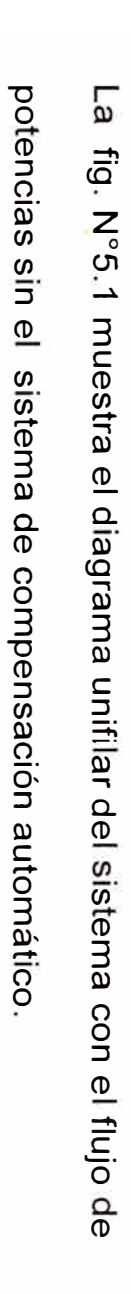

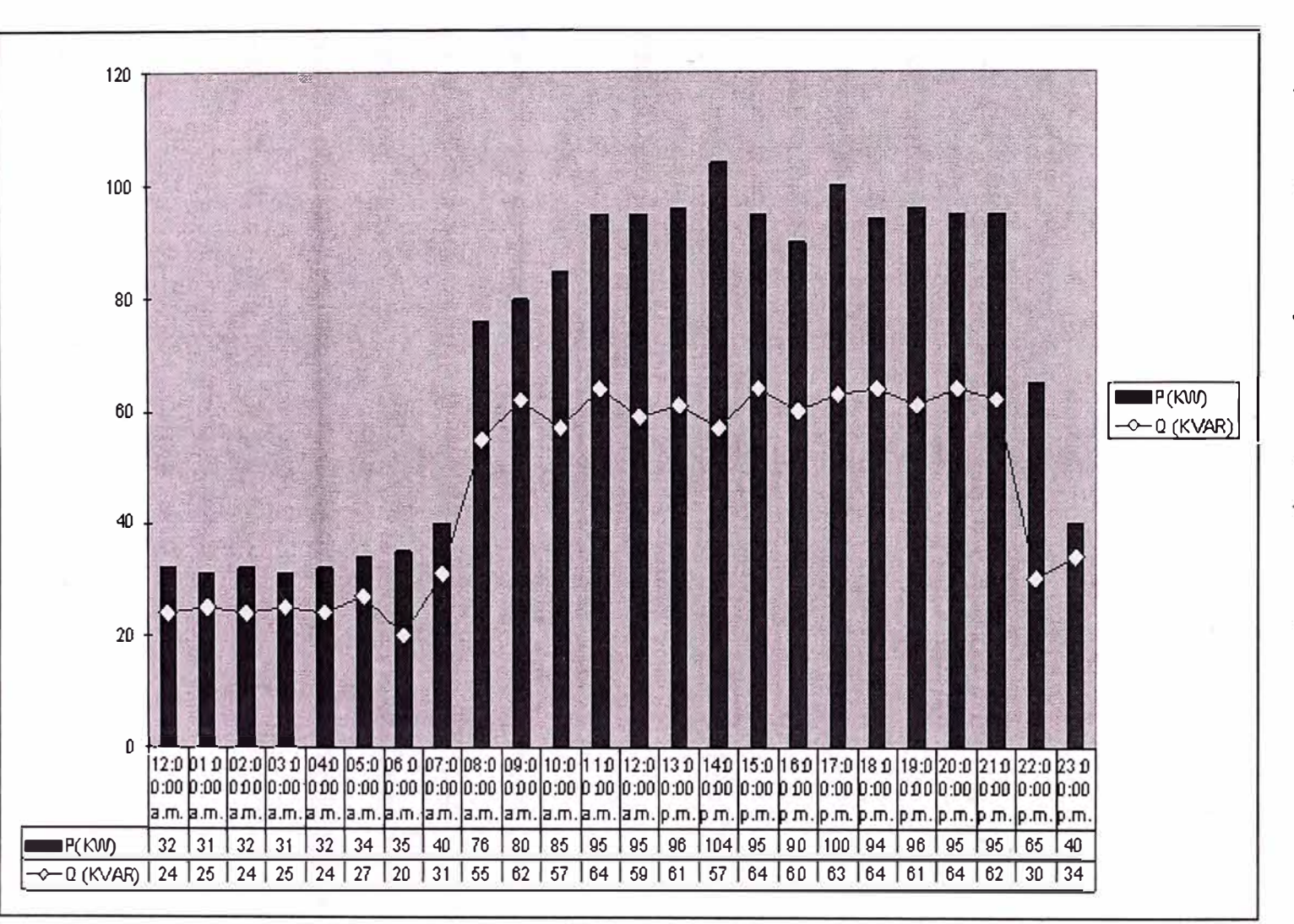

# $5.2$ Diagrama de Carga

Se determinó el diagrama de carga para un día determinado, tomando los

datos de potencia activa y reactiva respectivos

## **5.3 Opción Tarifaria**

En el diagnóstico del consumo de energía se determina la opción tarifaria que presenta el suministro en estudio.

Para realizar un análisis que demuestre la necesidad de corregir el factor de potencia, haremos un estudio tomando en cuenta:

- (a) Las mediciones realizadas en la instalación para el diagnóstico actual del sistema.
- (b) El estudio en base a los recibos tarifarios proveídos por la empresa eléctrica que permitirá determinar el consumo de potencia activa y reactiva.

# **(a) Las mediciones realizadas en la instalación para el diagnóstico Actual del sistema.**

Las mediciones se hicieron en la **Sub-estación N <sup>º</sup>1** en la cual se procedió a realizar las mediciones en diferentes días y en diferentes horarios, para poder determinar el comportamiento de la carga instalada en la institución. De acuerdo con las mediciones realizadas en las subestaciones se obtuvieron los siguientes resultados indicados en la tabla N <sup>º</sup>5.2

## **SUBESTACION N <sup>º</sup>1**

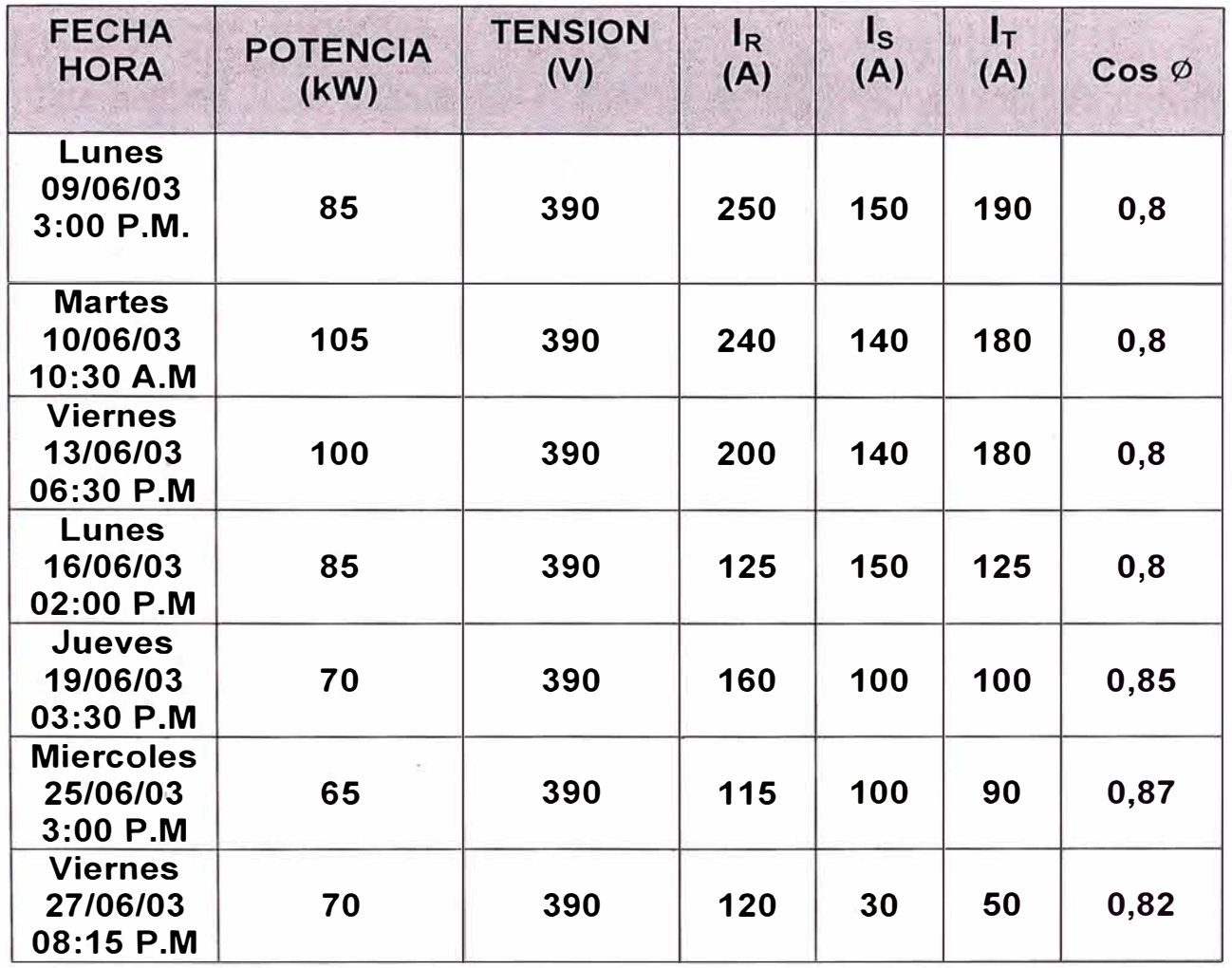

## **Tabla N <sup>º</sup>5.2 Medición de parámetros en S.E. N <sup>º</sup>1**

Como se puede apreciar en los resultados obtenidos por las mediciones efectuadas en la Subestación Nº1 el factor de potencia existente en la instalación es en promedio 0.8, lo que origina el pago por un determinado consumo de energía reactiva.

Las lecturas obtenidas muestran que la potencia requerida por las cargas varían constantemente en los diferentes horarios de un día de estudios, y en los días de la semana.

## **(b) El estudio en base a los recibos tarifarios proveídos por la**

#### **empresa Eléctrica:**

Este estudio esta basado en el análisis de los recibos tarifarios proveídos por la empresa eléctrica durante un periodo de doce meses, con lo cual podremos hacer un calculo de cuanta energía reactiva se esta consumiendo y cual es el factor de potencia promedio durante este periodo.

Si tomamos como ejemplo el recibo tarifario del mes de **Oct - 02** tal como indica el record de consumos del suministro, elaborada en base a los respectivos 12 recibos tarifarios.

#### **Mes :Oct - 02**

#### **Energía Activa Total. ( EA )**

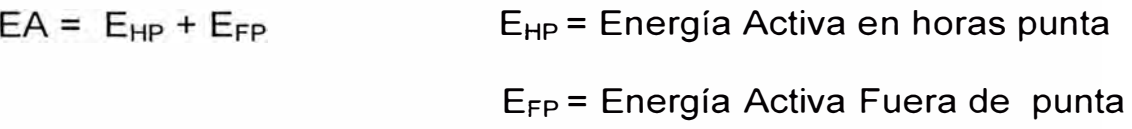

EA= (10700 + 37100) KW-H

EA= 47800 KW-H

**Energía Reactiva Total.** 

ER = 39400 KVAR-H

# Calculo de Tg $\phi$

$$
\text{Tan}\phi = \frac{\text{ER}}{\text{EA}}
$$

$$
\tan \phi = \frac{39400}{47800} = 0,824
$$

**Determinación del factor de potencia actual: Cos**  $\varphi_{\text{Actual}}$ 

 $\varnothing$  <sub>Actual</sub>=Tan<sup>-1</sup> (0.824)= 39,49°

 $Cos(39, 49^\circ) = 0.77$ 

$$
\begin{bmatrix}\n\text{Cos } \varphi_{\text{Actual}} = 0.77\n\end{bmatrix}
$$

## **Determinación del factor de potencia Final: Cos**  $\varphi_{\text{Final}}$

Tomando en consideración el consumo de potencia reactiva (Q) aproximadamente menor al 30 % de la potencia activa (P) .

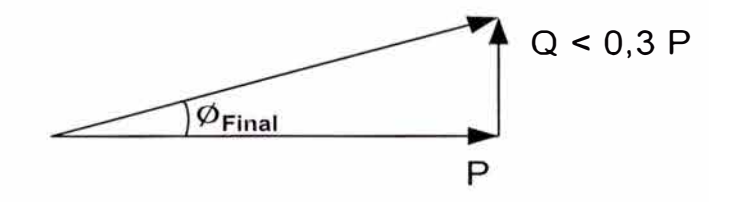

**Fig.N<sup>º</sup>5.3 Triángulo de potencias final** 

La energía reactiva solo es facturada cuando esta es mayor al 30 % de la energía activa total según *el articulo primero de las opciones tarifárias y las condiciones de operación de las tarifas* a *clientes finales* a *que se refiere la Resolución No 023-97 PICTE.* 

$$
\varphi_{\text{Final}} = \text{Tan}^{-1} \left( \frac{Q}{p} \right) = 16,26^{\circ}
$$

Cos (16,26 $\degree$ ) = 0.96

Tomamos el valor de:

$$
\cos \varphi_{\text{Final}} = 0.96
$$

**Cálculo de la Energía Reactiva necesaria para la corrección del** 

**Factor de potencia.** 

$$
Q = \frac{EA}{T} = (Tan \phi_{Actual} - Tan \phi_{Final})
$$

Donde:

T = cantidad de horas de trabajo en el periodo de medición.

Tan  $\Phi_{\text{Actual}} = 0.824$ 

Tan  $\Phi$ <sub>Final</sub> = 0,292

En el caso de TECSUP se considero 13 horas trabajadas (8:30 – 21:30) por día, 5 días a la semana; lo que nos daría como resultado:

 $T = 13h \times 22d$ ias

 $T = 286$ horas

Reemplazando en la ecuación anterior:

$$
Q = \frac{47800}{286} (0,824 - 0,292)
$$
  

$$
Q = 89 \text{ KVAR}
$$

Aplicando las fórmulas descritas anteriormente para todos los recibos Tarifarios se obtuvo la tabla N <sup>º</sup>5.3 y la fig. N º 5.4:

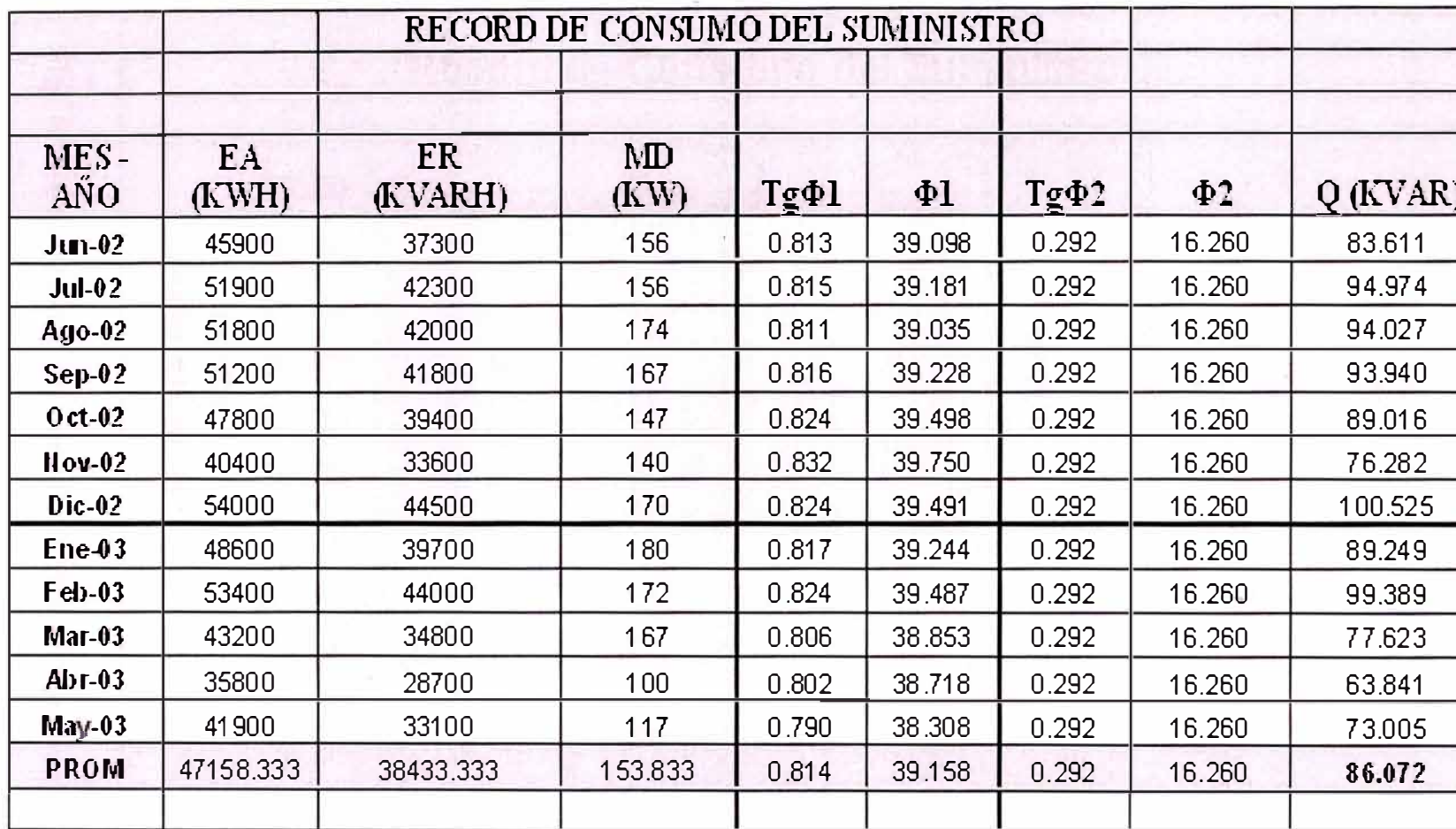

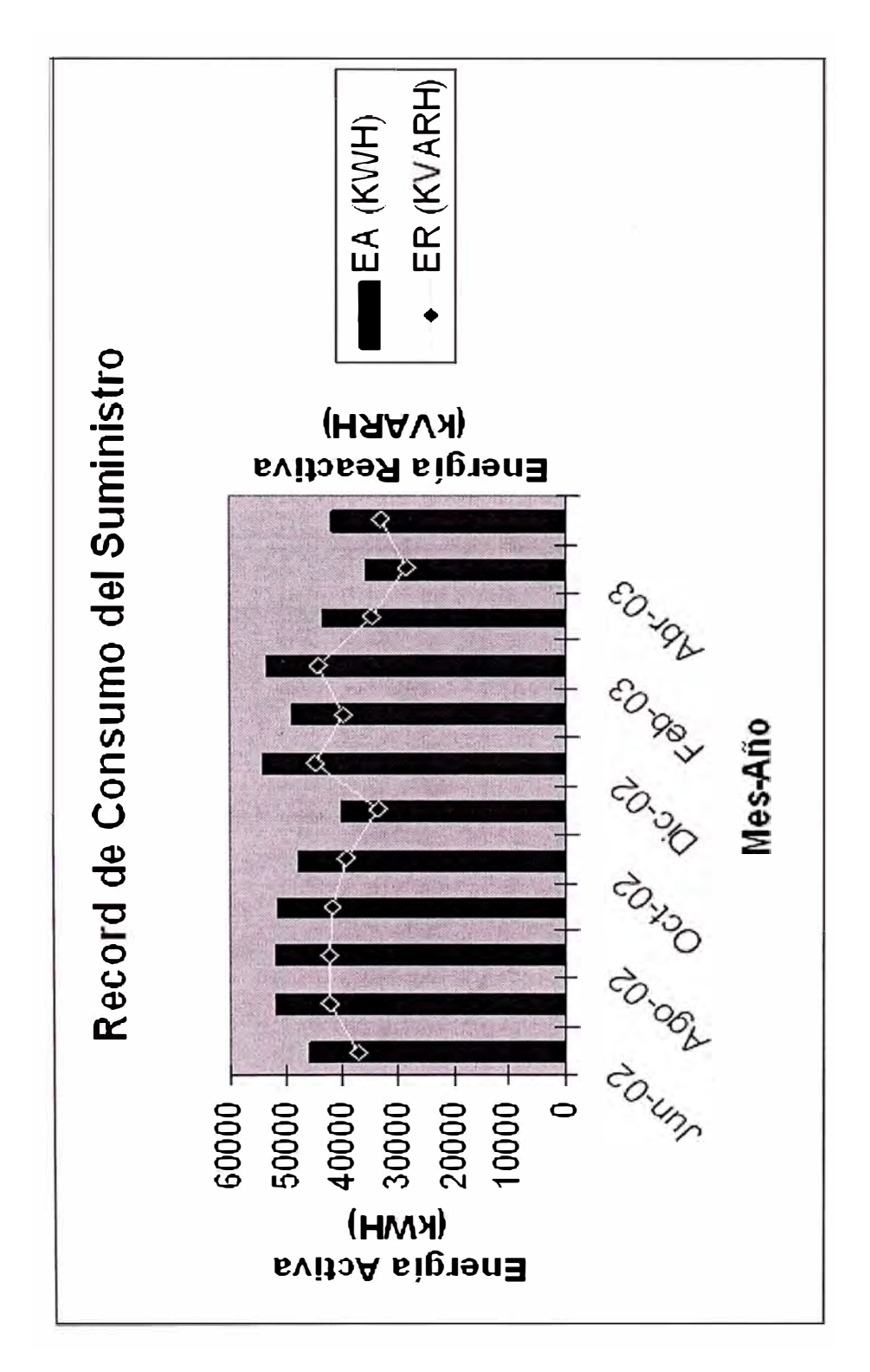

Fig. N°5.4 Consumo de energía activa y reactiva

Para determinar la tarifa óptima de acuerdo a los datos registrados se tiene la siguiente tabla Nº 5.4:

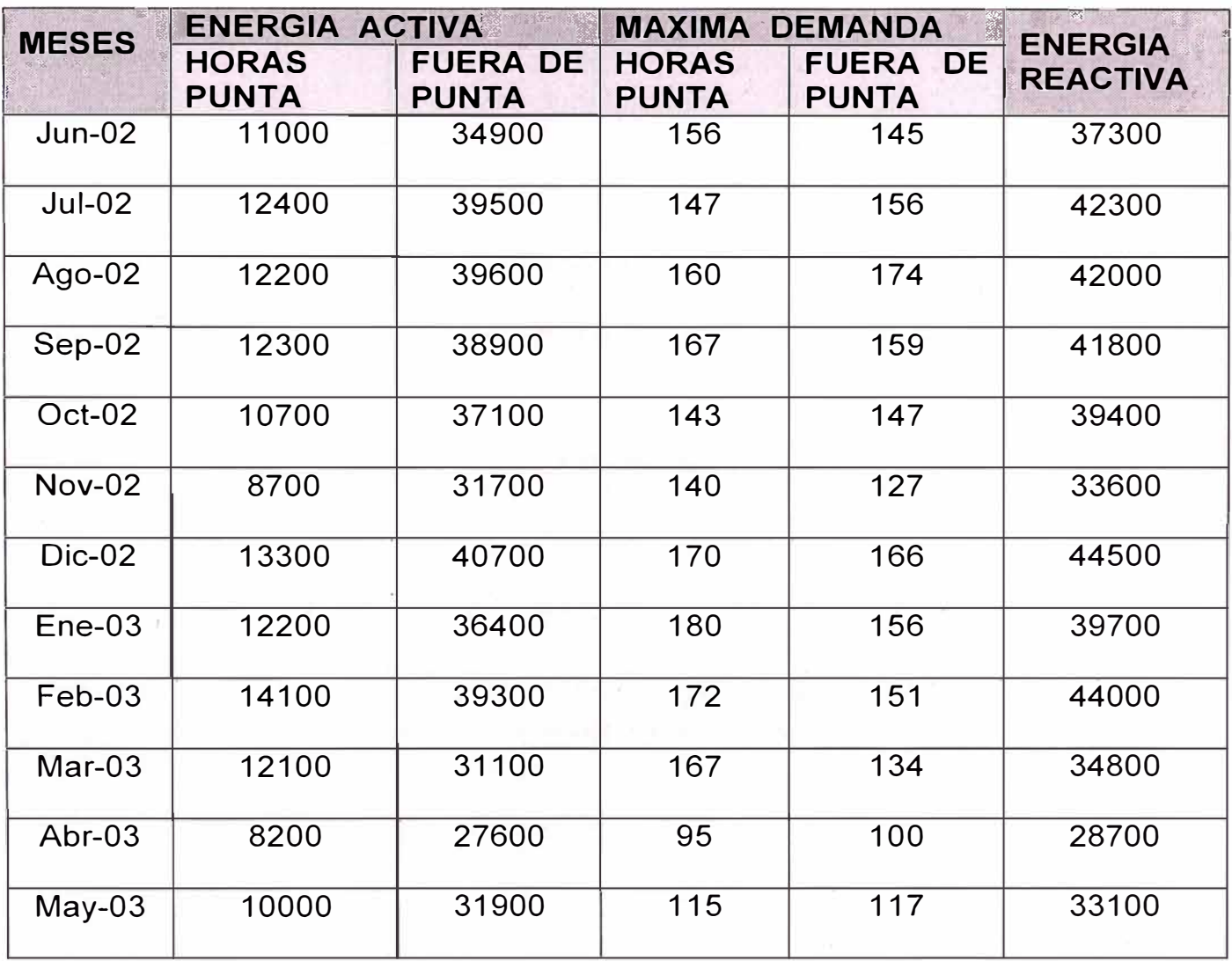

Tabla Nº 5.4 Consumos facturados de Energía Activa y Reactiva

Estos registros determinan los respectivos costos para las diferentes opciones tarifarias. Los resultados para las diferentes alternativas se indican en la siguiente tabla Nº 5.5.

# **Resultado de la Evaluación Tarifaria**

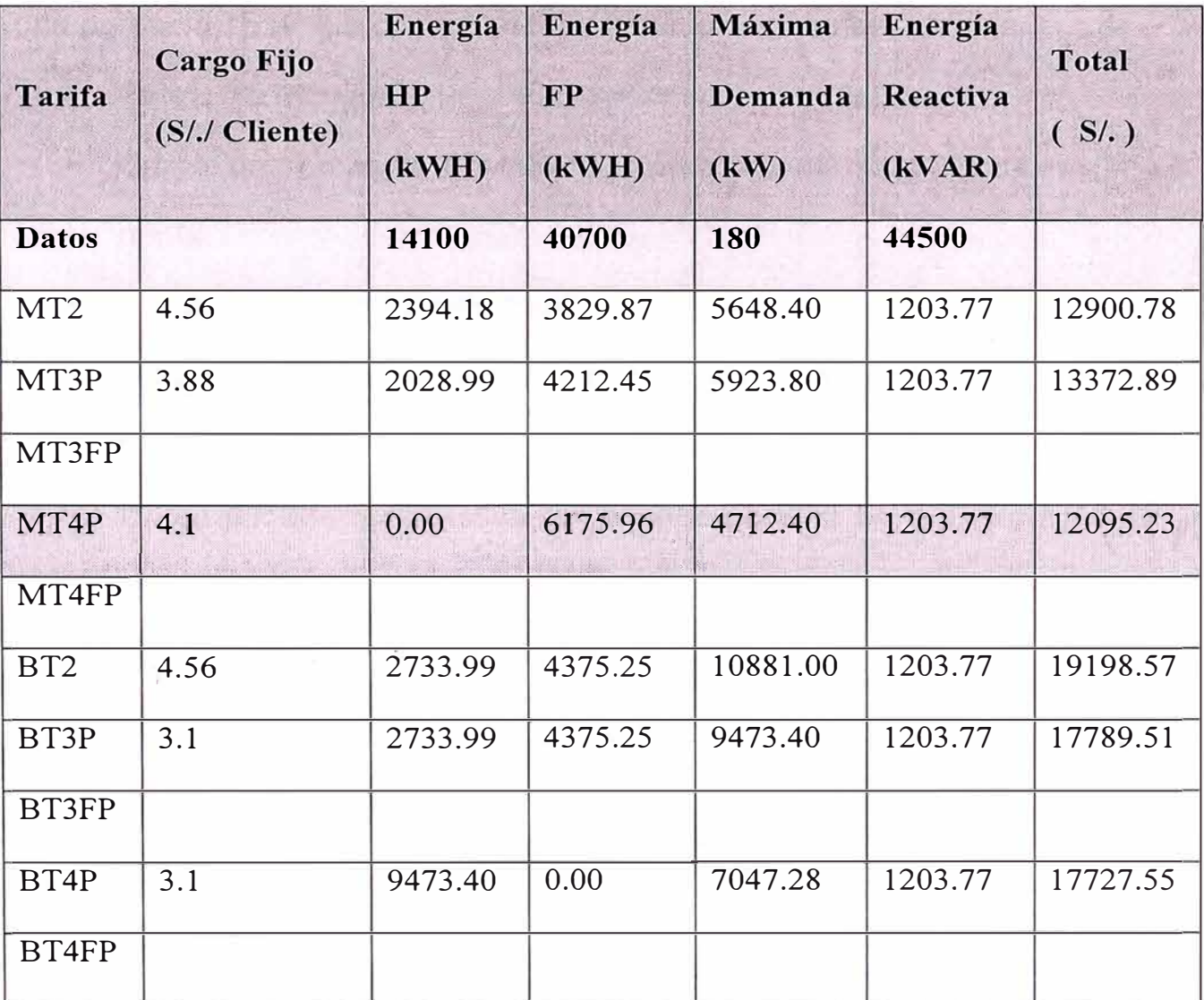

**Tabla N <sup>º</sup>5.5** Evaluación Tarifaria

Calificación como cliente: **Presente en Punta** 

**Factor : 0,52** 

Del cuadro anterior se determina que la tarifa óptima es la **MT4**

Tarifa horaria con simple medición de energía y contratación ó medición de una potencia 1E1P. La opción tarifaria tiene los siguientes cargos:

- Cargo fijo mensual.
- Cargo por potencia contratada ó máxima demanda leída en horas punta.
- Cargo por energía activa total
- Cargo por potencia contratada ó máxima demanda leída en horas fuera de punta.
- Cargo por energía reactiva que exceda del 30% de la energía activa.

# **CAPÍTULO VI**

# **ALTERNATIVAS Y ELECCIÓN DEL SISTEMA DE COMPENSACIÓN PARA EL CASO DE TECSUP**

#### **6.1 Alternativas de solución**

Para elegir una alternativa de solución adecuada que nos resuelva el problema de compensar la energía reactiva en la instalación, se hizo un estudio previo del comportamiento de la carga instalada en TECSUP, como lo muestra el cuadro de medición en la sub.-estación **N º ,** obteniendo como resultado una carga que no era constante en las horas de trabajo en un día y que también variaba en los días de la semana.

Esto nos demuestra que TECSUP tiene una carga variable, lo cual es de suma importancia para poder seleccionar una alternativa que satisfaga las necesidades de consumo de energía reactiva.

Por otro lado se determino que TECSUP cuenta con un gran número de cargas instaladas en sus distintos talleres, lo cual nos impediría optar por la alternativa de compensar de manera individual, ya que seria poco factible y práctico, ya que se necesitarían condensadores de distintas potencias y en algunos casos serian de potencias muy pequeñas, además resultaría

45

demasiado costoso instalar un banco por cada carga porque como ya se menciono anteriormente existe un número de cargas de potencia considerable.

Una vez conocido el comportamiento de la carga y de saber la potencia consumida en promedio según los recibos tarifarios, podemos analizar las siguientes alternativas de solución.

- Compensar de modo global y automático en el lado de M.T.
- Compensar de modo global y automático en el lado de B.T.

Los datos característicos del Subestación Nº1 son: transformador de distribución de la

 $S = 500$  KVA

 $F = 60$  Hz

 $Ucc = 4.1%$ 

 $a = 10000 / 400 V$ 

 $Grupo = Dyn5$ 

A continuación analizaremos las dos alternativas de solución que se plantean.

# **6.1.1 COMPENSACIÓN GLOBAL Y AUTOMÁTICA EN EL LADO DE**

## **MT (ALTERNATIVA A)**

La instalación del banco de condensadores se ubicaría a la entrada del transformador, es decir, en el lado de M.T. que en este caso es de 1 O KV, como se indica en la fig. **N <sup>º</sup>**6.1

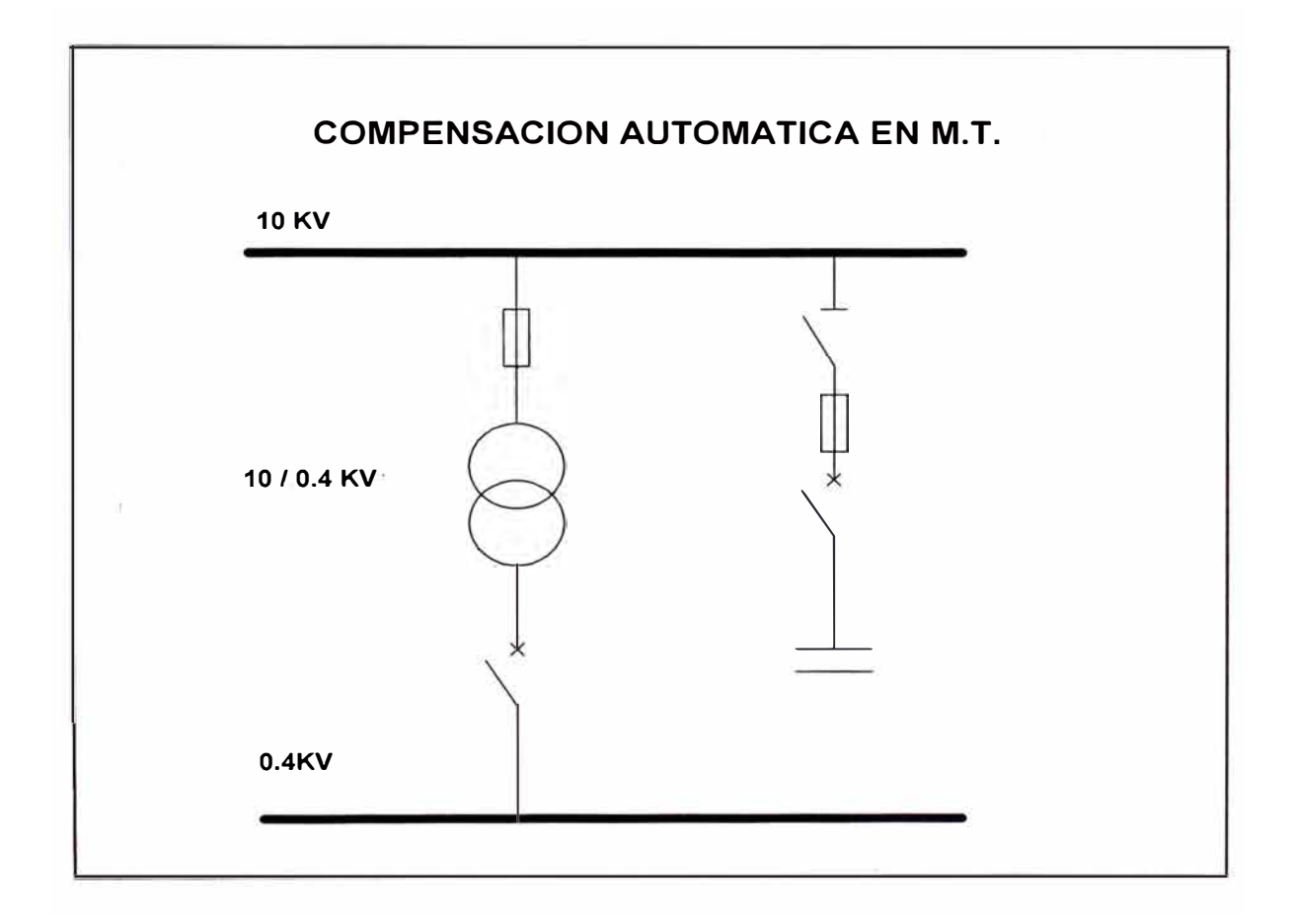

**Fig. N<sup>º</sup>6.1** Compensación Automática en M.T.

Esta alternativa de solución estaría constituida principalmente por los siguientes equipos:

- Tres capacitores conectados en estrella.
- Un juego de llaves de maniobra de corte en aceite o vació con su caja De interconexión.
- Un regulador de control programable, todo montado en un bastidor Metálico.
- Un seccionador-fusible de potencia.
- Cruceta para seccionador.

## **VENTAJAS:**

- Suprime los gastos por consumo excesivo de energía reactiva.
- Las baterías en M.T. tienen una gran concentración de potencia, Lográndose concentrar toda la potencia reactiva necesaria para Compensar en los momentos de mayor demanda y en los de menor Demanda.
- Son de sencilla instalación y programación.
- El mantenimiento se limita a una periódica revisión de los capacitares Y fusibles, la existencia de pérdidas de impregnante en los Capacitores y/o aisladores rotos y el recambio del aceite aislante de las llaves, una vez al año, siendo innecesaria esta tarea en el caso de

llaves de vació, las cuales no requieren de ningún tipo de mantenimiento.

- Disponiéndola aproximadamente a las 2/3 partes de la longitud del Alimentador se logra en este una reducción a cero de las perdidas causadas por el flujo de potencia reactiva.
- Se logra un periodo de retorno de la inversión aceptable.
- Excelentes resultados de reducción de perdidas y mejoramiento del nivel de tensión en el alimentador, constituyendo en este sentido, un insustituible método de mejoramiento de la calidad de servicio en cualquier momento del día, dado que el banco no incorpora potencia reactiva capacitiva en los valles.

## **DESVENTAJAS.**

• No se logra ningún mejoramiento en los transformadores de distribución, estos seguirán funcionando con el mismo factor de potencia que lo hacían anteriormente, no pudiéndose liberar de ellos ninguna potencia aparente ni mejorar su caída de tensión interna.

- Al costo del banco fijo se le deberá agregar, las llaves de maniobra y el relé de control por lo que los bancos automáticos resultan ser más caros que los fijos.
- Como los equipos son de una potencia respetable, la salida fuera de servicio de una de ellos puede alterar el buen factor de potencia de la instalación, se recomienda entonces tener repuestos para atender estas emergencias.
- En el caso de emplear llaves en aceite, se les debe mantener, todos los años, este inconveniente queda excluido mediante el uso de llaves de corte en vacío.

r ' '

# **6.1.2 COMPENSACIÓN GLOBAL Y AUTOMÁTICA EN EL LADO DE**

## **BT (ALTERNATIVA B)**

En este caso el banco de condensadores se instalaría a la salida del transformador, en la red de 400V, como se indica en la Fig.N<sup>º</sup> 6.2

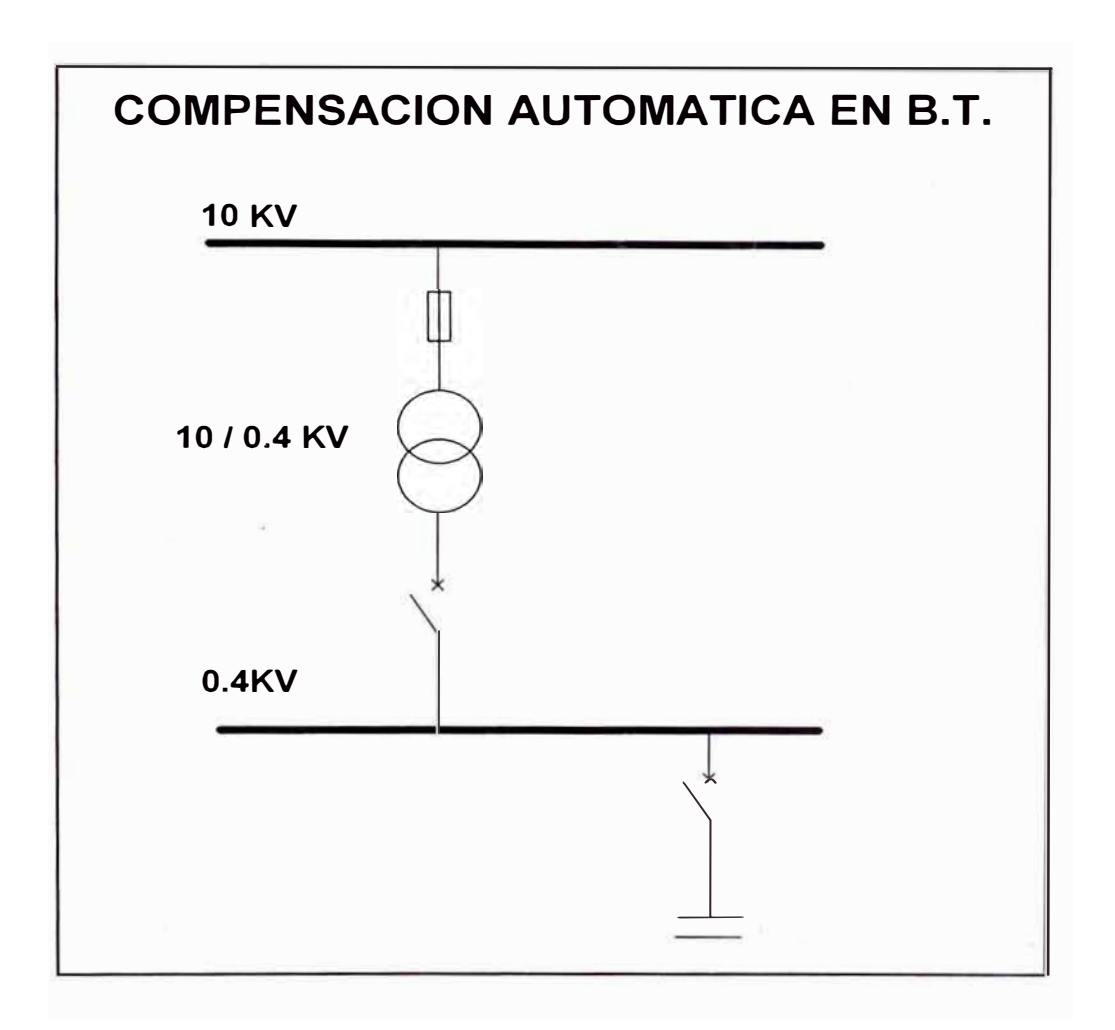

**Fig. Nº 6.2** Compensación Automática en B.T.

Esta alternativa de solución estaría constituida principalmente por los siguientes equipos:

- Un banco condensadores conectados en triángulo.
- Fusibles de protección.
- Contactares de conmutación.
- Un interruptor principal
- Un regulador automático.

## **VENTAJAS.**

- Suprime las penalizaciones por un consumo excesivo de energía Reactiva.
- Se dispone de la cantidad exacta de potencia reactiva en KVAR y Además variable en función de la necesidad de la carga.
- No existe ninguna limitación en la potencia reactiva a incorporar pues La regulación se encargara de conectar únicamente los pasos Necesarios.
- Al eliminar la potencia reactiva que debería entregar el Transformador De distribución, se entrega únicamente la potencia activa, en estas Condiciones, el aprovechamiento de la maquina es óptimo, capacidad de reserva y sobrecargas máximas, y su caída de tensión interna prácticamente nula.
- Si existiese alguna falla en uno de los pasos el que le sigue toma automáticamente su lugar, haciendo que la compensación siga siendo óptima aun en las condiciones adversas.
- Los equipos automáticos son modulares y se amplían fácilmente con un costo reducido.

## **DESVENTAJAS.**

- Su costo es superior con respecto a las instalaciones fijas.
- Debe efectuarse un mantenimiento en contactares y fusibles aunque ello resulta sencillo.
- Su instalación a pesar de ser simple, no tiene la sencillez de las instalaciones fijas.
- Las perdidas por efecto Joule en los cables no se disminuyen.

# **6.1.3 DETERMINACION DE LA ALTERNATIVA OPTIMA.**

Con las alternativas de solución presentadas anteriormente se procederá a hacer una evaluación ponderada mediante las siguientes tablas **N <sup>º</sup>**6.1 y 6.2.

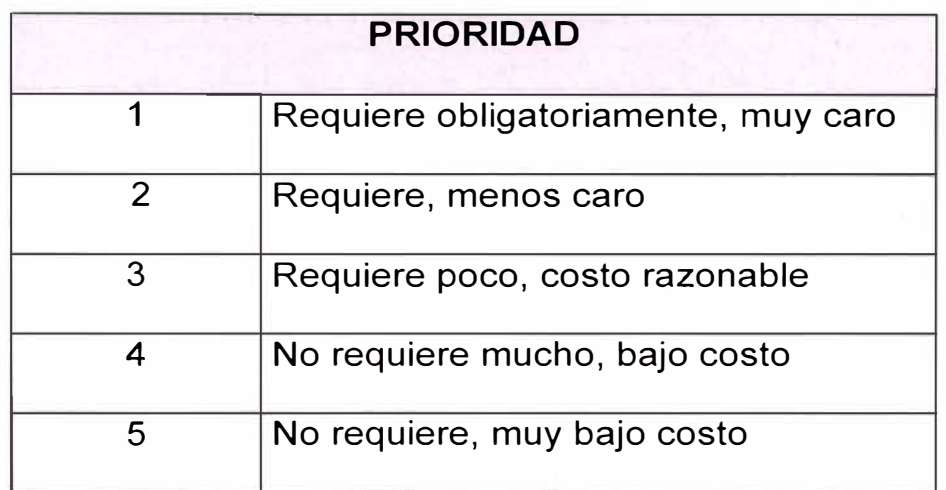

## **Tabla N <sup>º</sup>G.1** Prioridades

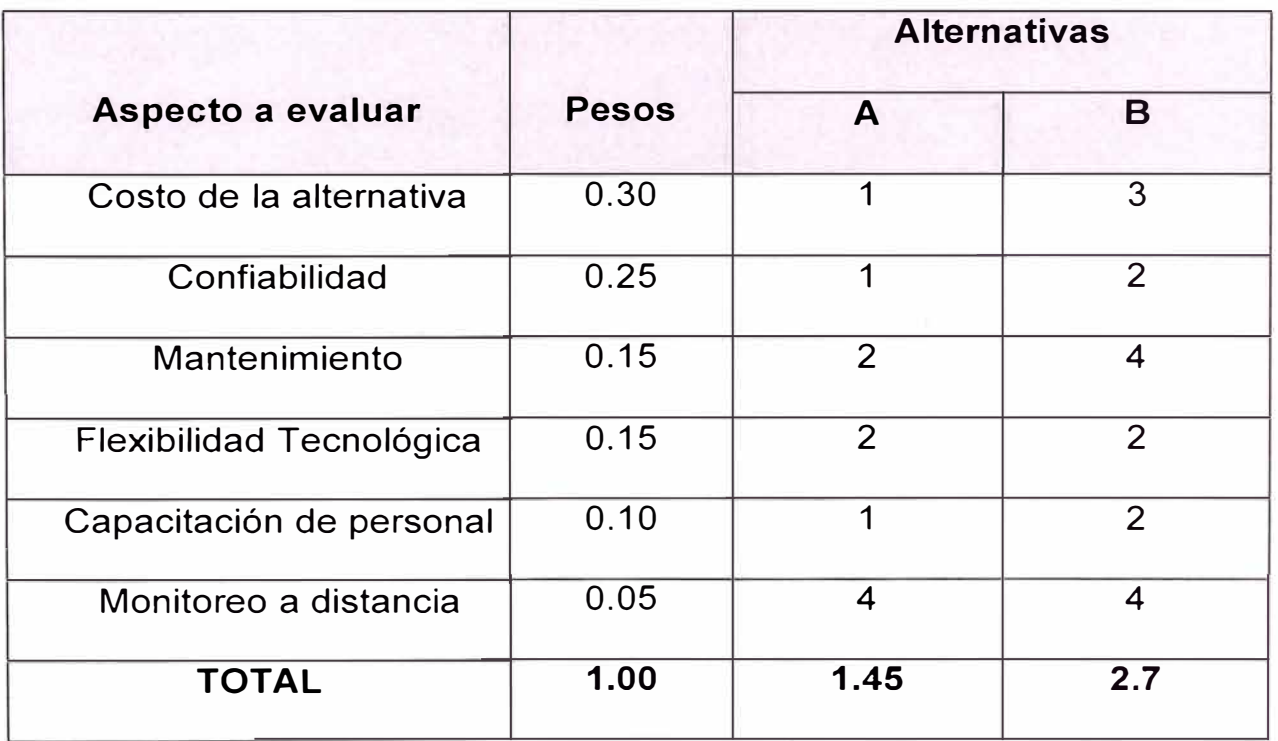

**Tabla N <sup>º</sup>6.2** Alternativas

El cuadro de análisis de las alternativas nos muestra en forma detallada y simple que la alternativa de solución que debemos de elegir es la

**Alternativa B.** 

# **6.2 Compensación global y automática en Baja Tensión.**

En el diagrama unifilar de la fig. N º 6.3, se muestra el flujo de potencias para el banco de compensación de 60 kVAR, instalado en la S.E. N°1.

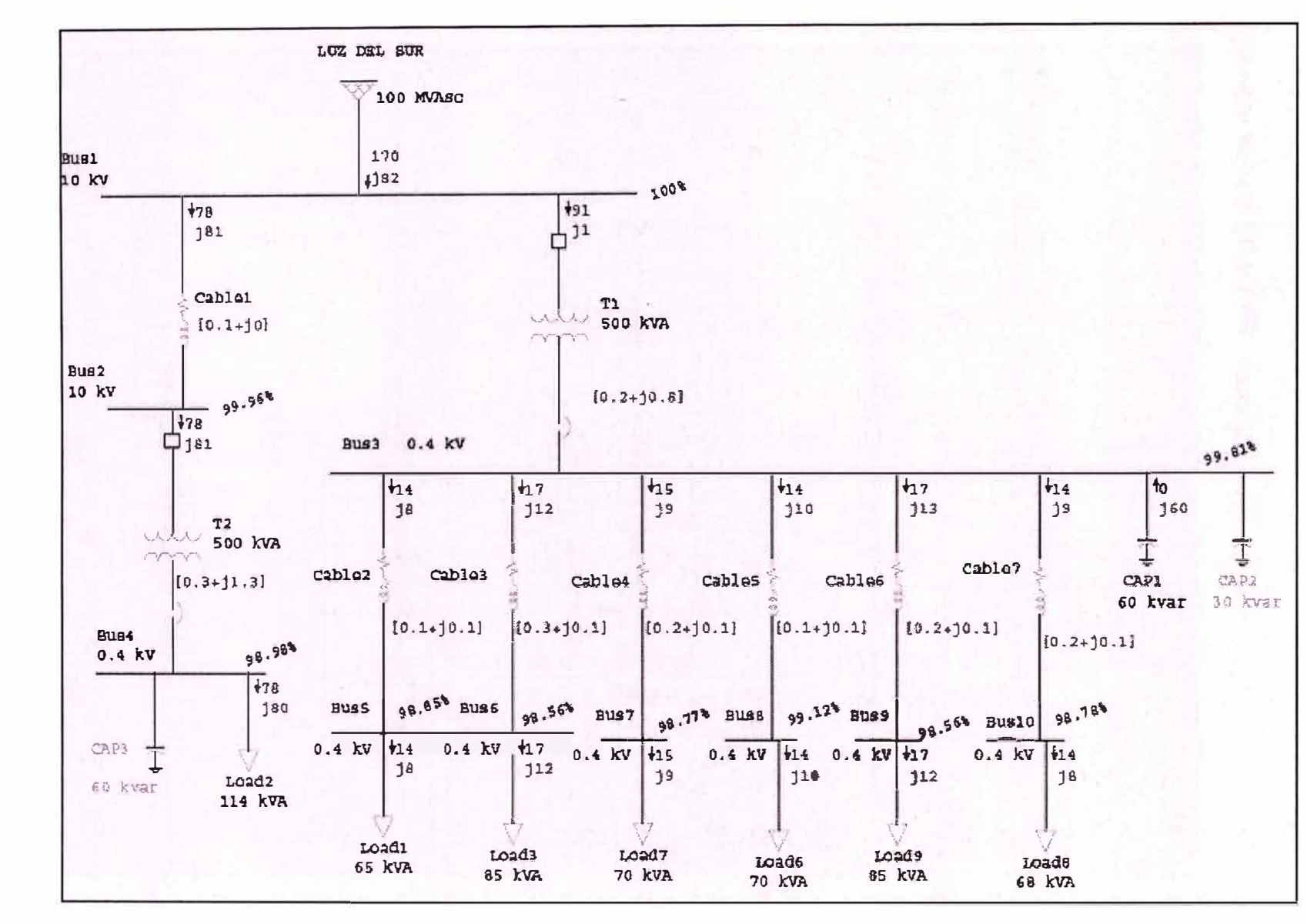

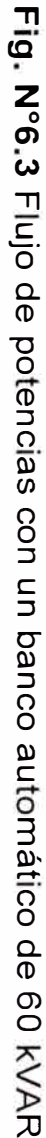

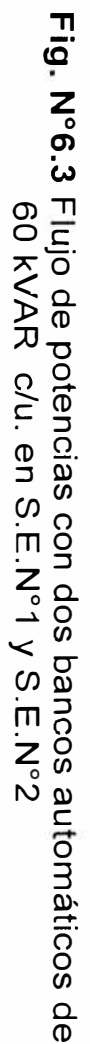

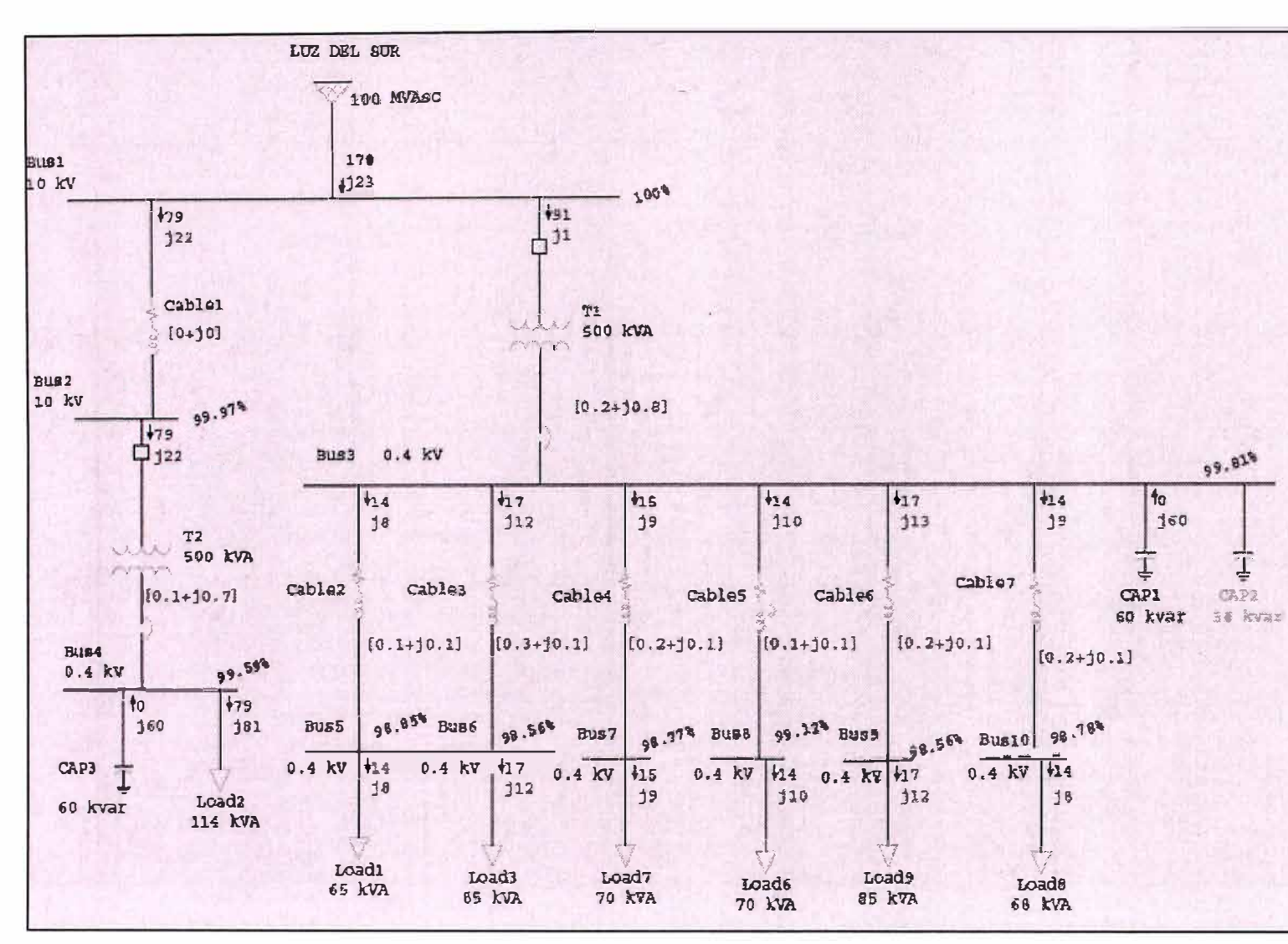

 $\Xi$ el diagrama unifilar se muestra el flujo de potencias para dos bancos de

compensación de 60 kVAR cada uno

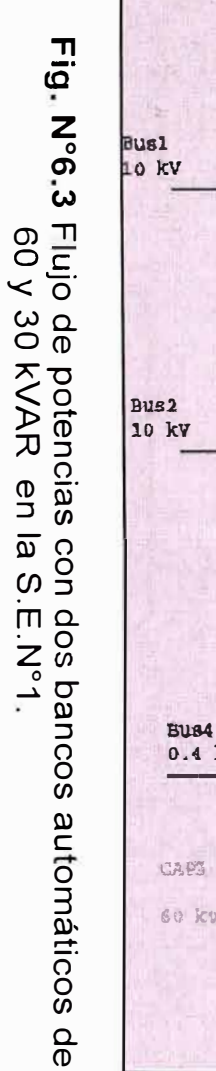

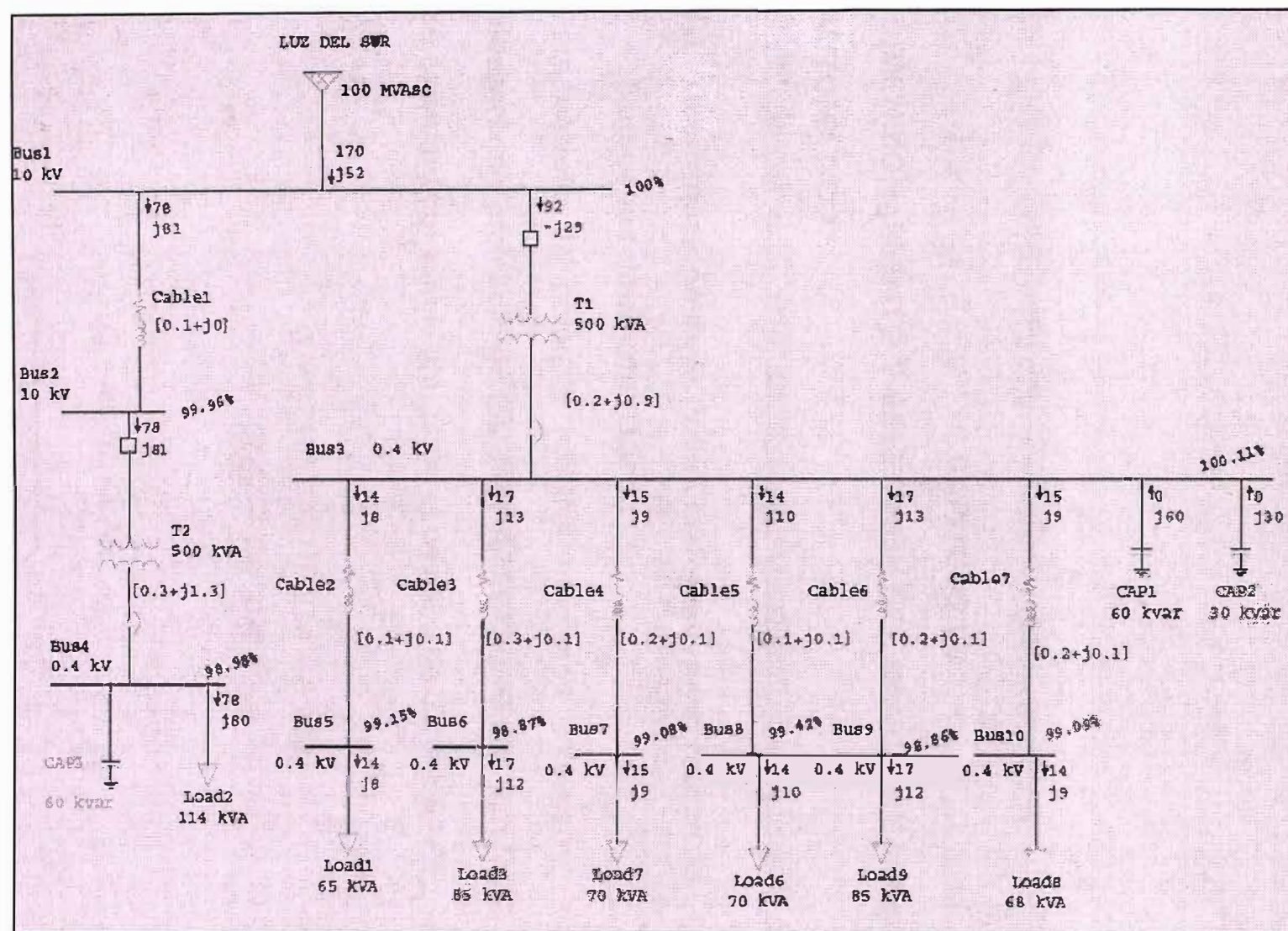

Ę el diagrama unifilar se muestra el flujo de potencias para dos bancos de

compensación de 60 y 30 kVAR cada uno

# **CAPÍTULO VII**

# **DIMENSIONAMIENTO Y SELECCIÓN DEL BANCO DE COMPENSACIÓN AUTOMÁTICO**

# **7 .1 Determinación de la Potencia Reactiva del Banco de**

## **Compensación Automático.**

Para calcular la potencia reactiva necesaria a instalar, tomaremos el resultado en promedio de los doce recibos tarifarios, indicados en el record de consumo del suministro (tabla 4) desde Jun-02 a May-03.

> $Q = 47158.333(0.814 - 0.292)$ 286

$$
Q = 86,07 \text{ KVAR}
$$

[ **<sup>Q</sup>** <sup>=</sup>**90 KV AR.** ]

Como podemos apreciar, mediante el estudio de los recibos tarifarios de doce meses, se obtuvo el valor necesario de energía reactiva a compensar, para estar en el límite de la energía reactiva a no ser facturada, es decir menor o igual al 30% de la energía activa.Tal como se indica en los diagramas unifilares de flujo de potencia , una opción es instalar un banco de 60 kVAR en cada Subestación, lo que indicaría tener 120 kVAR, esto con la finalidad de prever posible ampliación de carga.

La otra alternativa es instalar 90 kVar en una Subestación. Finalmente se opta por instalar 60 kVAR en la Subestación N º 1.

#### **7 .2 Características del Banco de Condensadores**

En este caso el banco de condensadores se instalaría a la salida del transformador, en la red de 400V. (Fig. N º 7.1)

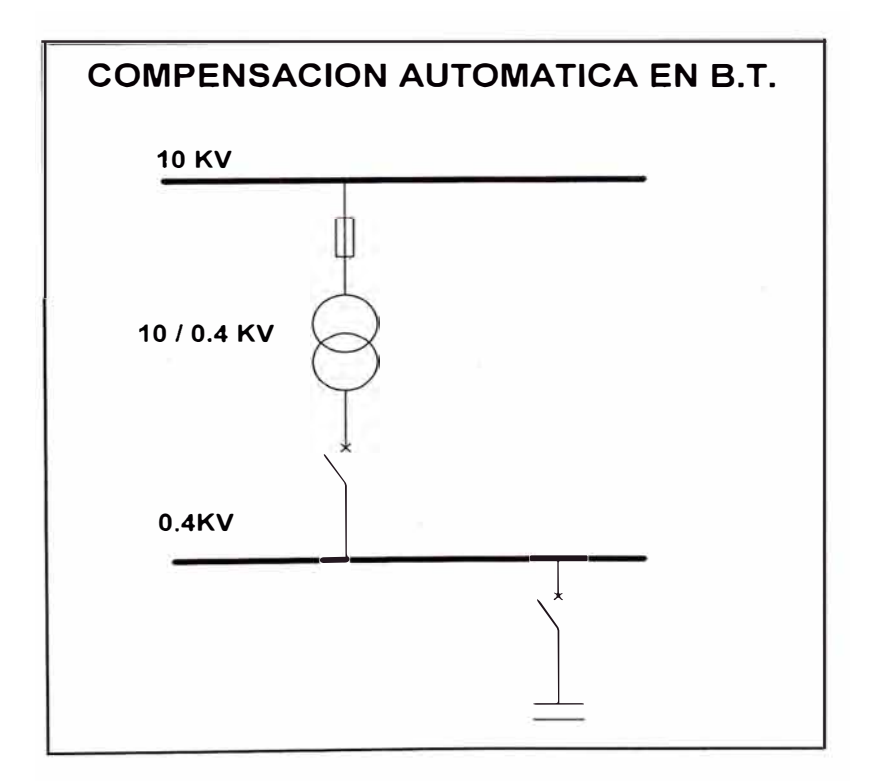

**Fig. N<sup>º</sup>7.1** Instalación del Banco de compensación

Esta alternativa de solución estaría constituida principalmente por los siguientes equipos:

- •Banco condensadores conectados en triángulo.
- •Fusibles de protección.
- •Contactares de conmutación.
- •Interruptor principal
- Regulador automático.

El banco automático de condensadores presenta las siguientes características:

Potencia : 60 KVAR

Tensión : 400 V

Frecuencia: 60 Hz

Una característica adicional del banco de condensadores es la regulación, o sea el escalonamiento físico del mismo.

El escalonamiento o regulación del banco automático nos indicara la composición y el numero de los conjuntos condensador contactor que la forman.

Para nuestro caso el banco de condensadores es de 60 KVAR, optándose por un escalonamiento de 6 condensadores de 10 KVAR cada uno, cuya regulación seria 1.1 .1.

Esta regulación permitirá obtener una regulación mas fina y precisa según las variaciones de carga.

La característica que marca la diferencia de actuación de un banco de condensadores es la regulación eléctrica.

Para poder elegir correctamente el banco de condensadores a utilizar debe de existir un equilibrio entre la regulación física y la eléctrica.

## **7.3 El REGULADOR AUTOMATICO**

Los reguladores automáticos del factor de potencia son aparatos de medida, control y comando, que permiten realizar bancos de condensadores incorporando o sacando capacitares para mantener el Cos  $\Phi$  de la instalación en un valor predeterminado.

Pueden comandar hasta 12 pasos de capacitores de igual o distinta potencia, y seleccionar de entre ellos los KVA. Necesarios para obtener el  $Cos \Phi$  deseado.

El escalonamiento o regulación física de una batería automática indica la Composición y el número de los conjuntos condensador-contactor que la forman.

Normalmente se suele expresar como relación de la potencia del primer escalón con el resto de escalones.

El dato que marca la diferencia de actuación de una batería es la regulación eléctrica.

Desde el punto de vista del precio del equipo, cuantos más escalones físicos tiene la batería, más cara resulta ya que aumentan el número de conjuntos Contactor - condensador y el tamaño de la envolvente del equipo.

Desde el punto de vista de la adaptación al cos  $\varnothing$  objetivo, cuanto menor sea

la regulación eléctrica mejor se podrá adaptar a las variaciones de la demanda reactiva de la instalación.

Por lo tanto, en una batería bien elegida debe existir un equilibrio entre la regulación eléctrica y física.

Para nuestro caso debemos de elegir un regulador automático con las siguientes características:

- Estándar: Para su instalación en redes no polucionadas por armónicos.
- Tensión nominal: 400 V, trifásica 60 Hz
- Tolerancia sobre el valor de la capacidad:  $0 + 10$  %.
- Clase de aislamiento: 0,66 kV.
- Intensidad máxima admisible: Tipo estándar: 1,3In (400 V).
- Tensión máxima admisible (8 h cada 24 h conforme CEI 831 ): Tipo estándar: 450V
- Categoría de temperatura (400 V):
- Temperatura máxima: 40 ºC.
- Índice de protección: IP31
- Normas : CEI 439-1, UNE EN 60439, 1.
- $N^{\circ}$  de pasos = 8
Se elige un regulador de 8 pasos para poder tener la posibilidad de aumentar el número de condensadores si es que la instalación lo requiera en el futuro.

# **La programación de un regulador**

Los datos que se deben programar en un regulador al realizar la puesta en marcha son los siguientes:

- El Cos 0 deseado en la instalación.
- La relación C/K.

Estos datos son únicos para cada instalación y no se pueden programar de fábrica.

El regulador es el componente que decide la entrada o salida de los distintos escalones de potencia en función de 3 parámetros:

- $\bullet$  El Cos  $\emptyset$  que se desea en la instalación.
- $\blacksquare$  El Cos  $\emptyset$  que existe en cada momento en la instalación.
- La intensidad del primer escalón (que es el que marca la regulación mínima de la batería).

La entrada de intensidad al regulador se efectúa siempre a través de el TI (transformador de corriente) de relación 500/5.

Para que el regulador pueda tomar la decisión de conectar o desconectar escalón debe saber cuál va a ser la intensidad reactiva que va a introducir en la instalación, y esta intensidad debe estar referida al secundario del TI ya que es el valor que el regulador "lee".

La forma de programar este valor es lo que se conoce como C/K y su fórmula es la siguiente:

$$
C'_{k} = \frac{Q_{1}/(\sqrt{3} \times U)}{RTI}
$$

donde:

 $Q_1$  = Potencia reactiva del primer escalón (VAR).

U= Tensión.

 $R_{TI}$  = Relación TI (500 / 5).

En el caso del banco automático, el primer escalón es de 10 kVAR, entonces

$$
C'_{k} = \frac{10000/(\sqrt{3} \times 400)}{500/5} = 0.14
$$

Para considerar la importancia del ajuste C/K se debe tomar en cuenta que cada batería tiene un escalonamiento mínimo definido (determinado por la potencia del primer escalón).

Por este motivo la batería no se podrá ajustar al cos  $\varnothing$  deseado a no ser que la demanda de la instalación coincida exactamente con dicho valor o un múltiplo del mismo.

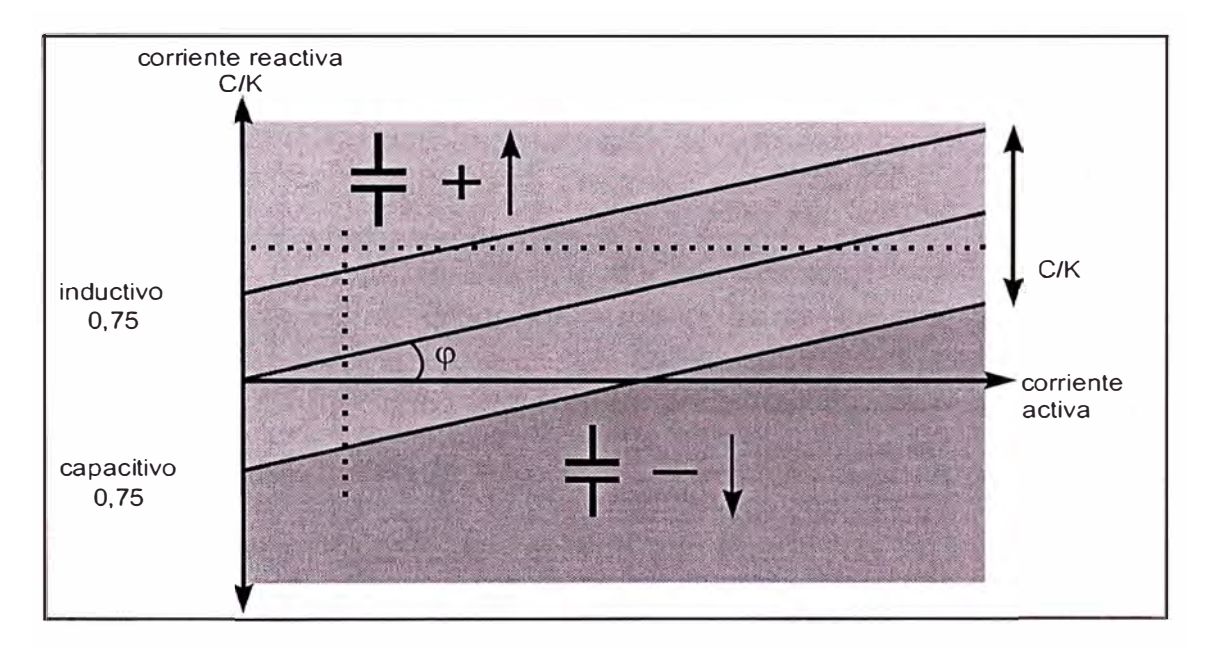

En la Fig. N º 7.2 está representado el significado del ajuste C/K:

**Fig. N<sup>º</sup> 7 .2** Ajuste del Regulador automático

- El eje X representa la intensidad activa de la instalación; el eje Y, la intensidad reactiva (inductiva en el semiplano positivo y capacitiva en el negativo).
- Se puede representar en este gráfico cualquier situación del Cos  $\varnothing$  de la instalación como las coordenadas de un punto **(X,Y)** atendiendo a las componentes de intensidad activa y reactiva.
- Se ha representado la línea cuya pendiente es la tg  $\varphi$ , siendo  $\varphi$  el ángulo para el Cos  $\varnothing$  deseado.

• Como la batería no se puede ajustar exactamente a la demanda de reactiva que existe en cada momento en la instalación, por eso se crea una banda de funcionamiento estable del regulador en la cual a pesar de que el cos  $\varnothing$  no sea exactamente el deseado no va a conectar ni

Desconectar más escalones.

- Esa banda es el C/K; por encima de la banda C/K el regulador va a conectar escalones y por debajo los desconecta.
- Un ajuste demasiado bajo del C/K implicaría un sobre trabajo inútil de los contactares; un C/K demasiado alto supondría una banda estable Excesivamente ancha, y por lo tanto no se alcanzaría el cos  $\varnothing$  deseado.
- Los reguladores proporcionan la posibilidad de ajuste automático del C/K bajo cualquier condición de carga de la instalación. El ajuste manual permite introducir valores de C/K desde 0,01 hasta 1,99 pudiendo visualizar en pantalla el valor ajustado.

# **Los condensadores a considerar en la batería de compensación automática tendrán las características referidas a continuación:**

- Potencia: 10 kVAR
- Tensión nominal: 400 V, trifásica 60 Hz.
- Potencia máximas de ensamblaje (400 V):
- Tolerancia sobre el valor de la capacidad:  $0 + 10$  %.
- Clase de aislamiento: Resistencia a 60 Hz 1 minuto: 6 kV.
- Intensidad máxima admisible: Tipo estándar: 1,3 In (400 V).
- Tensión máxima admisible (8 h cada 24 h conforme CEI 831 ): Tipo estándar: 450 V.
- Resistencias de descarga: Incorporadas internamente en cada elemento monofásico.
- Pérdidas: < 0,5 W/kVAr (incluyendo las pérdidas en las resistencias de descarga).
- Categoría de temperatura (400 V):
- Temperatura máxima ambiente del aire: 55<sup>º</sup>C para < 65 kVAr
- Temperatura mínima aire ambiente: -25 °C.
- Normas: CEI 831 1/2, UNE EN 60831 1/2, NFC54-104,

VDE 0560-41, CSA 22-2.N.º 190, UL 810.

La utilización de un film de polipropileno metalizado evita la necesidad de cualquier impregnante, proporcionando la ventaja de la auto cicatrización.

El sistema de protección HQ, que integra cada elemento monofásico, avala la seguridad en su utilización al proteger frente a los dos tipos de defectos que se pueden dar en el fin de vida de los condensadores:

- La protección contra los defectos de elevada intensidad se realiza por un fusible interno de alto poder de corte.
- La protección contra los defectos de baja intensidad se realiza por la combinación de una membrana de sobre presión asociada al fusible interno APR.

Para ambos defectos es un fusible APR normalizado el que asegura el corte del circuito eléctrico. La envolvente plástica de los condensadores posee doble aislamiento eléctrico y ofrece unas excelentes propiedades mecánicas y una máxima autoextinguibilidad (certificación UL 94 5 VA).

El film plástico aislante, polipropileno, está recubierto con una capa metálica, zinc, que constituye un electrodo. Esta capa metálica confiere al film la propiedad de auto cicatrización, como muestra la Fig. N <sup>º</sup>7.3

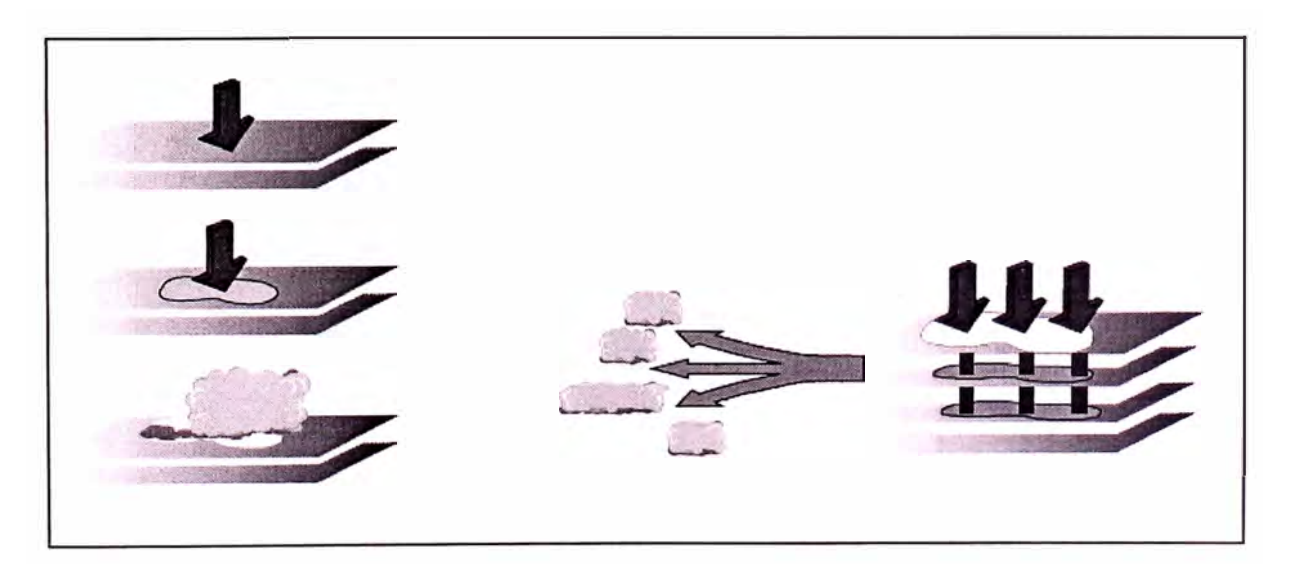

**Fig. N<sup>º</sup>7.3** Perforación del aislante en un condensador

En caso de perforación del aislante, causada por un defecto en el film, la energía desprendida en el punto de defecto hace evaporarse el depósito metálico alrededor del defecto lo que reconstituye el aislamiento.

Sin embargo, la propiedad auto cicatrizante tiene límites, en particular si el Defecto en el film es demasiado importante: el film alrededor del defecto Está deteriorado y pierde sus propiedades aislantes, esto puede implicar un aumento de temperatura y presión en el interior del bote. En este momento el sistema HQ comienza a actuar.

En la siguiente Fig. N <sup>º</sup>7.4 el corte de un elemento monofásico muestra el sistema de protección HQ, formado por la actuación combinada de la membrana de sobre presión que actúa por medio de un disco metálico sobre el fusible interno.

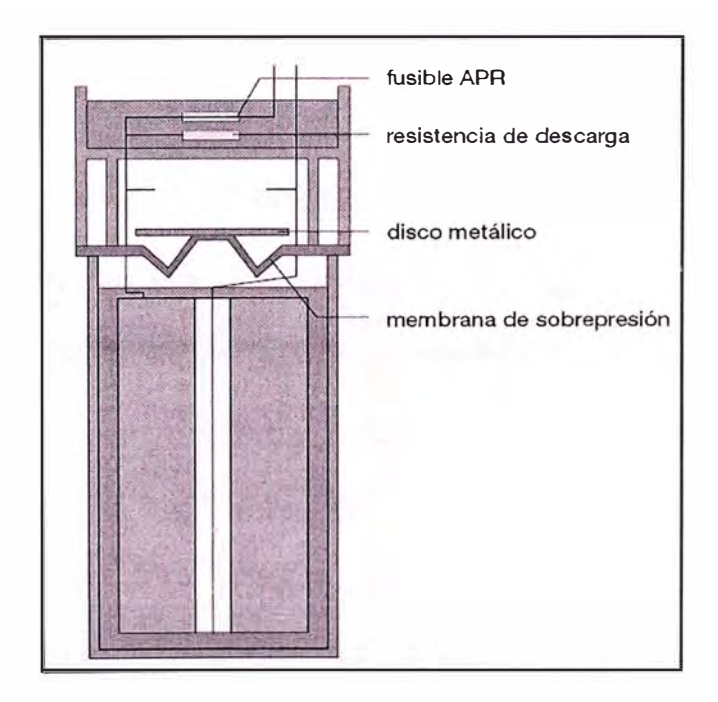

**Fig. N<sup>º</sup> 7 .4** Sistema de protección en el condensador

# **7 .4 Dispositivos de Protección y Maniobra**

La puesta en tensión de un condensador provoca grandes intensidades de carga que deben ser limitadas a 100 In.

En una salida para condensadores debemos de considerar 3 funciones:

- El seccionamiento
- La protección contra cortocircuitos.
- La conmutación.

La solución más simple, confiable y compacta es la asociación de 2 equipos.

- Un interruptor que garantice la función seccionamiento y protección.
- Un contactar que garantice la función conmutación.

Para ambos casos tendremos que considerar que la corriente de inserción de un condensador puede alcanzar valores muy elevados y la generación de posibles armónicas puede provocar sobrecalentamiento de los aparatos. Los aparatos de maniobra de baja tensión son solicitados de forma especialmente intensa en la conexión de los condensadores. Los condensadores forman con la inductividad de la red (transformadores, conductores, etc.) circuitos oscilantes, de tal forma que, en general, debe

contactarse con sobrecargas y sobre tensiones, así como con frecuencias superiores a la frecuencia de la red.

#### **7 .4.1 Interruptor General**

En la conexión de los condensadores, los interruptores automáticos para corriente alterna pueden cargarse únicamente con aproximadamente entre el 65% y 70% de su intensidad nominal durante su servicio admisible, debido a la elevación de la intensidad por los circuitos oscilantes y las tolerancias de capacidad de los condensadores, por este motivo los valores más aconsejables para utilización de protecciones son:

Breaker caja moldeada:

**( 1.3 a 1.35 x In** J **(NEC 460-8)**  -----------

**a) Cálculo de la corriente nominal del banco de condensadores** (IN batería)

$$
N_{\text{Bat}} = \frac{Q_{\text{var}} \times 1000}{\sqrt{3} \text{ U}}
$$

$$
I_{N\text{Bat}} = \frac{60 \times 1000}{\sqrt{3} \times 400} = 86,60 \text{ A}
$$

72

# **b) Calculo de la corriente de diseño del interruptor General del banco de condensadores (lo)**

 $I_D$  = 1.3 x  $I_N$  = 1.35 x 86,6 = 116,91 A

Por lo tanto se selecciona:

# **Interruptor Automático Compact NS 160 de Merlín Gerin**

- Para equipo estándar
- Tensión asignada de aislamiento: 750 V
- •Tensión asignada soportada al impulso 8 kV.
- Tensión asignada de empleo: 690 V
- Corriente asignada: 160 A
- Poder de corte Normal: 36 k A 380 / 415 V
- Norma CEI 947 2 Y EN 60947.2
- Regulado a:

$$
lo = 0,8
$$
  

$$
lr = 0,91
$$
  

$$
lm = 10 lr
$$

Umbral de disparo = 119 A

# **7.4.2 Fusibles**

El calibre del fusible de cada escalón no debe de ser superior a :

1,6x Incapa (In<sub>capa</sub> : corriente nominal de un escalón).

Los fusibles deben de ser del tipo gl. lento-rápido -, es aconsejable para la protección de las instalaciones y receptores que no presentan elevadas puntas de arranque. Para garantizar la selectividad entre los diferentes fusibles se sugiere la siguiente relación:

1.25 veces para tensiones de hasta 380v y

1.6 veces para tensiones superiores a 380 v e inferiores a 500v.

Fusibles no normalizado: 1.5 a 2 x In ( NEC 460-8 )

Fusibles gl: 1.3 a 1.6 x In ( IEC 70, IEC 831 )

Entonces:

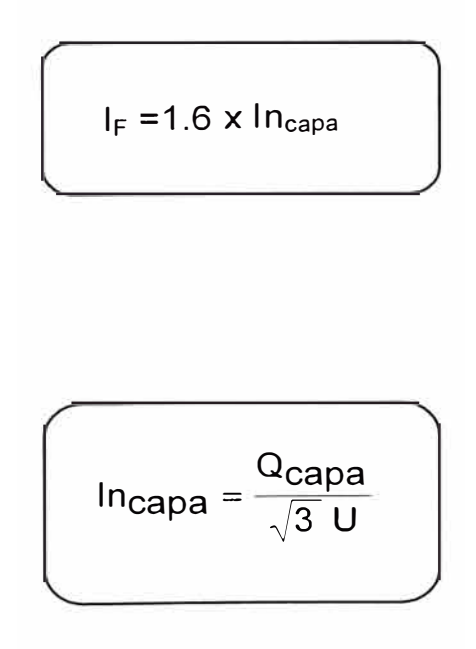

$$
In_{\text{capa}} = \frac{10 \times 1000 \text{ var}}{\sqrt{3} \times 400 \text{ V}} = 14,43 \text{ A}
$$

$$
I_F = 1.6 \times 14,43 = 23,09 \text{ A}
$$

Entonces seleccionamos:

**• Fusible NH - gl / gG - 25 A**

#### **7.4.3 Contactor**

El contactor cumple la función de conmutación; estos contactores se caracterizan por disponer de unos contactos auxiliares equipadas con resistencias de pre-carga. Estos contactos se cierran antes que los de potencia y la cresta de conexión es fuertemente limitada por el efecto de las resistencias. A continuación se cierran los contactos de potencia, dejando de actuar las resistencias durante el funcionamiento normal del condensador.

El empleo de estos contactores es altamente recomendable pues limitan muy notablemente las sobre corrientes.

Elevadas intensidades de conexión pueden conducir a una rápida corrosión del material de los contactos, o, bajo circunstancias muy desfavorables, incluso a una soldadura de los mismos. Los cálculos indican que el condensador debe estar cargado con no mas del 75% de la corriente nominal del condensador durante el régimen de trabajo, sin embargo en el instante de la conexión los valores de corriente se

elevan significativamente con una corriente altamente destructiva por lo que se sugiere que el contactor se defina con una corriente de empleo ( le ) en AC3 entre un 35 a 60% mayor a la corriente nominal del condensador:

Capacidad del contactor para el condensador:

$$
I = AC3 > 6 = (1.35 - 1.6) \times IQC
$$

Los contactores de potencia para la conexión directa de circuitos de compensación en grupos sin resistencias previas, tendrán que soportar en función de la demanda, intensidades de compensación entre los condensadores de hasta 180  $x$  le. Los contactores de potencia son para alta temperatura y exentos de halógenos.

# **Contactores**

1.35 x In del capacitor para contactores tipo abierto. ( $NEC$  460-8)

1.60 x In del capacitor para contactores tipo cerrados. (NEC 460-8)

1.43 x In del capacitor para contactores tipo cerrados. (IEC 70)

In<sub>capa</sub> = 
$$
\frac{10 \times 1000 \text{ var}}{\sqrt{3}400 \text{ V}} = 14,43 \text{A}
$$

 $I_K$  = 1.6 x 14,43 = 23.08 A

**Seleccionamos Contactares:** 

- **• Tensión de empleo : 440V**
- **• Calibre: LC1 D25**
- **• Intensidad de empleo : 25 A**
- **• Categoría AC3**

### **7 .5 Alimentadores**

Para la selección de los conductores alimentadores se utiliza el criterio según las siguientes normas:

- $\blacksquare$  1.35 x In del capacitor. (NEC 460 8 ) ó
- $\bullet$  1.40 x In del capacitor. (IEC 831)

Sin embargo cuando se utiliza fusibles es recomendable calcular un conductor en proporción al valor de multiplicación utilizado para el mismo de forma tal que conductores con menor tamaño no funcionen como elemento fusible.

# **Para el escalón ó capa del Banco de compensación automático:**

En la instalación por capa como ya se menciono anteriormente se utilizará condensadores con una potencia de 10 KVAR por escalón.

 $\mathsf{In_{capa}} = \frac{10 \times 1000 \text{ var}}{\sqrt{3} \ 400 \text{ V}} = 14,43 \text{A}$ 

 $I_{AL} = 1.35 \times In_{capa}$  (NEC 460 - 8)

$$
I_{AL} = 1.35 \times 14,43 = 19,48
$$
 A

**Se selecciona** 

- **Conductor de calibre 12 AWG, sección transversal 3,31 mm<sup>2</sup>**
- **Temperatura máxima de operación G0<sup>º</sup>C**
- **Corriente nominal : 25 A**

**Para el Banco de compensación automático de 60 kVAR :** 

$$
I_{AL} = 1,35 I_{NBat}
$$
 ( NEC 460 – 8)

$$
I_{\text{N}_{\text{Bat}}} = \frac{Q_{\text{var}} \times 1000}{\sqrt{3} \text{ U}}
$$

$$
I_{N\text{Bat}} = \frac{60 \times 1000}{\sqrt{3} \times 400} = 86,60 \text{ A}
$$

$$
I_{AL} = 1,35 \times 86,6 = 116,91 \text{ A}
$$

**Se selecciona** 

- **• Conductor de calibre 2 AWG, sección transversal 33,63 mm<sup>2</sup>**
- **• Temperatura máxima de operación 60 <sup>º</sup>C**
- **• Corriente nominal : 140 A**

# **7.6 Barras**

Para la selección de las barras se utiliza el criterio según las siguientes normas:

- $\blacksquare$  1.35 x In del capacitor. (NEC 460 8) ó
- 1 .40 x In del capacitar. ( IEC 831 )

 $I<sub>Barra</sub> = 1,35 \times I<sub>NBat</sub>$ 

**lsarra = 1,35 X 86,6 = 116.91 A** 

**Se selecciona** 

- **Barra de 2 x 15 mm ( 30 mm<sup>2</sup> )**
- **Capacidad de carga : 155 A**  1
- $\blacksquare$ **Norma DIN 46411**
- **Frecuencia : 60 Hz**
- **Momento Resistente Horizontal : Wx = 0,075 cm<sup>3</sup>**
- **•Momento Resistente Vertical : Wy = 0,010 cm<sup>3</sup>**

# **7. 7 Tablero Autosoportado**

Los condensadores, los contactores, los fusibles y las uniones eléctricas disipan calor: 2,5 W/kVAr.

Las reglas de ventilación son válidas si la temperatura ambiente alrededor del armario respetan los límites siguientes:

- Temperatura máxima: 40 ºC.
- Temperatura media sobre 24 h: 35 ºC.
- Temperatura media sobre 1 año: 25 ºC.

# **Reglas de ventilación**

Se aplican para armarios de:

- Altura 2000 mm,
- •Ancho 600, 700 u 800 mm,
- Profundidad 400 y 500 mm y
- • Potencia igual o inferior a 405 kVAr / 400 V / 60 Hz por armario (columna).
- El flujo de aire en el interior del armario debe ir de abajo arriba.
- • La sección de la cobertura superior debe ser como mínimo de 1, 1 veces la de la abertura inferior.
- • Las aberturas (rejillas) deben ser compatibles con el índice de protección  $(IP)$ .

En la tabla N <sup>º</sup>7.1 se indica el tipo de ventilación y entrada de aire en función a la potencia reactiva del banco de compensación.

| <b>Potencia Reactiva</b><br>(KVAR a 400 V 60 Hz) | <b>Tipo de</b><br>ventilación | Entrada de aire |
|--------------------------------------------------|-------------------------------|-----------------|
| Potencia < 100kVAR                               | <b>Natural</b>                | 200 $cm3$       |
| Potencia de 100 a 200 kVAR                       | <b>Natural</b>                | 400 $cm3$       |

**Tabla N <sup>º</sup>7 .1** Potencia reactiva vs. Entrada de aire

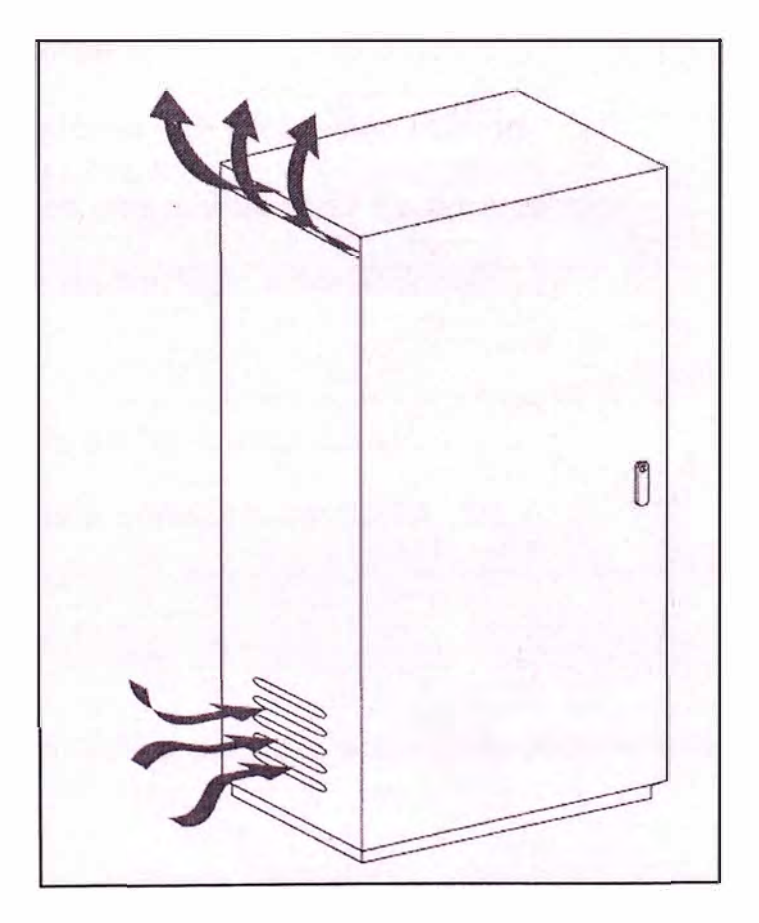

**Fig. N<sup>º</sup>7.5** Tipo de ventilación

Las baterías automáticas Prisma permiten realizar la compensación de reactiva instaladas separadamente o bien integradas en el cuadro de distribución de BT.

# **Características:**

- •Envolvente armario Prisma.
- •Tensión asignada: 400 V, trifásico.
- •Frecuencia: 60 Hz.
- Grado de protección: IP31.
- •Componentes:
- Condensadores con protección interna.
- •Contactores con resistencias de preinserción.
- •Regulador de Varlogic c Aislamiento:
- 0,66 kV.
- Resistencia 60 Hz 1 min: 2,5 kV.
- Resistencia a cortocircuito: 30 kA 1 s.

# **Instalación:**

•Instalación: sobre el suelo, acometida parte inferior.

# **7.8 Accesorios Adicionales**

- $\blacksquare$  Base porta fusibles NH 00 de 25 A
- Fusibles Dz de 6 A
- Base porta fusibles Dz E 27.
- Transformador de corriente toroidal 500 / 5 A
- Riel DIN de 35 mm
- Barra de cobre electrolitico.
- Aisladores para barras de 155 A 400V .

# **Inductancia de choque.**

Para los bancos automáticos se recomienda realizar una inductancia de choque (aproximadamente 6 microH) entre el juego de barras y cada capacitor para limitar las sobreintensidades de conexión.

Dicha inductancia se puede obtener; haciendo espiras con ayuda de los mismos cables, de 14 cmts. de diámetro .

# **Resistencia para la descarga de condensadores.**

La instalación del contactor para realizar la maniobra de un condensador exige que el condensador posea una resistencia de descarga, la misma que debe descargar la carga residual (posterior a la desconexión) de al menos el 50% en un tiempo máximo de 1 seg.

A continuación se muestra la **º 7 .2,** de resistencia para condensadores teniendo en cuenta la potencia de los condensadores.

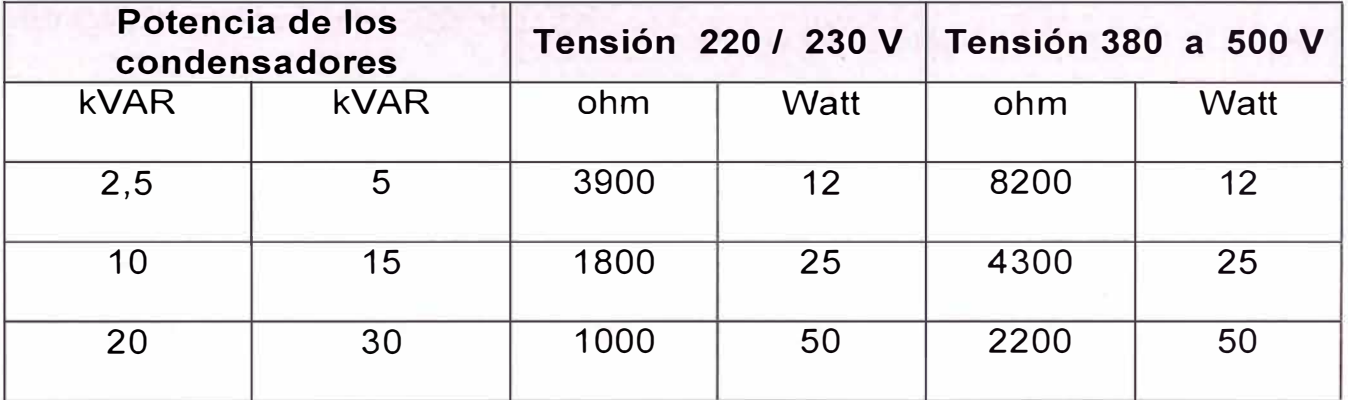

**Tabla N º 7 .2** Cuadro de resistencias para condensadores

De la tabla se selecciona resistencias de  $4,3$  k $\Omega$  - 25 W

### **7 .9 Regímenes Transitorios y Perturbaciones**

En sistemas eléctricos se denominan armónicos a las ondas de tensión o intensidad cuya frecuencia es varias veces mayor de la frecuencia fundamental de la red (60 Hz).

Generalmente se presentan varias ondas de diferentes órdenes armónicos a la vez constituyendo un espectro y dando como resultado una onda distorsionada.

En la Fig. N°7.6 se observa la descomposición de una onda distorsionada en una onda senoidal a la frecuencia fundamental (60 Hz) más una onda a una frecuencia distinta.

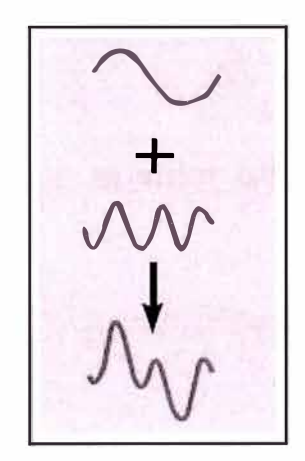

Fig. N°7.6 Distorsión de la onda senoidal

Los armónicos se definen habitualmente con los dos datos más importantes que les caracterizan, que son:

a) Su amplitud:

Hace referencia al valor de la tensión o intensidad del armónico.

86

b) Su orden:

Hace referencia al valor de su frecuencia referido a la fundamental (60 Hz).

Así, un armónico de orden 5 tiene una frecuencia 5 veces superior a la fundamental, es decir  $5 \times 60$  Hz = 300 Hz.

# **Valor eficaz**

El valor eficaz de una onda distorsionada se obtiene calculando la suma cuadrática de los diferentes valores de la onda para todos los órdenes armónicos existentes para dicha onda:

Valor eficaz de 1:

$$
I(A) = \sqrt{I_1^2 + I_2^2 + \dots + I_n^2}
$$

De este cálculo se deduce que el valor eficaz de todas las componentes armónicas es el siguiente:

$$
\ln (A) = \sqrt{I_2^2 + I_3^2 + \dots + I_n^2}
$$

Este cálculo permite intuir uno de los principales efectos de los armónicos que es el aumento de la intensidad eficaz que atraviesa una instalación debido a las componentes armónicas que lleva asociada una onda distorsionada.

La definición de la aparamenta y de los cables o canalizaciones de la instalación se realiza a partir de la intensidad nominal a la frecuencia fundamental, por lo que todos estos componentes de la instalación no están diseñados para soportar todo el exceso de intensidad armónica.

#### **Detección del problema en la instalación**

Para detectar los posibles problemas de armónicos que puedan existir en las instalaciones es necesario utilizar equipos de medida de verdadero valor eficaz (TRMS), ya que los equipos de valor promedio (AVG) sólo proporcionan medidas correctas en el caso de que las ondas sean perfectamente senoidales.

En el caso en que la onda sea distorsionada, las medidas pueden estar hasta un 40 % por debajo del verdadero valor eficaz.

### **Distorsión**

La mayor o menor presencia de armónicos en una red se denomina distorsión y su magnitud se cuantifica por las tasas de distorsión armónica:

#### **• Th: Tasa de distorsión individual:**

Representa en % la importancia de cada armónico respecto al valor de la fundamental:

• Th  $(%) = Ah / A1$ 

donde:

Ah = valor de tensión o intensidad del armónico de orden h.

A 1 = valor de tensión o intensidad a la frecuencia fundamental (60 Hz).

#### **• THD: Tasa de distorsión global:**

Representa en % la importancia del total de la distorsión respecto al valor de la fundamental o respecto al valor total de la onda dicho valor según la CEl-555:

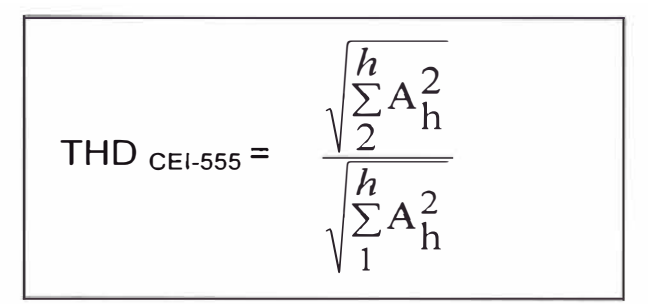

# **Generadores de armónicos**

En general, los armónicos son producidos por cargas no lineales que, a pesar de ser alimentadas con una tensión senoidal, absorben un intensidad no senoidal. Para simplificar se considera que las cargas no lineales se comportan como fuentes de intensidad que inyectan armónicos en la red.

Las cargas armónicas no lineales más comunes son las que se encuentran en los receptores alimentados por electrónica de potencia tales como variadores de velocidad, rectificadores, convertidores, etc.

Otro tipo de cargas tales como reactancias saturables, equipos de soldadura, hornos de arco, etc., también inyectan armónicos.

El resto de cargas tienen un comportamiento lineal y no generan armónicos: inductancias, resistencias y condensadores.

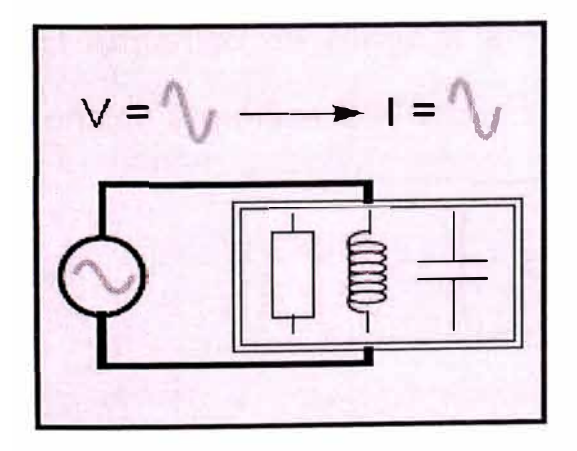

**Fig. N <sup>º</sup>7.7**  Las cargas lineales, inductancias, Condensadores y resistencias No generan armónicos.

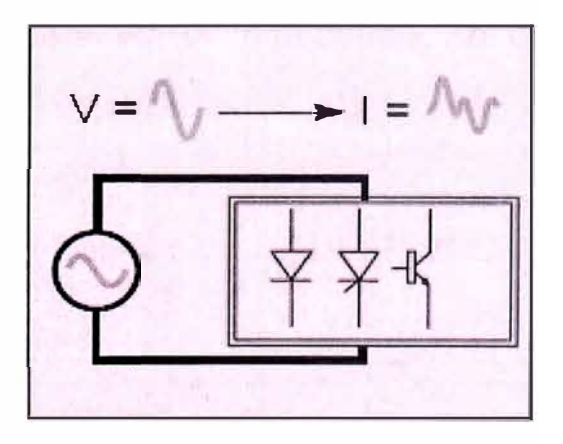

**Fig. N <sup>º</sup>7.8**  Las cargas no lineales son las que generan armónicos

#### **Perturbaciones generadas por cargas no lineales:**

La alimentación de cargas no lineales provoca el flujo de intensidades armónicas en la instalación.

Los armónicos de tensión son provocados por el flujo de intensidades armónicas a través de las impedancias de los circuitos de alimentación.

En la Fig. N <sup>º</sup>7.9 se muestra el esquema unifilar que muestra la impedancia del circuito de alimentación para el armónico de rango h.

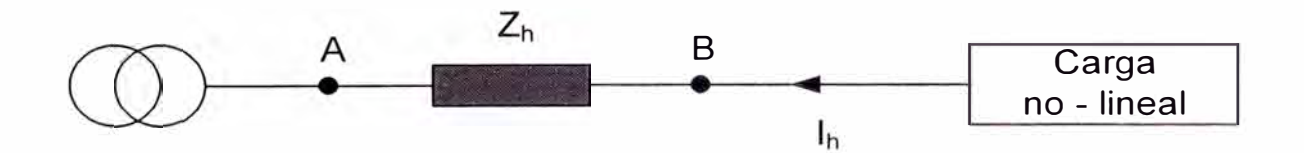

**Fig. N <sup>º</sup>7.9** Impedancia del circuito de alimentación

La impedancia de un conductor aumenta en función de la frecuencia de la intensidad que circula por él. Para cada armónico de rango h, existe por tanto, una impedancia Zh del circuito de alimentación.

El armónico de rango h en intensidad genera via la impedancia Zh una tensión armónica Uh donde :

$$
Uh = Zh \times lh
$$

La tensión en B, por tanto, queda deformada y todos los equipos alimentados aguas abajo del punto B reciben esta tensión deformada.

La deformación aumenta en función del nivel de impedancias en el sistema de distribución, para una intensidad armónica dada.

Las cargas no lineales inyectan intensidades armónicas aguas arriba, en la instalación, en la dirección de la fuente.

Las Figs. N°7.10 y N°7.11 muestran una instalación con perturbaciones armónicas. La figura Fig. N <sup>º</sup>7.9 muestra el flujo de la intensidad a 60 Hz, mientras que en la Fig. N°7.10 se presenta el armónico de orden h.

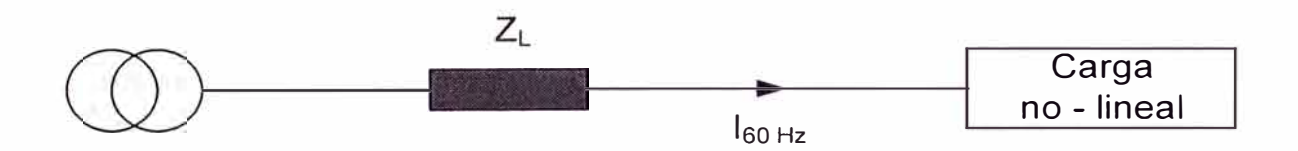

**Fig. N <sup>º</sup>7.10** Esquema de una instalación alimentando una carga no lineal

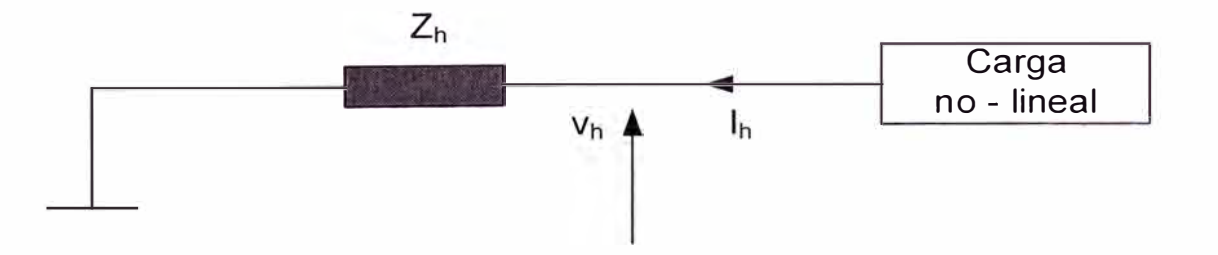

**Fig. N <sup>º</sup>7.11** Esquema de la misma instalación, mostrando únicamente los Fenómenos relacionados con el armónico de rango h.

La alimentación de esta carga no lineal provoca el flujo de intensidad  $I_{60}$  Hz al cual se le añade cada una de las intensidades armónicas  $\mathsf{I}_h$ correspondiente a cada componente armónico (rango h).

Considerando una vez más el modelo de las cargas que inyectan una intensidad armónica en la instalación, es posible representar la circulación de las intensidades armónicas en una instalación. En la **Fig. N <sup>º</sup>7.12** se muestra el flujo de las intensidades armónicas en una instalación.

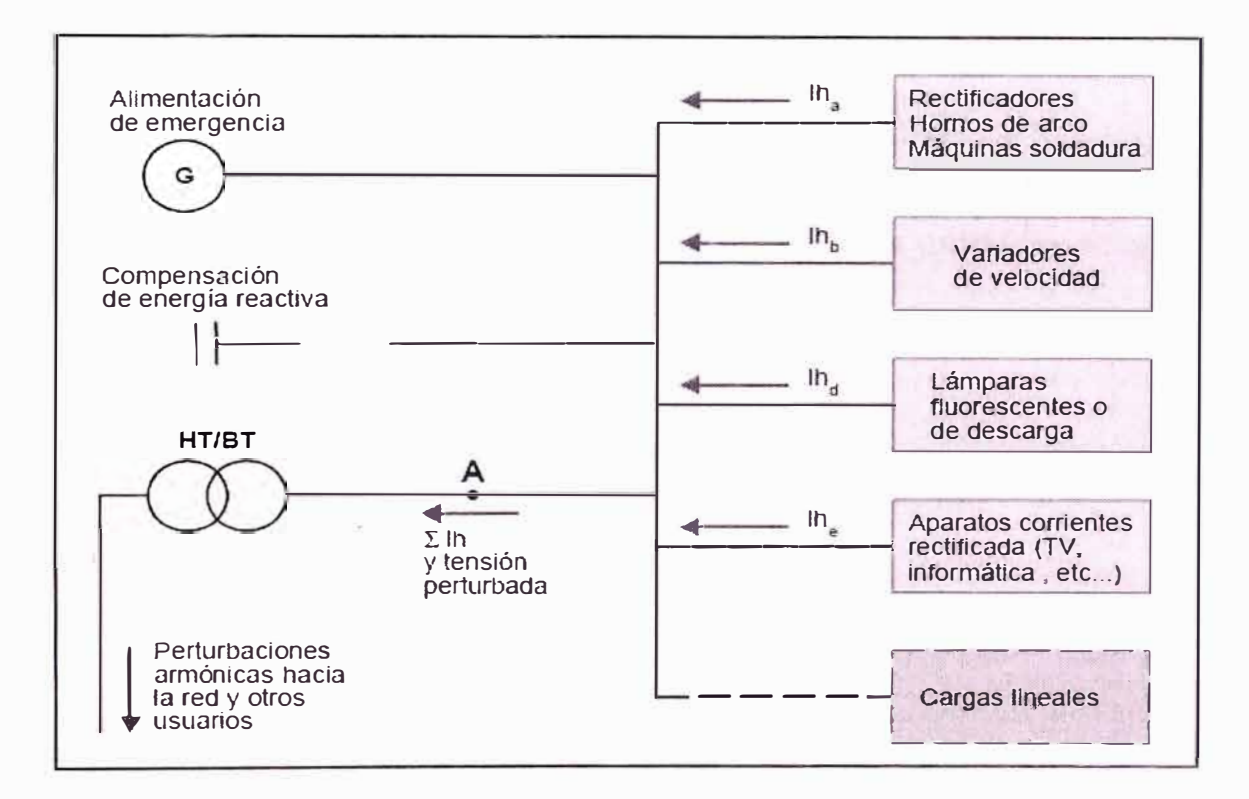

**Fig. N <sup>º</sup>7.12** Flujo de intensidades armónicas en una instalación.

En la figura, se puede observar que ciertas cargas generan intensidades armónicas en la instalación y otras pueden absorber estas intensidades.

La existencia de indicadores permite cuantificar y evaluar la distorsión armónica de las ondas de tensión y de corriente.

Éstos son:

- El factor de potencia,
- El factor de cresta,

- La potencia de distorsión,
- El espectro en frecuencia,
- La tasa de distorsión armónica.

Estos indicadores son indispensables para la determinación de las acciones Correctivas requeridas.

#### **El Factor de Potencia : Cos** 0

El factor de potencia se define como la relación entre la potencia activa P y la potencia aparente S.

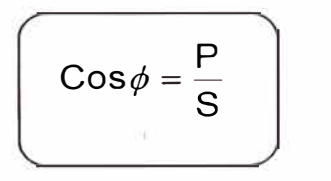

P : Potencia Activa Fundamental

Q : Potencia Reactiva Fundamental

El  $Cos\phi$  se refiere únicamente a la frecuencia fundamental, y, en

presencia de armónicos, es diferente del factor de potencia.

#### **El Factor de Cresta : K**

El factor de Cresta se define como la relación entre el valor de cresta de corriente o de tensión ( $I_{max}$  o  $U_{max}$ ) y el valor eficaz.

$$
K = \frac{\text{Imax}}{\text{lrms}} \qquad \text{Ó} \qquad K = \frac{\text{Umax}}{\text{Urms}}
$$

Para una señal sinusoidal, el factor de cresta es igual a  $\sqrt{2}$ 

Para una señal no sinusoidal, el factor de cresta puede tener un valor superior o inferior a  $\sqrt{2}$  .

Este factor es particularmente útil para detectar la presencia de valores de cresta excepcionales con respecto al valor eficaz.

En el caso de cargas no lineales el Factor de cresta de corrientes absorbidas es mucho mayor que  $\sqrt{2}$  puede tomar valores iguales a 1,5 o 2, llegando incluso a 5 en casos críticos.

Un factor de cresta muy elevado implica sobre intensidades puntuales importantes, estas sobre intensidades, detectadas por los dispositivos de protección, pueden ser el origen de desconexiones indeseadas.

# **Potencia de Distorsión**

La potencia activa P de una señal distorsionada por armónicos es la suma de las potencias activas correspondientes a las tensiones e intensidades del mismo orden.

La descomposición de la tensión y la intensidad en sus componentes armónicas puede ser escrita como

$$
P = \sum_{h=1}^{\infty} U_h I_h \cos \phi_h
$$

 $\varphi_h$ = Desfase entre la tensión y la intensidad del armónico de órden "h".

En ausencia de armónicos:

$$
P = U \mid \cos \phi
$$

P = Indica la potencia activa de una señal sinusoidal, donde referido a la frecuencia fundamental.  $Cos \phi$  es

$$
Q = U1 \text{Sen}\phi
$$

Q = Indica la potencia reactiva de la señal fundamental sinusoidal.

Si solamente existen armónicas de corriente y el voltaje solo tiene la componente de frecuencia fundamental la ecuación de P se simplifica a:

$$
\left[\begin{array}{c}P = U_1 & I_1 \cos \phi_1\end{array}\right]
$$

La Potencia Aparente con distorsión en voltaje y corriente

Se considera la potencia aparente S:

$$
S = Urms .
$$
 *lrms*

Donde:

$$
U_{rms} = \sqrt{\sum_{h=1}^{\infty} U_h^2}
$$

$$
I_{rms} = \sqrt{\sum_{h=1}^{\infty} I_h^2}
$$

Si solamente existen armónicas de corriente y el voltaje solo tiene la componente de frecuencia fundamental la ecuación de la Potencia Aparente se simplifica a:

$$
\left(S = V_1 \cdot I_{\text{rms}}\right)
$$

El Factor de Potencia cuando existen armónicas de voltaje y corriente

$$
\cos \varphi = \frac{\sum_{h=1}^{\infty} U_h I_h \cos \varphi_h}{\sqrt{\sum_{h=1}^{\infty} U_h^2} - \sqrt{\sum_{h=1}^{\infty} I_h^2}}
$$

Si solamente existen armónicos de corriente y el voltaje solo tiene la componente de frecuencia fundamental la ecuación del factor de potencia se simplifica a :

$$
\cos \varphi = \frac{U_1 I_1 \cos \varphi_1}{U_1 I_{\text{rms}}} = \frac{I_1}{I_{\text{rms}}} \cos \varphi_1
$$

El término Cos  $\varphi_1$  es similar al que se tiene con cargas lineales, y se le llama Factor de Desplazamiento y al término  $\frac{I_1}{I_1}$  se le denomina Factor de lrms Distorsión.

También se debe tener en cuenta el Factor de Potencia de Desplazamiento que es la componente de desplazamiento del Factor de Potencia. Es la relación de la potencia activa de la onda fundamental, (W), a la potencia aparente de la onda fundamental,(VA).

Entonces si

 $\cos \varphi = \frac{\text{Potencia Promedio}}{\text{Potencia}} \cdot \frac{\text{P(W)}}{\text{Potient}}$ Potencia Aparente Ul(VA)

Cos $\varphi$ =Cos $\varphi$  desplazamiento · Cos $\varphi$  distorsión

El THD corresponde a la Distorsión Total Armónica (tasa de distorsión armónica global).La tasa de distorsión armónica es frecuentemente utilizada para definir la importancia del contenido armónico de una señal alternativa. Para una señal "Y", la tasa de distorsión armónica está definida por la ecuación

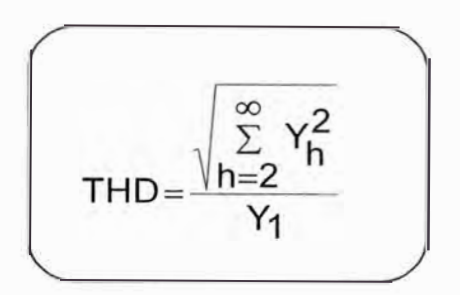

Esta definición cumple con la norma CEI 61000-2-2.

De acuerdo con la norma, generalmente se puede limitar h a 50. Esta ecuación proporciona un valor que indica la distorsión de tensión o intensidad que se tiene en un punto de la red.

La tasa de distorsión armónica generalmente se expresa en porcentaje.

Cuando se trata con armónicos de intensidad, la expresión se convierte en:

THD<sub>I</sub> =  $\frac{\sqrt{\sum_{h=2}^{\infty} I_h^2}}{I}$ l1

Esta ecuación es equivalente a la mostrada a continuación, la cual es más directa y fácil de utilizar cuando se conoce el valor eficaz total :

$$
THD_1 = \sqrt{\left(\frac{l_{rms}}{l_1}\right)^2 - 1}
$$

Cuando se tiene se cuenta armónicos de tensión,! a expresión se convierte:

$$
\mathsf{THD}_U = \frac{\sqrt{\sum_{h=2}^{\infty} U_h^2}}{U_1}
$$

De la expresión :

$$
Cos\varphi \text{ dist} = \frac{I_1}{I_{\text{rms}}} \qquad I_{\text{rms}} = I_1 \cdot \sqrt{1 + THD \frac{2}{I}}
$$

Cosφ dist 
$$
=
$$
  $\frac{1}{\sqrt{1 + THD_1^2}}$  Se tiene :

 $Cos\varphi$  dist =Factor de potencia de distorsión

La Potencia Reactiva :

$$
Q = U \mid \text{Sen}\phi
$$

Como consecuencia, en presencia de armónicos, la relación  $S^2 = P^2 + Q^2$  no es válida.

Se define la potencia de distorsión O de tal forma que:

$$
D=\sqrt{S^2-P^2-Q^2}
$$

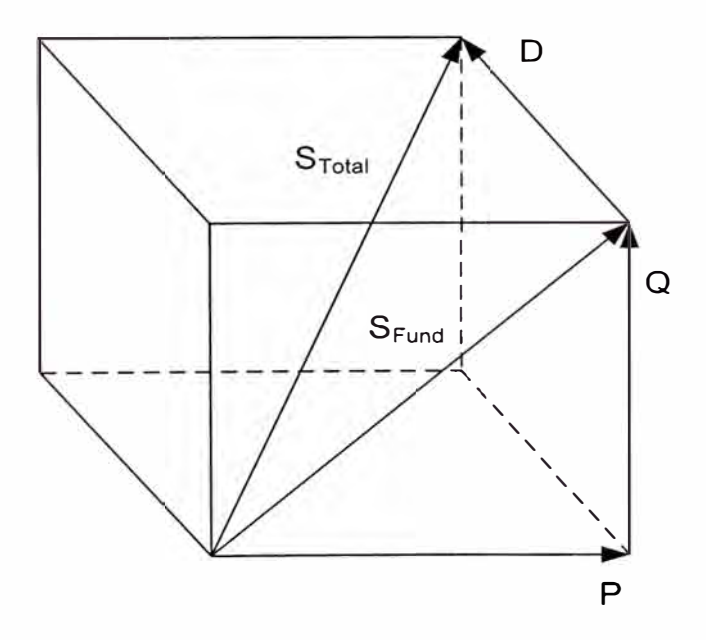

**Fig. N <sup>º</sup>7 .13** Potencia de Distorsión O
No se tiene desplazamiento si Q=O , entonces:

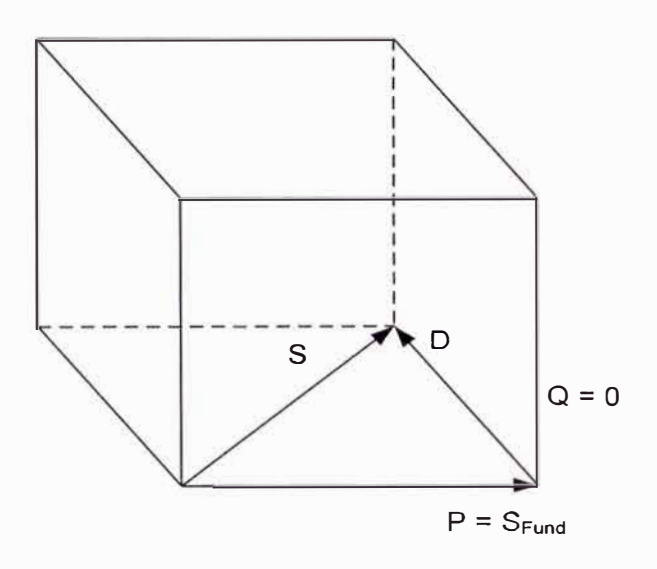

**Fig. N<sup>º</sup> 7 .14** Potencia de Distorsión sin desplazamiento

Si se tiene un desplazamiento, entonces en el diagrama:

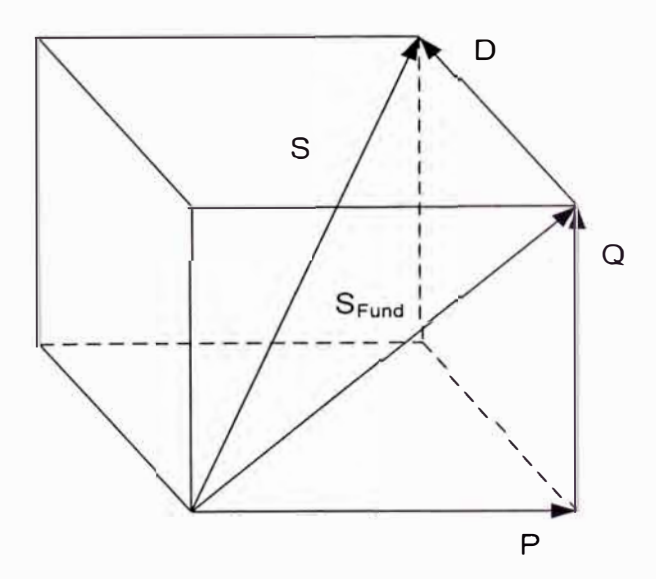

**Fig. N<sup>º</sup> 7 .15** Potencia de Distorsión con desplazamiento

#### **Régimen Transitorio de Conexión.-**

La utilización de condensadores, viene acompañada de diferentes regimenes transitorios y de perturbaciones :

- Corriente de impulso importante y
- Fuerte sobretensión a la conexión de los condensadores.
- Fenómeno de resonancia y
- Sobrecarga armónica.

La conexión de una batería de condensadores se acompaña de un régimen Transitorio de corriente y tensión. Una sobre intensidad y una sobre tensión Aparecen, donde la amplitud y la frecuencia dependen de las características de la red aguas arriba y del número de condensadores.

La red aguas arriba se considera como una inductancia pura " **La** " tal como :

$$
L_a \omega = \frac{U_n^2}{S_{cc}} = \frac{U_n}{\sqrt{3} I_{cc}}
$$

donde:

- Un : tensión nominal,
- Icc : corriente de cortocircuito trifásica simétrica al punto de conexión del condensador.
- Scc : potencia de cortocircuito en el punto de conexión del condensador, donde:

$$
\left(\text{S}_{\text{CC}} = \sqrt{3} \text{ U}_{\text{n}} \text{ I}_{\text{CC}}\right)
$$

El punto de unión del aparato de corte (contactor, disyuntor o interruptor) a la Batería de condensadores se considera igualmente como una inductancia pura.

### **Régimen Transitorio para un Condensador Fiio**

Se tiene el esquema monofásico equivalente .

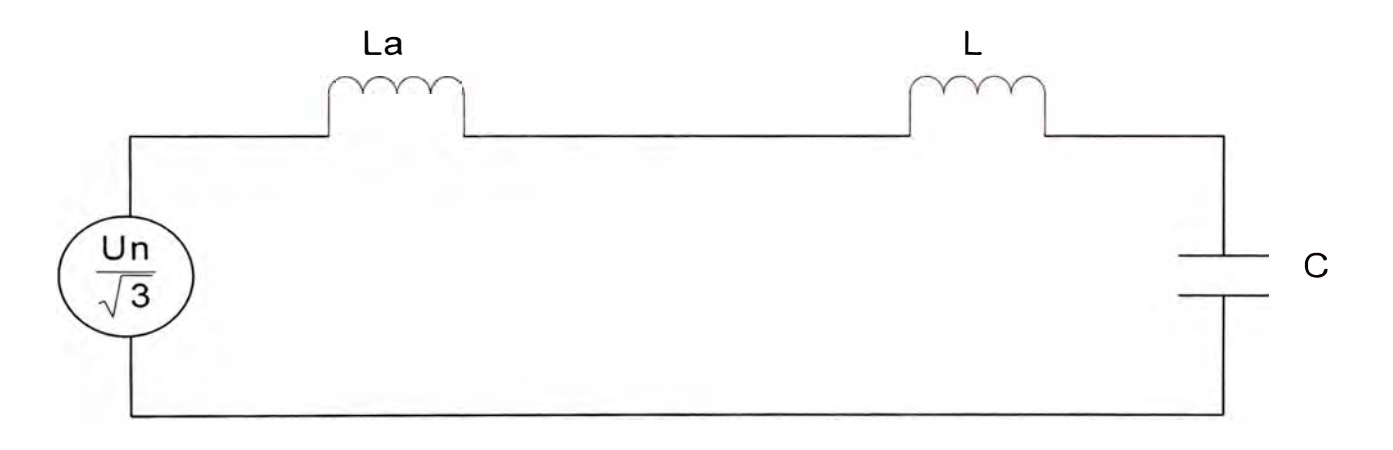

**Fig. N <sup>º</sup>7 .16** Esquema simplificado de un condensador fijo

Donde: La : Inductancia de la red aguas arriba,

L : Inductancia de la conexión del aparato de corte al

Condensador.

La expresión de la corriente de cresta de conexión es :

$$
I_C = \sqrt{\frac{2}{3}} U_n \sqrt{\frac{C}{L_a + L}}
$$

L es despreciable respecto.a L<sub>a,</sub>entonces:

$$
I_c = \sqrt{\frac{2}{3}} U_n \sqrt{\frac{c}{L_a}}
$$

La frecuencia propia de esta corriente es :

$$
f_0 = \frac{1}{2\pi\sqrt{L_a C}}
$$

Su duración es equivalente a la duración del periodo transitorio de un cortocircuito, es decir algunas docenas de ms.

Se puede comparar esta corriente con la corriente nominal del condensador :

$$
I_{ncapa} = C\omega \frac{U_n}{\sqrt{3}}
$$

$$
\frac{I_C}{I_{ncapa}} = \sqrt{2} \times \frac{1}{\omega \sqrt{L_a C}}
$$

Tomando en cuenta

$$
L_{a} \omega = \frac{U_{n}^{2}}{S_{cc}} \qquad y \qquad Q = C \omega U_{n}^{2}
$$

Se obtiene:

$$
\frac{I_{c}}{I_{ncapa}} = \sqrt{2} \sqrt{\frac{S_{cc}}{Q}}
$$

La sobre intensidad se acompaña de una sobre tensión, pudiendo ser el valor máximo cercano a 2 veces la tensión de cresta de red. Para el caso de un condensador fijo de 250 kVAR de tensión nominal Un = 400 V alimentado por una red con una potencia de cortocircuito de  $Scc = 20MVA$ ,

$$
\frac{I_C}{I_{ncapa}} = \sqrt{2} \sqrt{\frac{S_{cc}}{Q}}
$$

$$
\frac{I_{\rm C}}{I_{\rm ncapa}} = \sqrt{2} \sqrt{\frac{20.10^6}{250.10^3}} = 12.6
$$

$$
f_O = \frac{1}{2\pi\sqrt{L}}
$$

$$
f_{\rm O} = \frac{\omega}{2\pi} \sqrt{\frac{S_{\rm CC}}{Q}} = 60 \sqrt{\frac{20.10^6}{250.10^3}} = 536.66 \text{ Hz}
$$

La corriente de cresta de conexión máxima vista en este ejemplo 12,6 veces la corriente nominal del condensador, y su frecuencia propia es 536.66 Hz. Las Figs. N°7.17 y N°7.18 representan la corriente de conexión y la tensión de red, cuando la conexión da lugar al máximo de tensión.

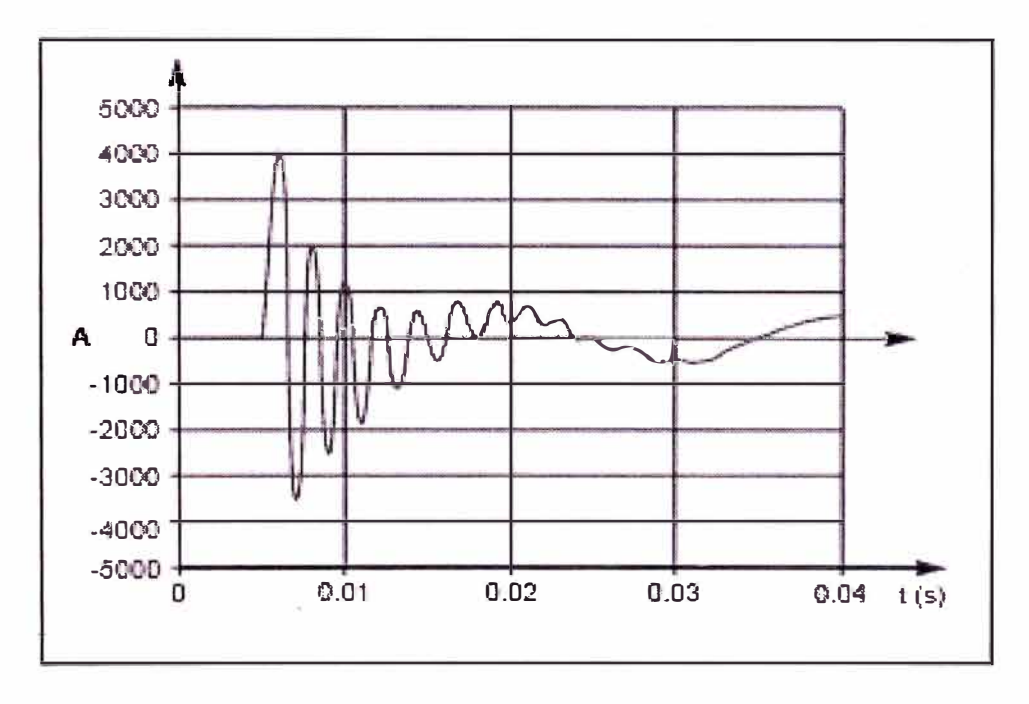

Fig. N°7.17 Corriente de Conexión

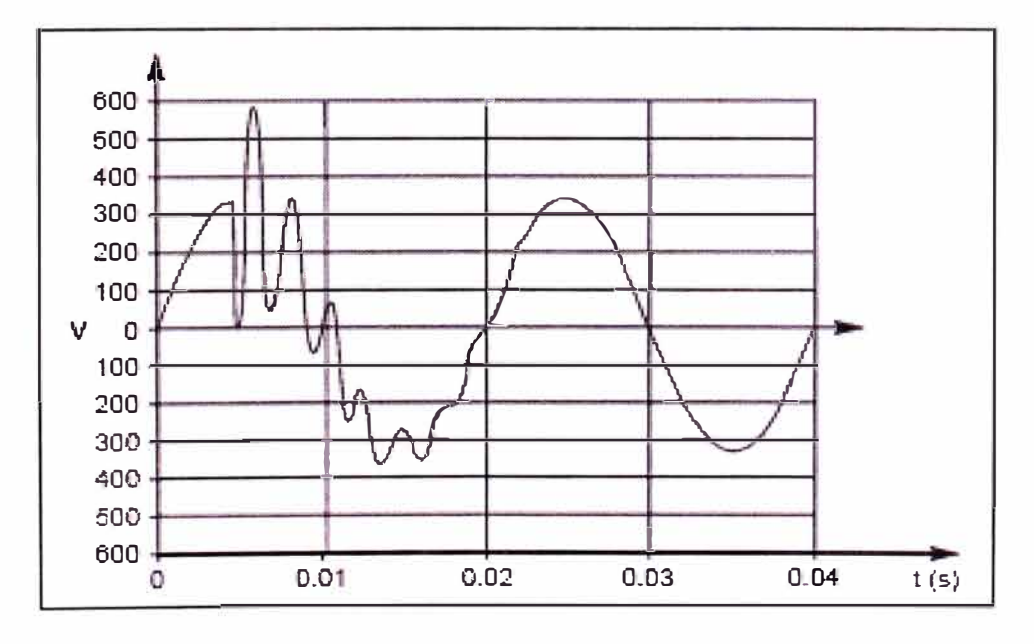

Fig. N°7.18 Tensión de Red a la conexión

#### **Régimen Transitorio para una Batería Automática**

Para el caso de una batería automática se tiene el esquema monofásico equivalente para (n+1) escalones de condensadores, como se muestra en la figura siguiente :

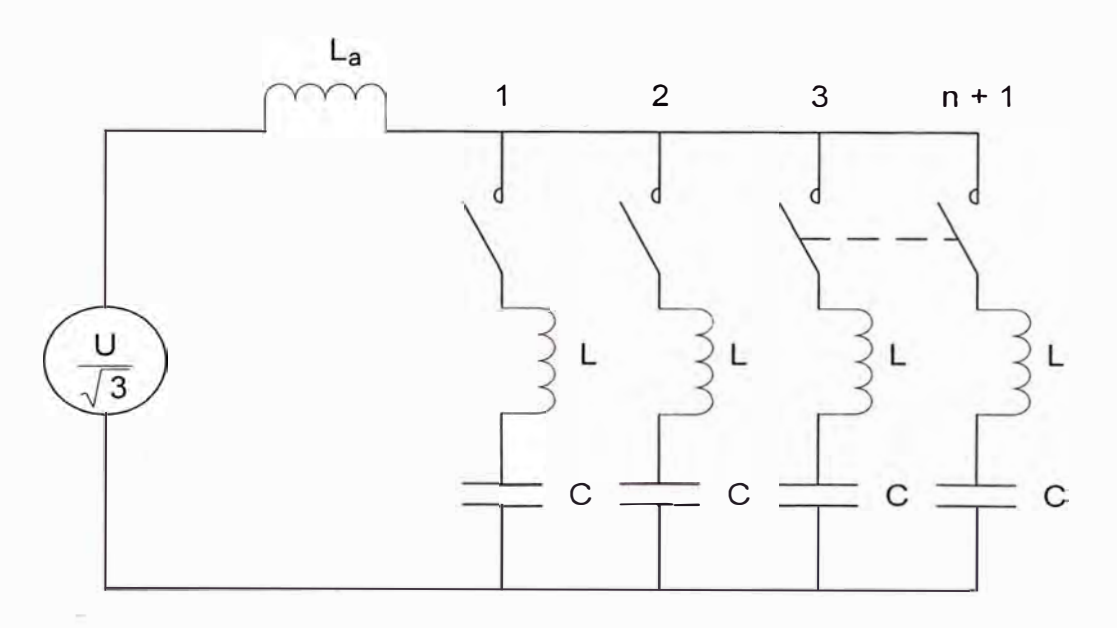

**Fig. N º 7 .19** Esquema simplificado de una Batería Automática

- La : inductancia de la red aguas arriba
- • L : inductancia de la unión del aparato de corte a la batería de condensadores (0,5 µH/m).

La corriente de cresta en la conexión es la máxima cuando n escalones estan en servicio ( conectados) y se conecta n+1. Los escalones en servicio se descargan en el escalon que se conecta. Cuando las L son pequeñas, esta corriente de conexión es muy importante (es independiente de la inductancia de la red La).

La expresión de la corriente de cresta de conexión es :

$$
I_C = \sqrt{\frac{2}{3}} \frac{n}{n+1} U_n \sqrt{\frac{C}{L}}
$$

La corriente nominal de un escalón lncapa :

$$
I_{ncapa} = C\omega \frac{U_n}{\sqrt{3}}
$$

Comparando la corriente de cresta con la de un escalón se obtiene :

$$
\left(\frac{I_{C}}{I_{ncapa}} = \sqrt{\frac{2}{3}} \cdot \frac{n}{n+1} \cdot U_{n} \cdot \frac{1}{\sqrt{QuL}}
$$

donde:

Q = potencia reactiva de un escalón.

Si se tiene la batería de 6 escalones cada uno de 10 kvar, de tensión nominal 400 V, separados 1 metro de su aparato de corte asociado :

$$
\frac{I_C}{I_{ncapa}} = \sqrt{\frac{2}{3}} \cdot \frac{n}{n+1} \cdot U_n \cdot \frac{1}{\sqrt{QuL}} = \sqrt{\frac{2}{3}} \cdot \frac{6}{6+1} \cdot 400 \cdot \frac{1}{\sqrt{10 \cdot 10^3 \cdot 377 \cdot 0, 5 \cdot 10 - 6}}
$$

$$
\frac{\mathsf{I}_\mathsf{C}}{\mathsf{Incapa}}\texttt{=}203,\!90
$$

La corriente de cresta de conexión máxima tiende a 203 veces la corriente nominal de un escalon de condensadores.

Esta corriente es muy elevada, y no puede ser soportado por los condensadores ni por los aparatos de corte, por lo que habrá que utilizar un dispositivo que limite la corriente de conexión.

En el caso de las baterías automáticas, la limitación de las corrientes de conexión se obtiene mediante las resistencias de preinserción de los contactores; el principio de funcionamiento se ilustra en las Figs.N°7.20 y 7.21.

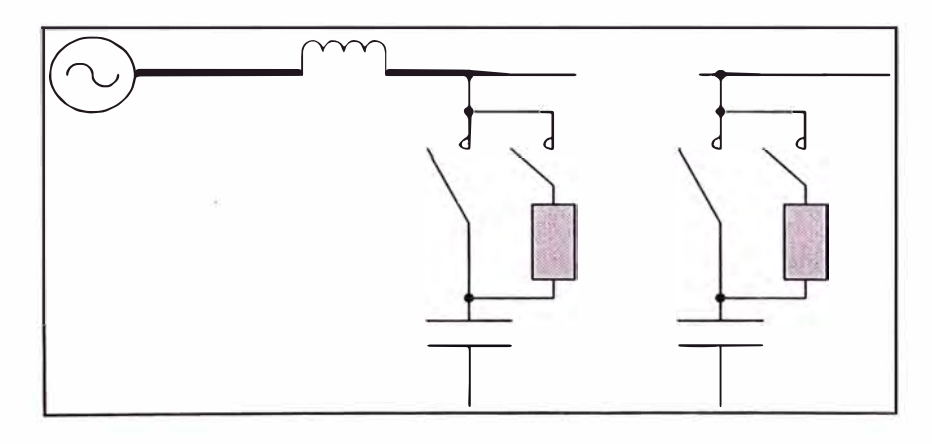

Fig. Nº7.20 Esquema de principio de las resistencias de preinserción

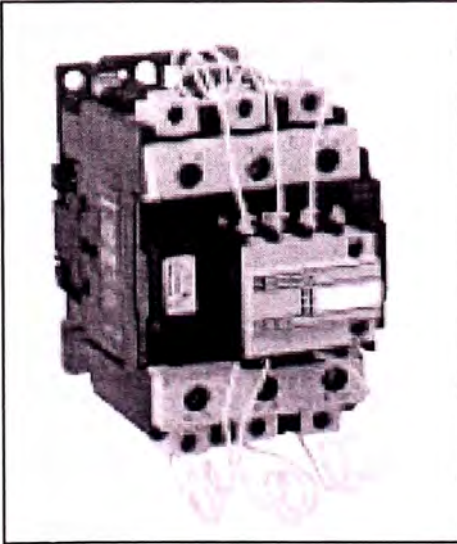

Fig. Nº7.21 Contactor equipado con resistencias de preinserción

Cada escalón de condensadores esta maniobrado por un contactor equipado con contactos auxiliares. Las resistencias están conectadas en serie con los contactos auxiliares. Al cierre del contactor, los contactos auxiliares se cierran instantáneamente, lo que permite la precarga a través de las resistencias. Después de 3ms aproximadamente, los contactos principales se cierran, cortocircuitando las resistencias .

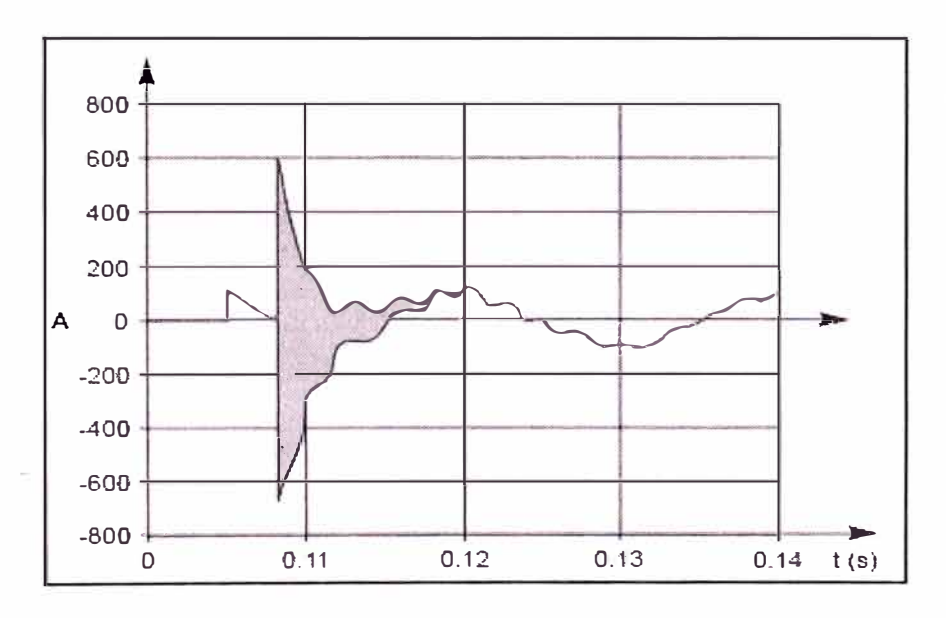

**Fig. N <sup>º</sup>7 .22** Corriente en el condensador conectado

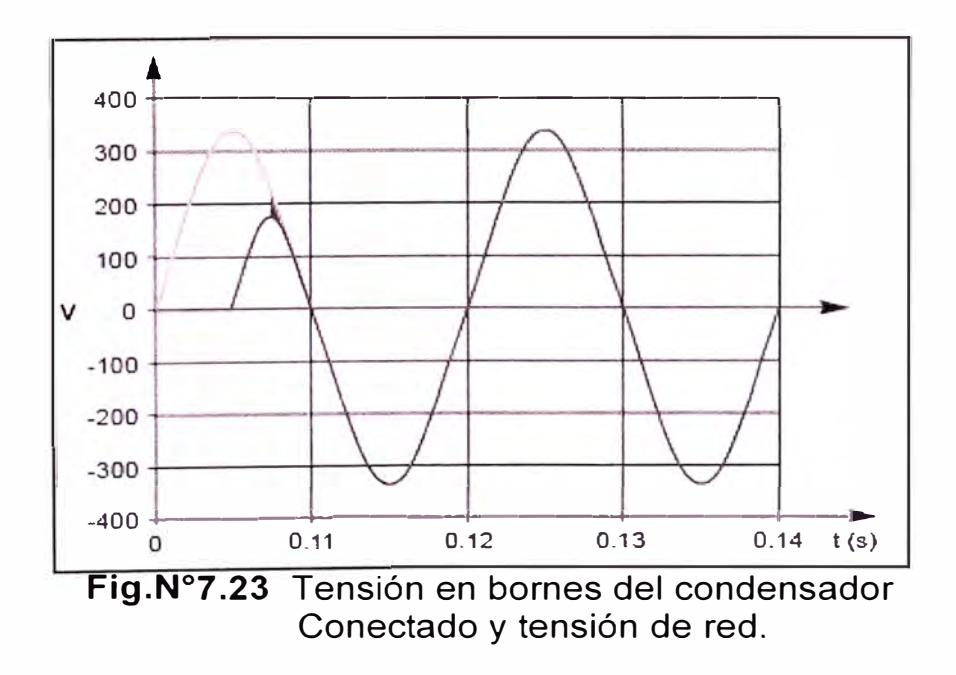

## **CAPÍTULO VIII**

### **COSTOS DE LA INSTALACIÓN**

### **8.1 Costos de Implementación del Sistema**

Para determinar los costos de la implementación del banco de compensación automático se describe en la tabla N º 8.1 una hoja de presupuesto donde se anotan todos los elementos a considerar en la instalación.

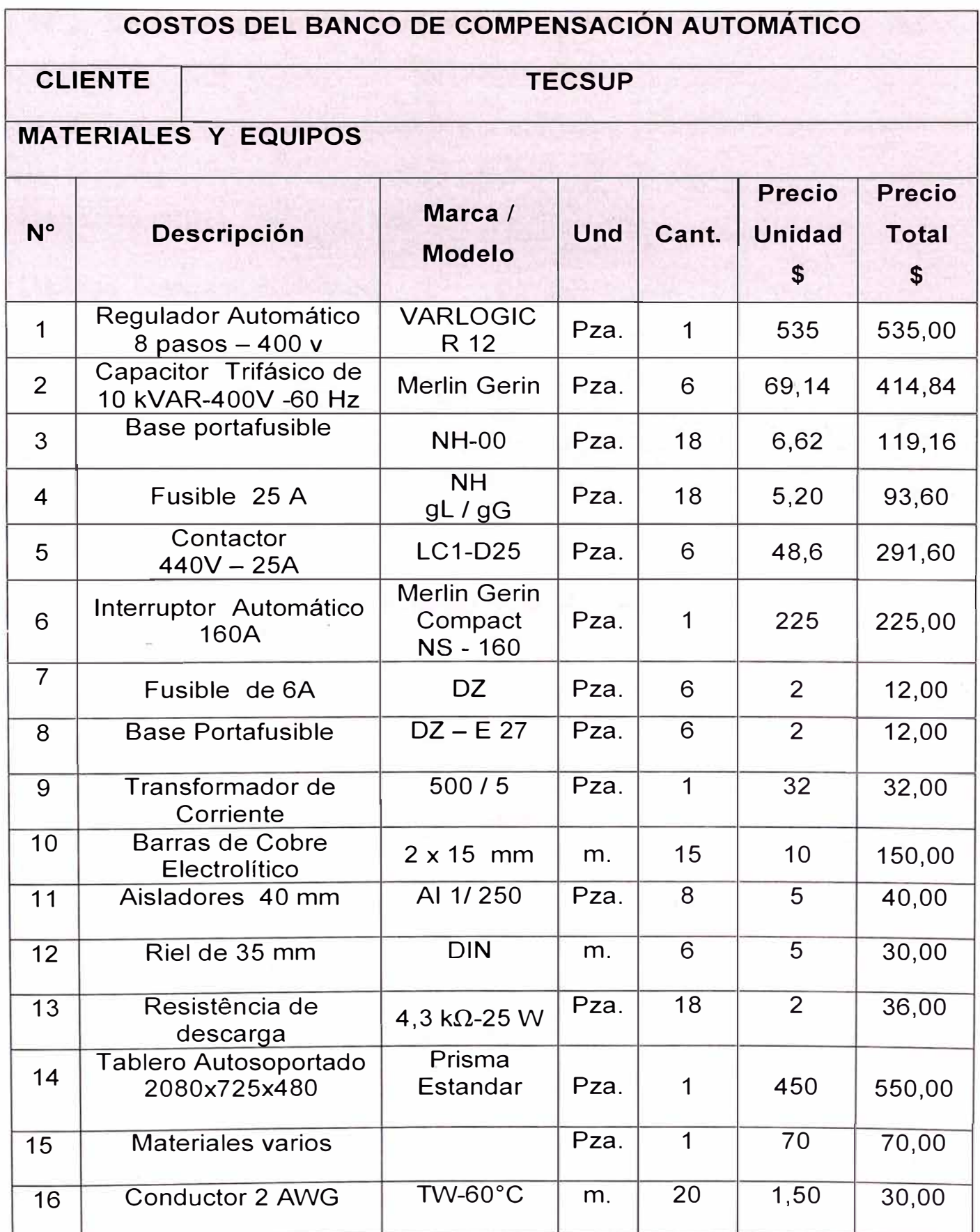

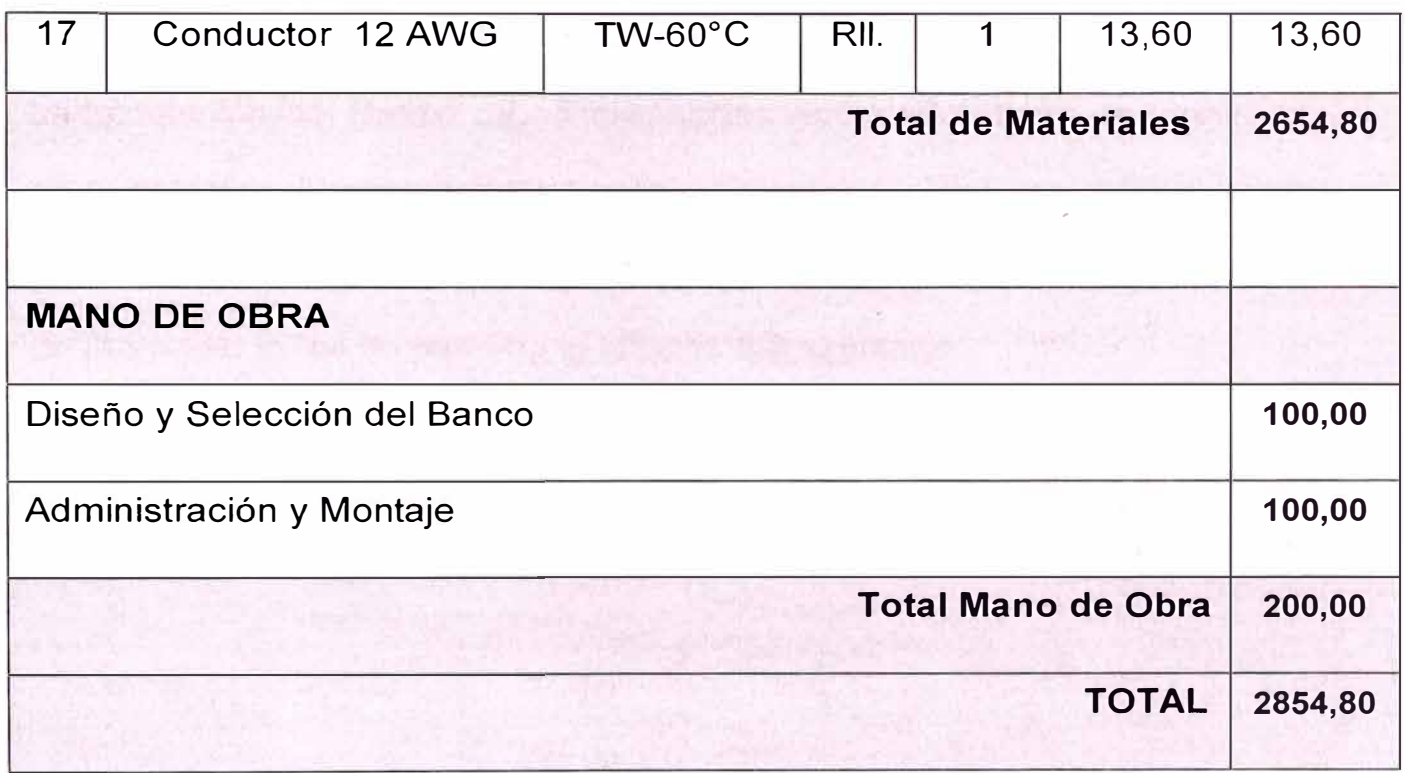

**Tabla N <sup>º</sup>8.1** Presupuesto del Banco de Compensación Automático

### **8.2 Recuperación de la Inversión**

La instalación del Banco de compensación automático tiene un monto total de \$ 2854,80 . Los recibos de Energía Eléctrica indican el siguiente costo y consumo de Energía Reactiva los últimos 12 meses, los cuales determinan un promedio tal como muestra la tabla N º 8.2 siguiente:

| <b>Mes</b>      | Energía<br><b>Activa</b><br>(EA)<br>(kWH) | Energía<br><b>Reactiva</b><br>(ER)<br>(kVARH) | <b>Consumo</b><br>a Facturar<br>$( > 30\%$ EA) | <b>Precio</b><br><b>Unitario</b><br>S/L | Importe<br>S/L |
|-----------------|-------------------------------------------|-----------------------------------------------|------------------------------------------------|-----------------------------------------|----------------|
| $Jun-02$        | 45900                                     | 37300                                         | 23530                                          | 0,0432                                  | 1016,50        |
| $Jul-02$        | 51900                                     | 42300                                         | 26730                                          | 0,0437                                  | 1168,10        |
| Ago-02          | 51800                                     | 42000                                         | 26460                                          | 0,0445                                  | 1177,47        |
| Sep-02          | 51200                                     | 41800                                         | 26440                                          | 0,0454                                  | 1200,38        |
| $Oct-02$        | 47800                                     | 39400                                         | 25060                                          | 0,0454                                  | 1137,72        |
| <b>Nov-02</b>   | 40400                                     | 33600                                         | 21480                                          | 0,0453                                  | 973,04         |
| $Dic-02$        | 54000                                     | 44500                                         | 28300                                          | 0,0453                                  | 1281,99        |
| $Ene-03$        | 48600                                     | 39700                                         | 25120                                          | 0,0445                                  | 1117,84        |
| $Feb-03$        | 53400                                     | 44000                                         | 27980                                          | 0,0446                                  | 1247,91        |
| $Mar-03$        | 43200                                     | 34800                                         | 21840                                          | 0,0441                                  | 963,14         |
| Abr-03          | 35800                                     | 28700                                         | 17960                                          | 0,0441                                  | 792,04         |
| $May-03$        | 41900                                     | 33100                                         | 20530                                          | 0,0438                                  | 899,21         |
| <b>PROMEDIO</b> |                                           |                                               |                                                |                                         | 1081,28        |

**Tabla N <sup>º</sup>8.2** Costo promedio por consumo de Energía Reactiva

El costo promedio de consumo en Energía Reactiva para 12 meses , es de

### **5/. 1081,28** ó \$ **327,66.**

El periodo simple del retorno de la inversión lo determinamos tomando en cuenta el costo total del Banco Automático y el costo promedio del ahorro en consumo de energía reactiva anual trabajando los 60 kVAR del banco, y considerando un tiempo promedio de funcionamiento representativo de las instalaciones en Tecsup para todo el año de 3696 horas .

### **Ahorro Económico Anual**

 $60$  kVAR X 3696 HX 0,0454  $\frac{soles}{1160M}$  = S/.10067,90 = \$ 3050,88 *kVARH* 

Costo del Banco : \$ 2854,80

 $\frac{Inversion}{\frac{1}{11}} = \frac{2854,80}{2050,000} = 0,9357$ *Ahorro* 3050,<sup>88</sup>

 $RI = 0,9357$  X 12 = 11 meses. RI : Retorno de la Inversión

#### **8.3 Alternativas de Modificación ó cambio en el Sistema**

En el respectivo Banco de compensación automático se ha instalado 6 escalones , teniendo la posibilidad de ampliarse a 8 pasos, lo que estará en función a la variación en el consumo de energía activa y reactiva que pueda tener las respectivas instalaciones en Tecsup.

Por otro lado, teniendo en cuenta la actividad educativa en Tecsup, el presente módulo de compensación tiene funciones educativas, tanto para la formación académica regular como para el servicio de capacitación continua a empresas. lo que llevaría a tener la posibilidad de un cambio en el sistema utilizando la automatización mediante controladores lógicos programables.

### **CONCLUSIONES**

- 1. La práctica habitual de corregir por medio de baterías automáticas de condensadores trifásicos equilibrados no garantiza tampoco, la Suficiente eficacia en la disminución de las pérdidas, a no ser que sea asegure un alto equilibrio de la carga.
- 2. Una forma de compensación de energía reactiva que garantiza en todos los casos la disminución al mínimo de las pérdidas en el sistema Eléctrico, es la corrección del factor de potencia de cada receptor Monófásico o cada receptor trifásico equilibrado.
- 3. El retorno de la inversión para la compensación estimada, indica aproximadamente menos de un año, que representa un tiempo factible Para la recuperación del costo inicial.
- 4. Es preciso mencionar que se tiene por instalar como mínimo 30 kVAR adicionales y corregir el factor de potencia para no pagar por consumo de energía reactiva.
- 5. Se tiene presente la opción finalmente de tener instalado en cada subestación un banco de compensación automático de 60 kVAR cada uno, ante la posibilidad del incremento y/o ampliación de carga.

116

- 6. Un tema importante también es la localización de los condensadores, ya que esto constituye lo que se denomina el modo de compensación.La compensación de una instalación puede realizare de distintas maneras; esta compensación puede ser global, parcial (por sectores), o local (individual).EI principio de compensación ideal es la que permite producir energía reactiva en el lugar mismo donde se consume y en una cantidad que se ajusta a la demanda. Los criterio técnicos-económicos determinan su elección.
- 7. Para la protección eficaz de las baterías de condensadores hay que prever interruptores automáticos, para la protección contra sobrecargas y Cortocircuitos calibrados según nuestra instalación.
- 8. Se eligió la compensación global y automática porque resultaba ser más económica y se adecuaba mejor al tipo de carga instalado.
- 9. El posible efecto de las cargas no lineales presentes en la red es mínima para el caso propuesto, y la longitud de las líneas de alimentación respecto a las cargas inciden en tal efecto.
- 1 O. Para realizar el estudio de compensación de energía reactiva se trabajo con los recibos tarifarios, aplicando las formulas especificas para este cálculo.
- 11. El tipo de compensación seleccionado, en baja tensión, libera al transformador de conducir energía reactiva, lo que posibilita una mayor potencia disponible en el.

#### **BIBLIOGRAFÍA**

- 1. Siemens, 2ª Edición 2000, Manual de Baja Tensión, págs. 492,512
- 2. Schneider Electric, Catálogo Febrero 2003,Compensación de Energía Reactiva, págs. 6, 13
- 3. Merling Gering, Schneider electric Argentina S.A. L 143O2/1-03/11- 2000Argentina, Varplus M. Condensadores Baja Tension, págs. 38,42,53
- 4. lnelap S.A.,Compensación de Potencia Reactiva.Catálogo 2001, págs. 5,6,8
- 5. Manual Weg, Manual para corrección del factor de potencia, Ed. 02/2002 págs. 5, 14
- 6. Leyden,Fabricantes,Boletín Técnico de Ingeniería BT001 Nov./99,EI factor de potencia y su compensación en instalaciones de baja tensión, págs.1,4
- 7. IITRE-LAT Fac. Ingeniería La Plata Argentina (B1900AMF),Estudio de Armónicos y Compensación Reactiva de una Planta Industrial, págs.1,7
- 8. ABB, Edición 04 01-2001, Condensadores de potencia de baja tensión, págs.1,5
- 9. Universidad Técnica de Monterrey México, Factor de potencia y Armónicos págs. 10, 27, 46,61
- 1 O. Ministerio de Energía y Minas, Software "El Amigo Tarifario" V 3.0.0, Comisión de tarifas eléctricas
- 11. ETAP 5.0.3 E ,Software de simulación de la operación de los sistemas Eléctricos.

**13.** Equipos para corrección automática Cydesa

**14.** Guide for the design and production

of LV compensation cubicles

**15.** El Amigo Tarifaría

Software MEM

Schneider Electric

16.ETAP 5.0.3E

**Software** 

# **PLANOS Y ESQUEMAS**

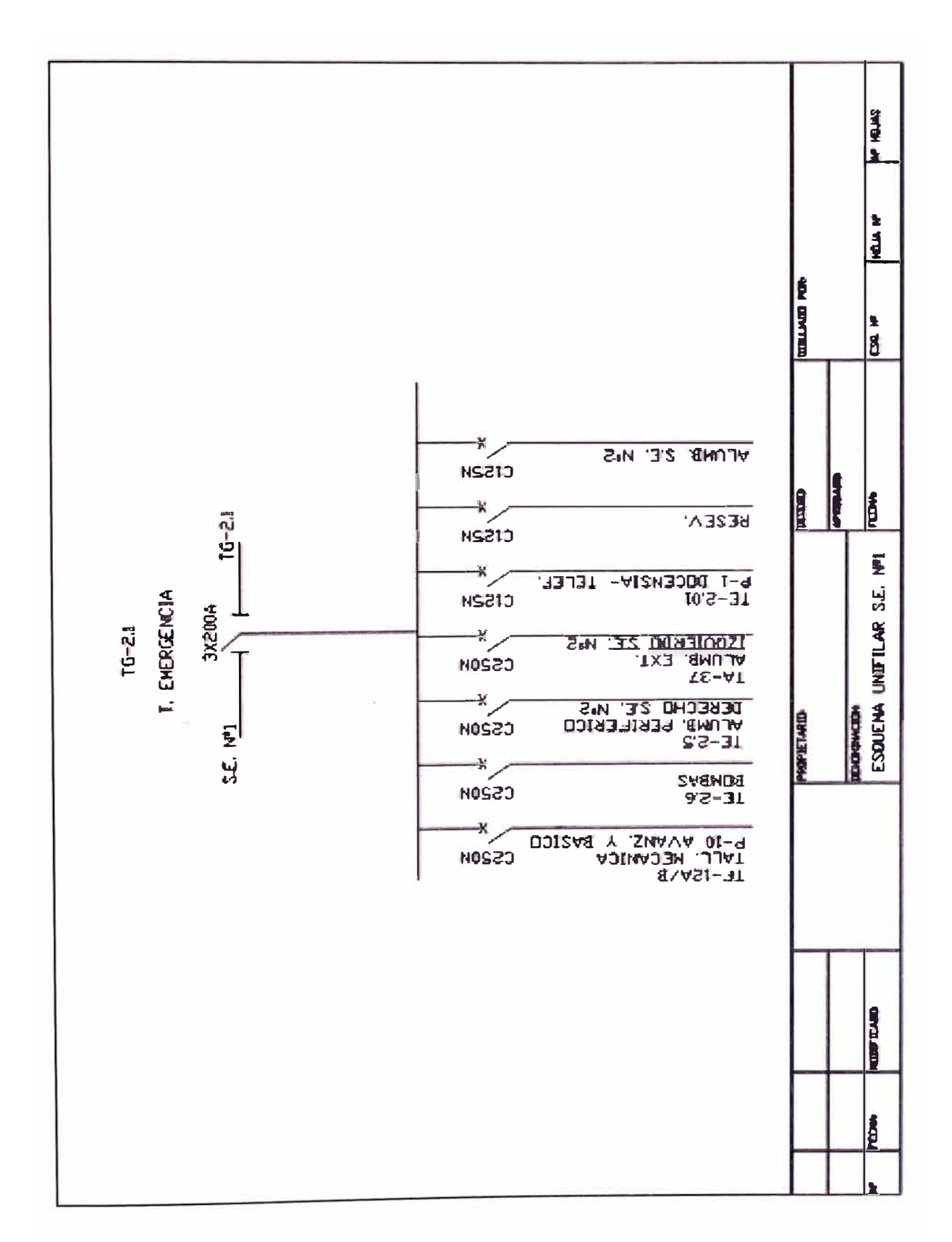

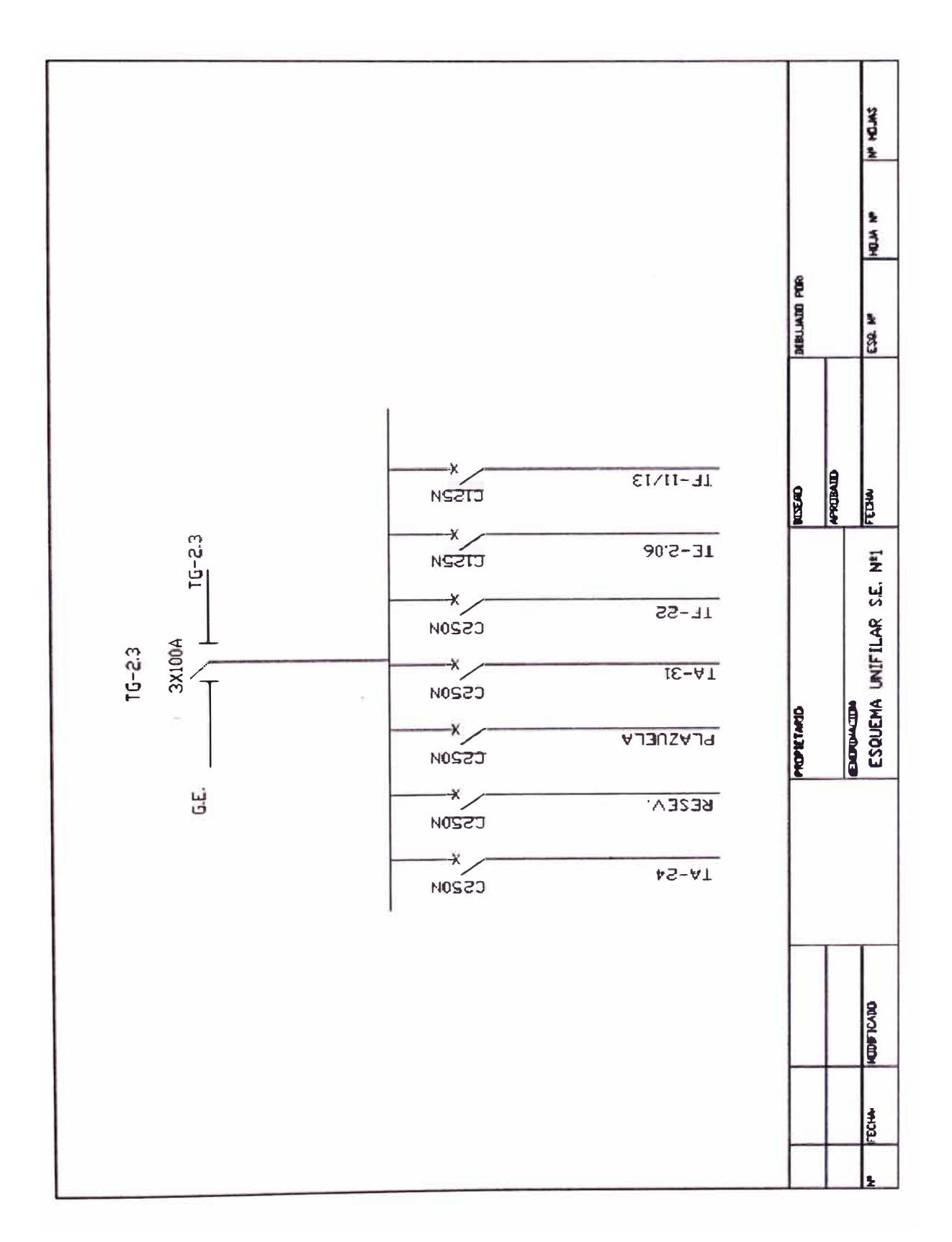

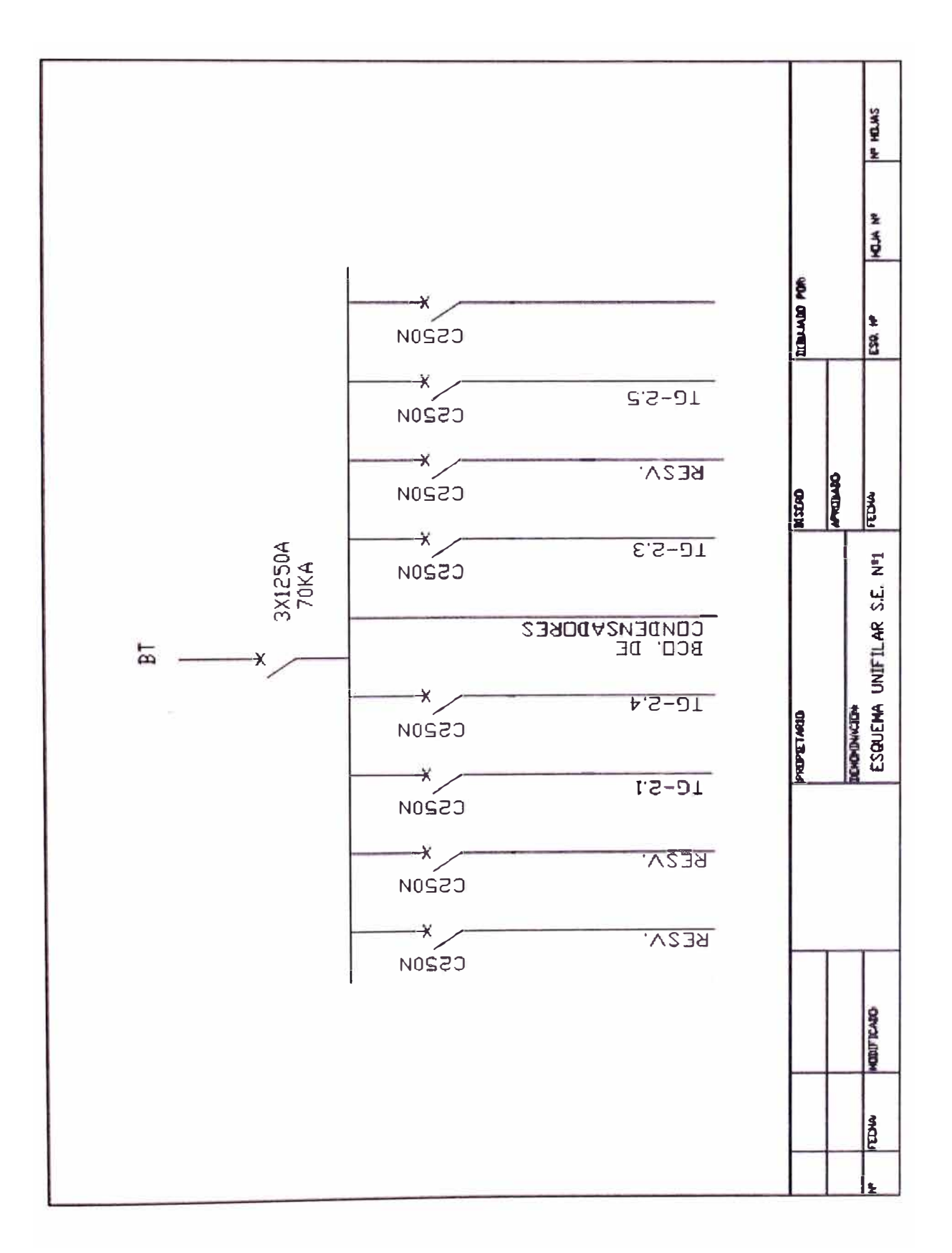

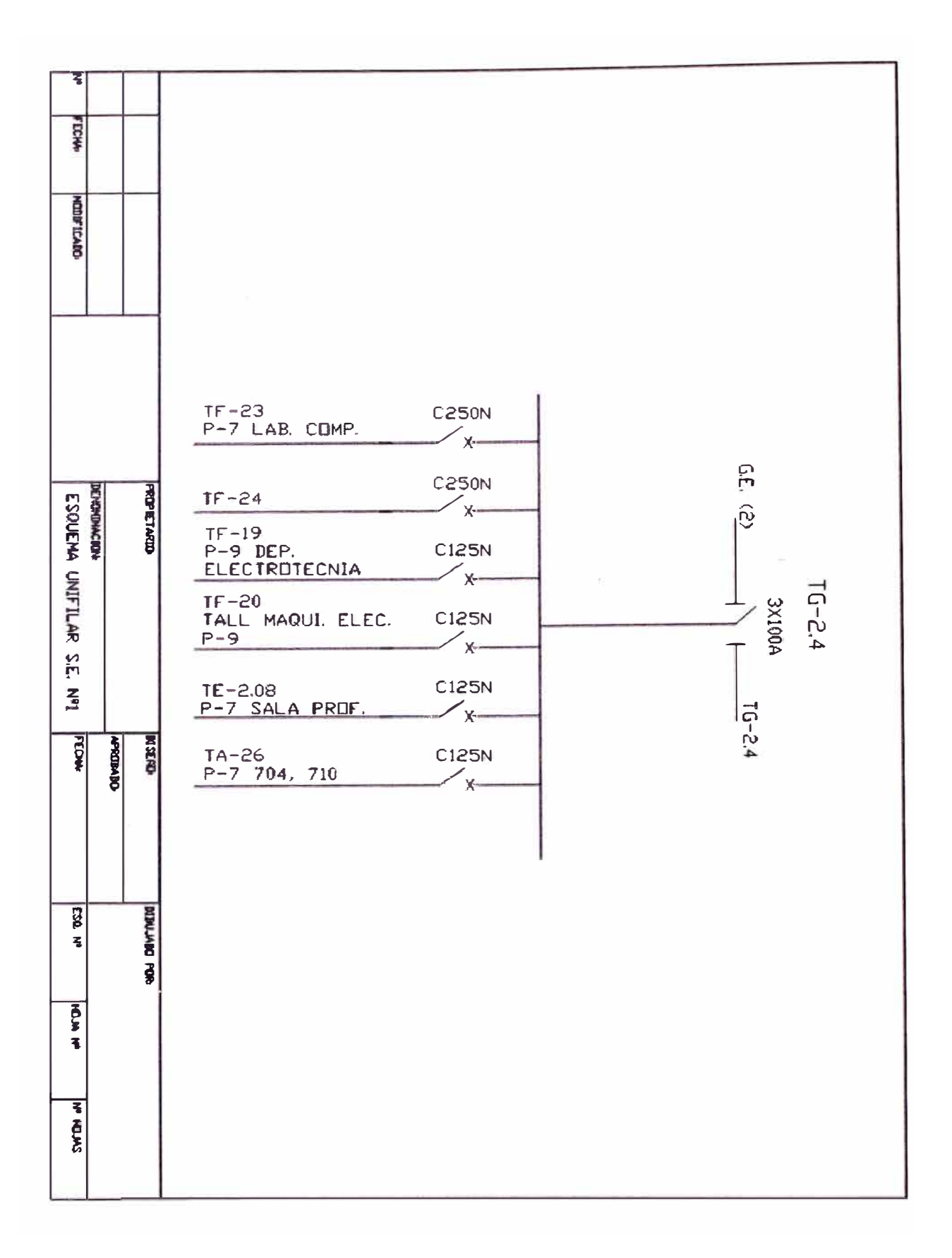

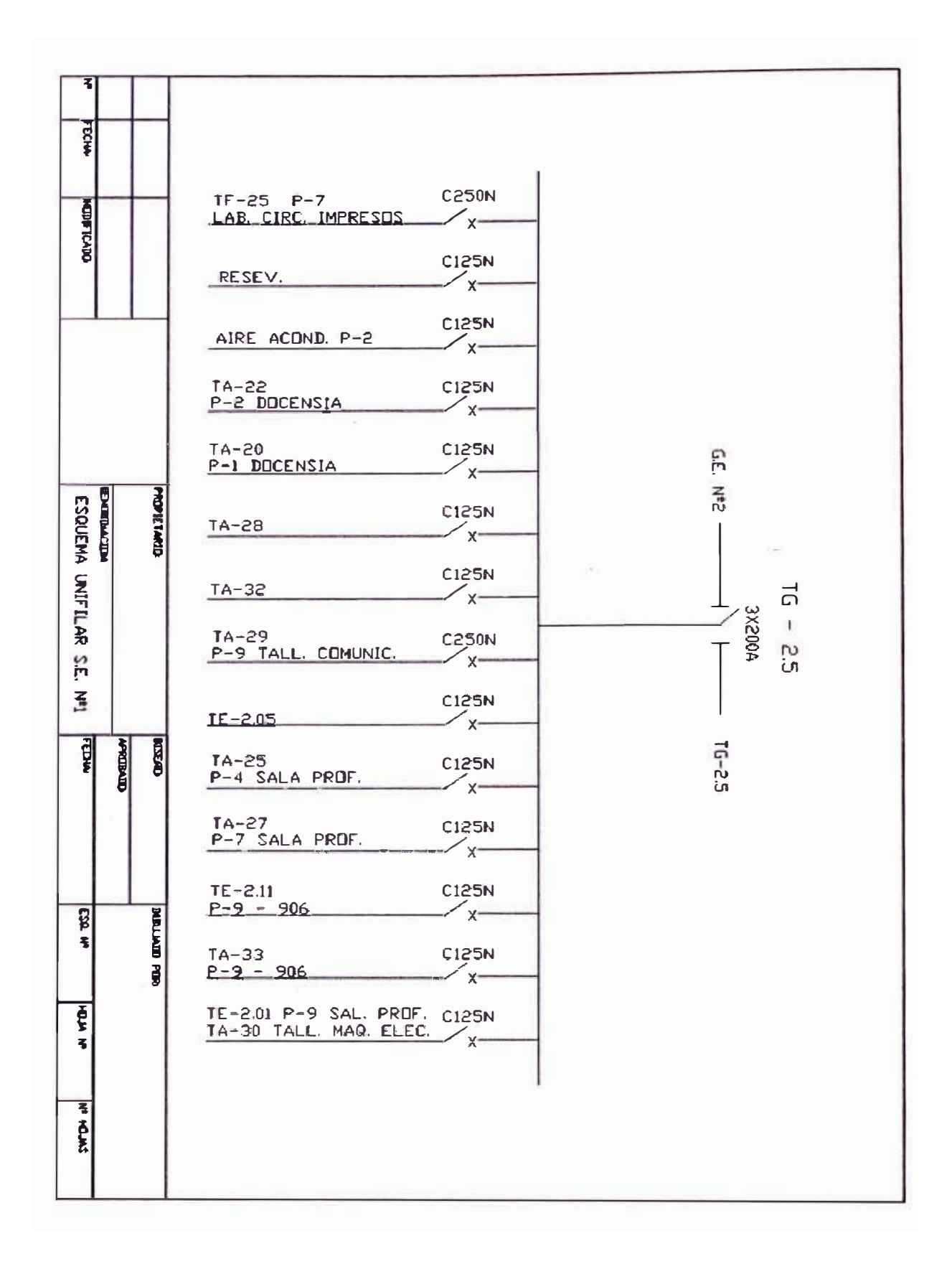

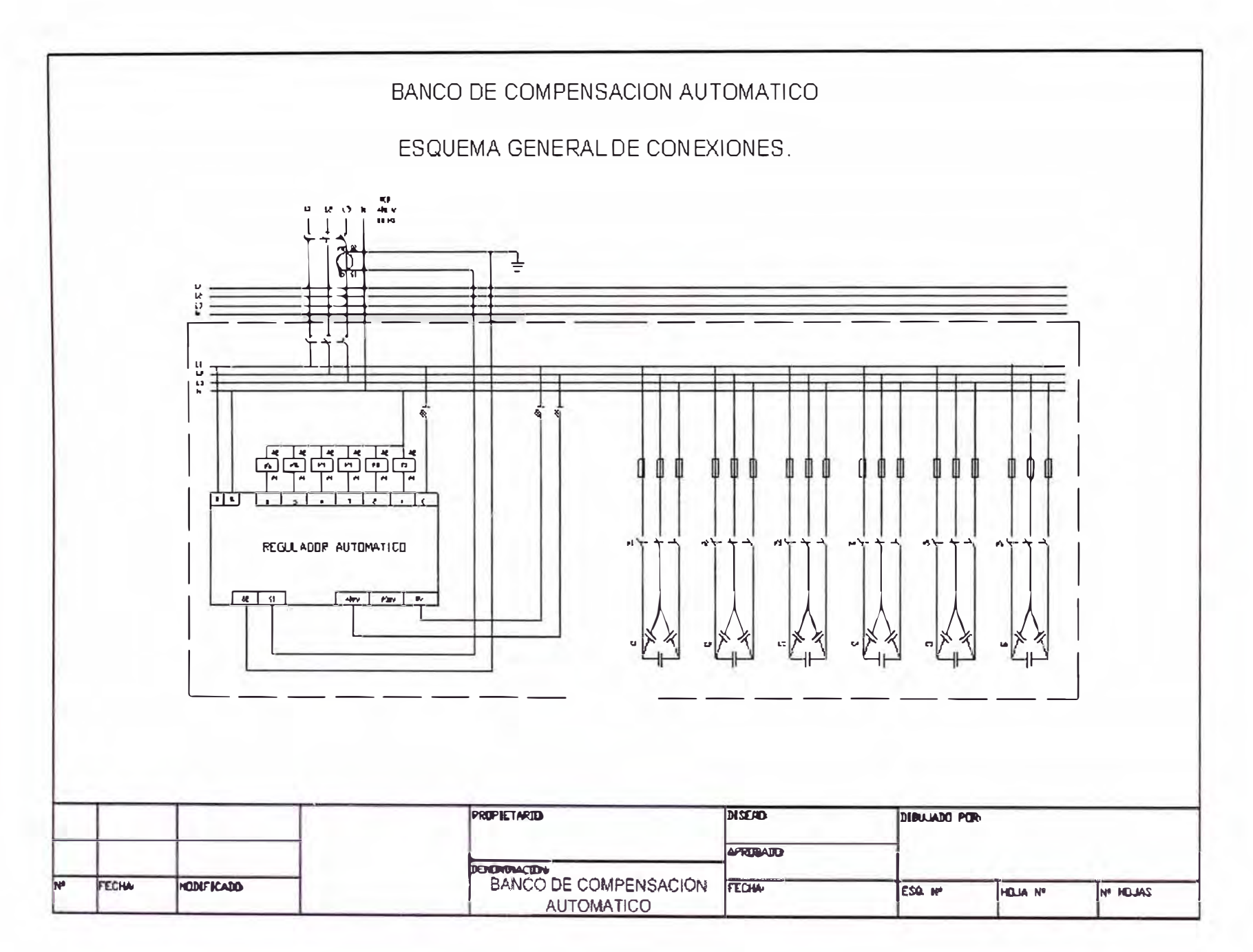

#### DIAGRAMA UHIFILAR S.E. Nº 1

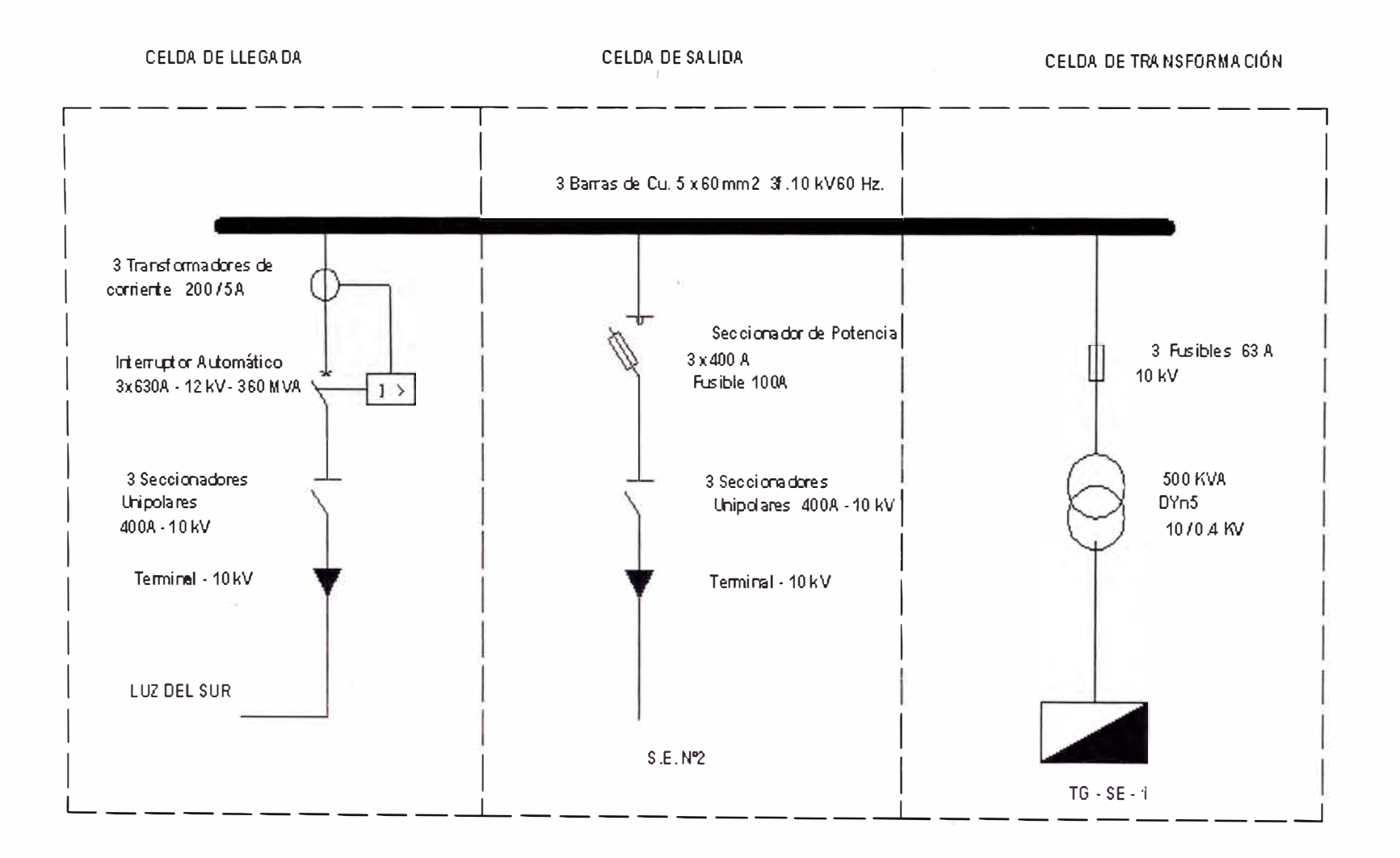

127

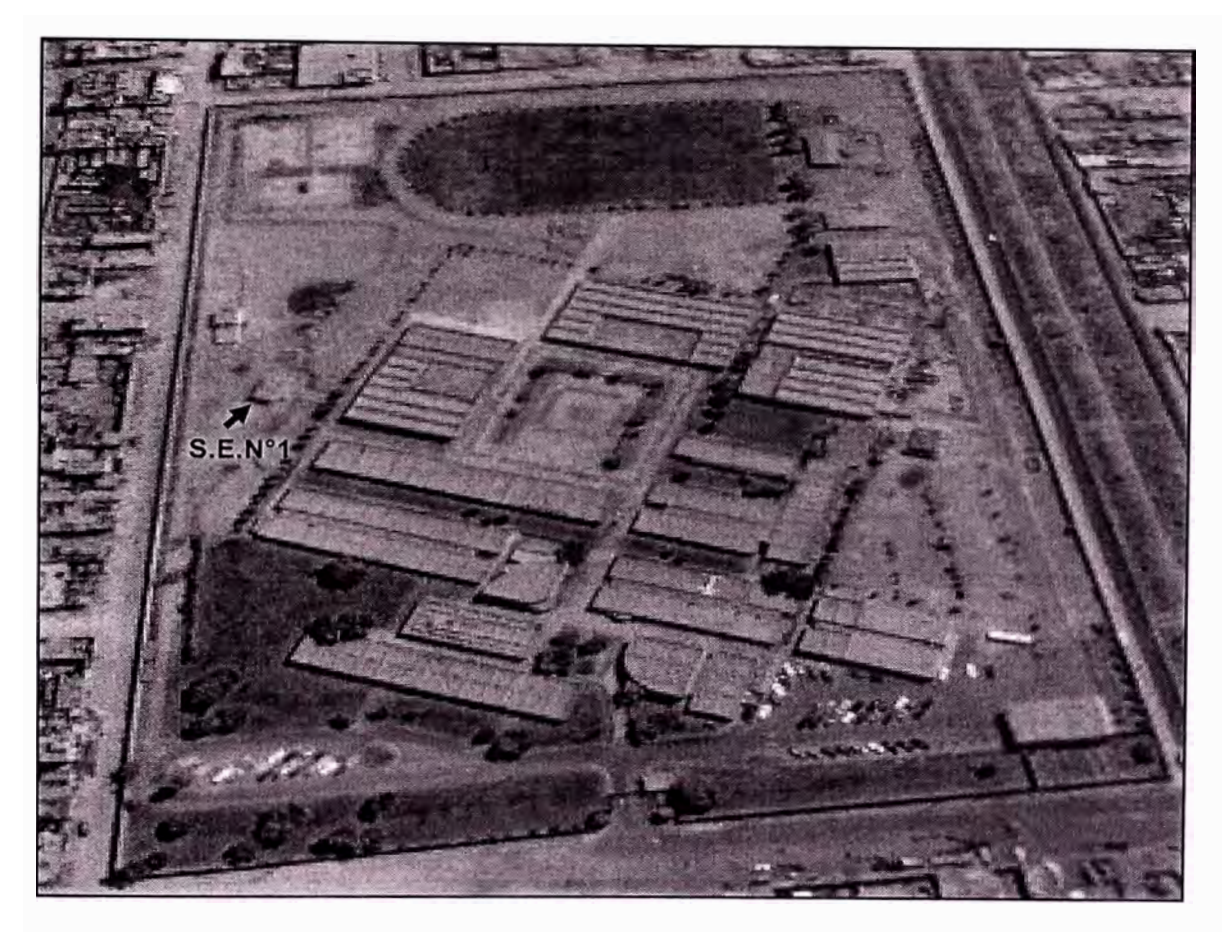

Fig. Vista panorámica de TECSUP N<sup>º</sup> 1

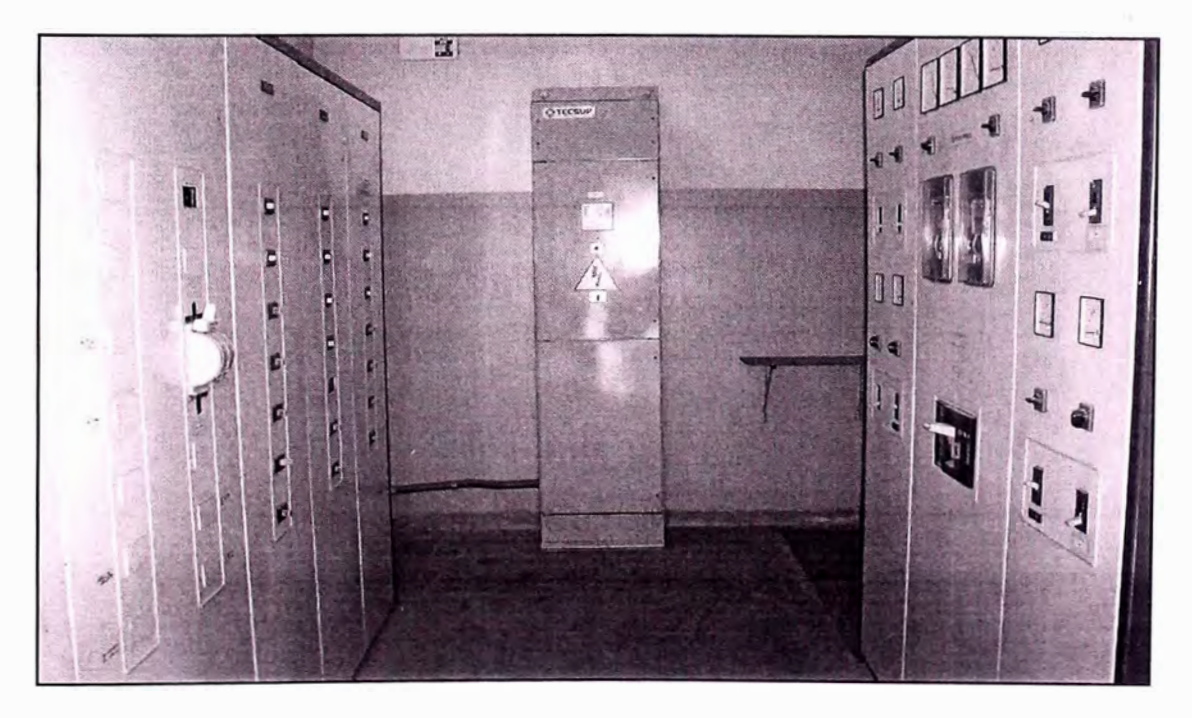

Fig. Vista del Tablero auto soportado del Banco de Compensación automático

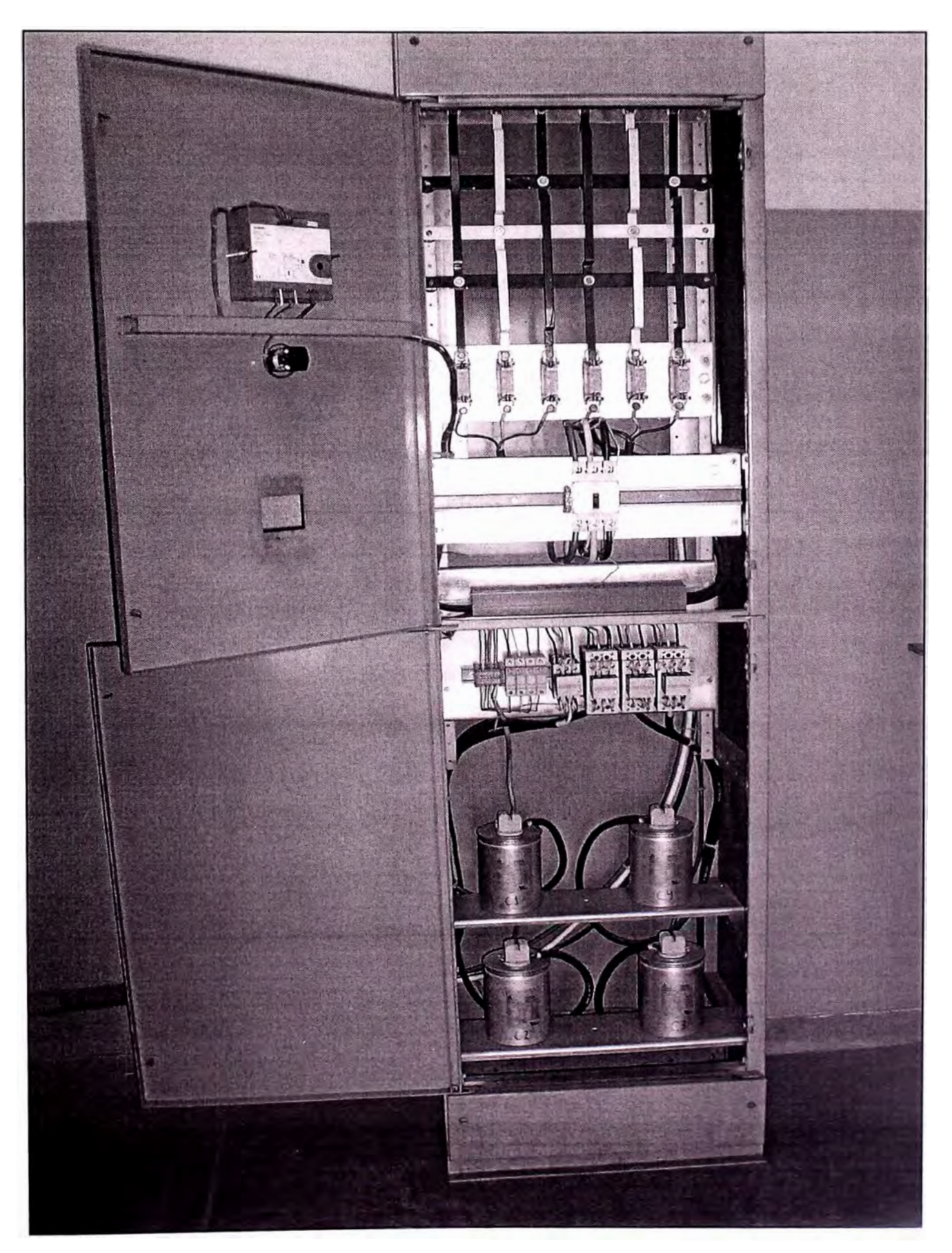

Fig. Vista general del Banco de Compensación Automático

### **APENDICE**

A continuación se muestran reportes de los respectivos diagramas uniflares para los flujos de potencia activa y reactiva sin compensación y los originados por la instalación de las siguientes combinaciones de compensación automática:

- Sin Compensación
- 60 kVAR en la Subestación N°1
- 60 kVAR en la Subestación N°1 y 60 kVAR en la Subestación N°2
- 60 + 30 kVAR en la Subestación N º 1.

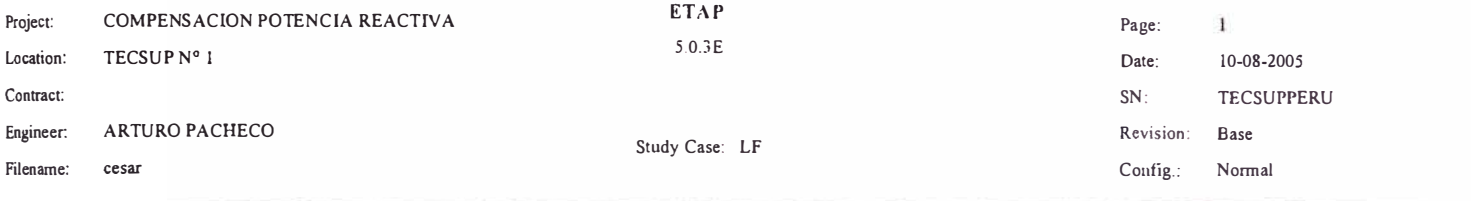

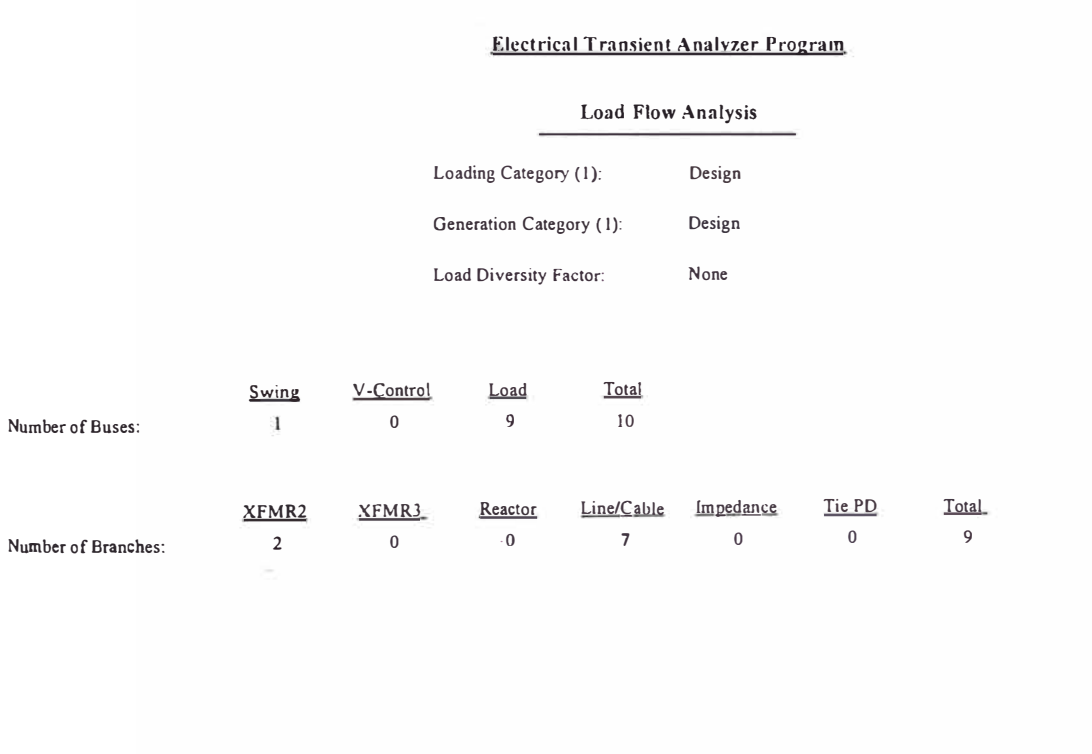

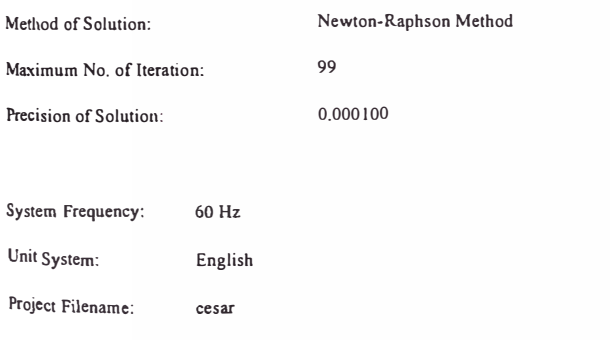

Output Filename: C:\cesar\Untitled.lfr

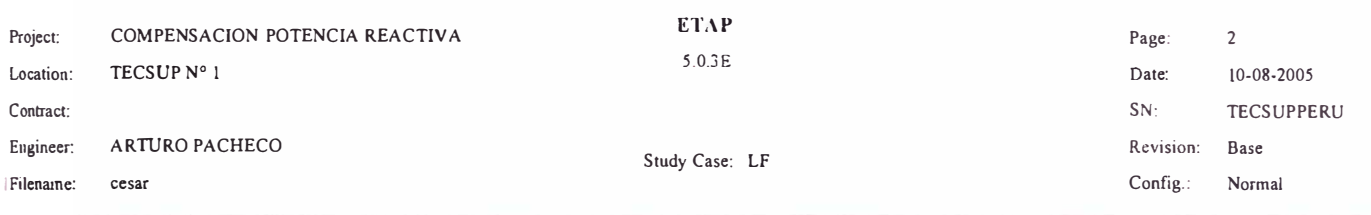

#### Adjustments

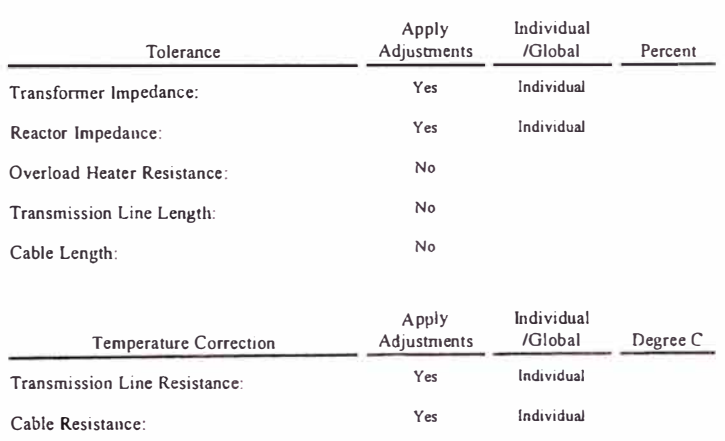

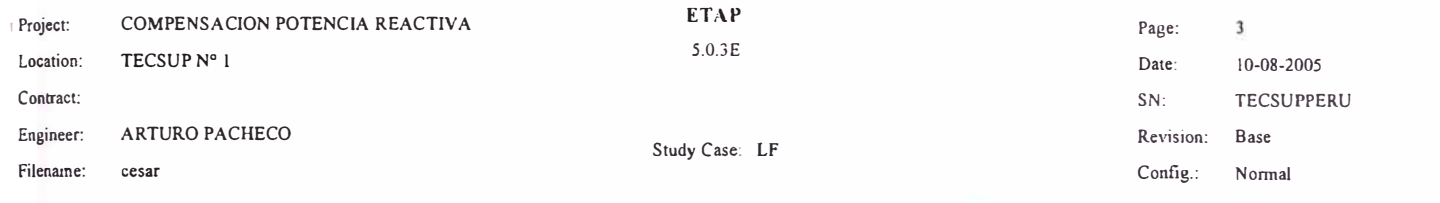

#### **Bus Input Data**

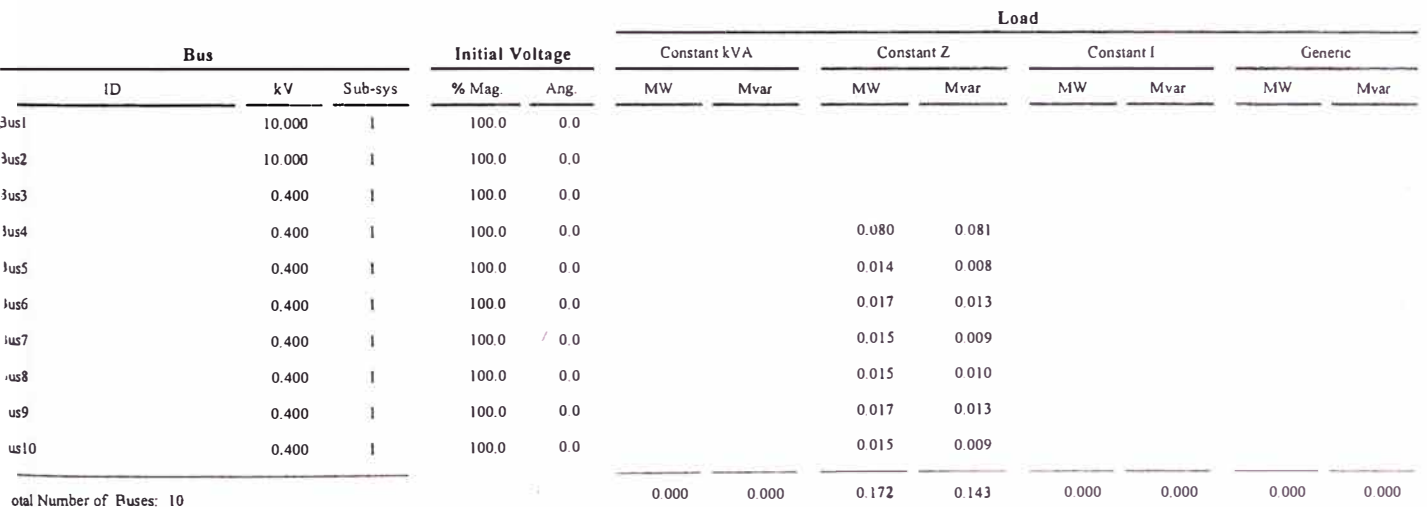

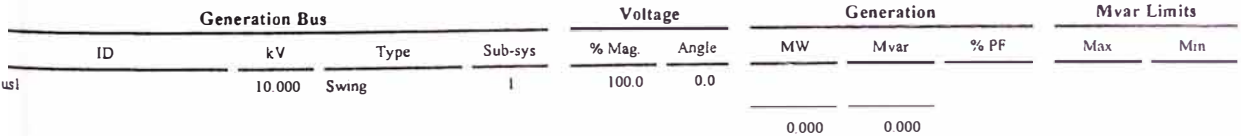

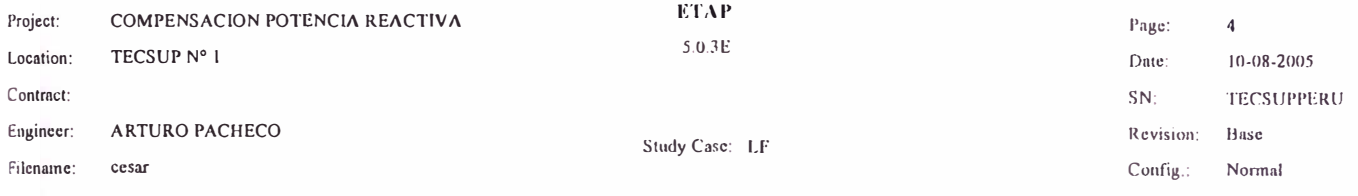

#### **Line/Cable Input Data**

Ohms or Siemens/1000 ft per Conductor (Cable) or per Phase (Line)

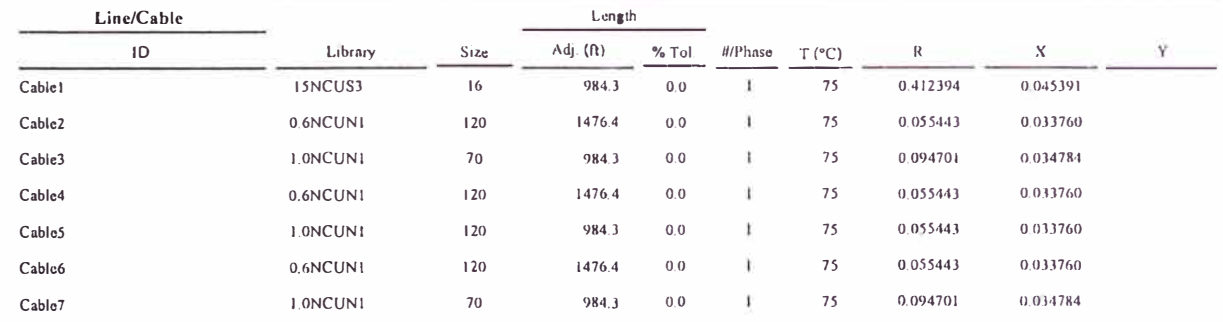

Line / Cable resistances are listed at the specified temperatures

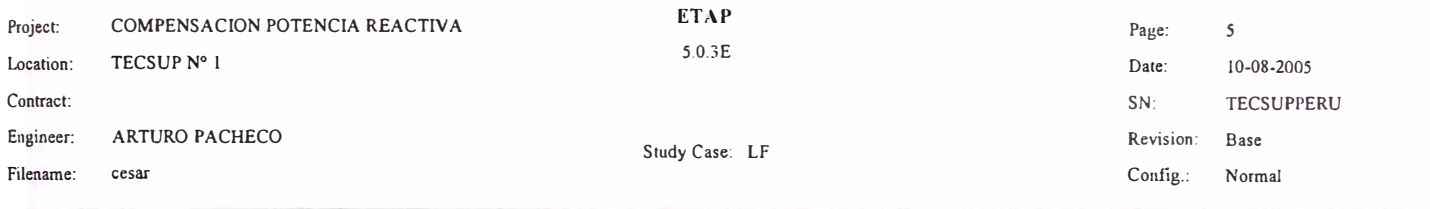

#### 2-Winding Transformer Input Data

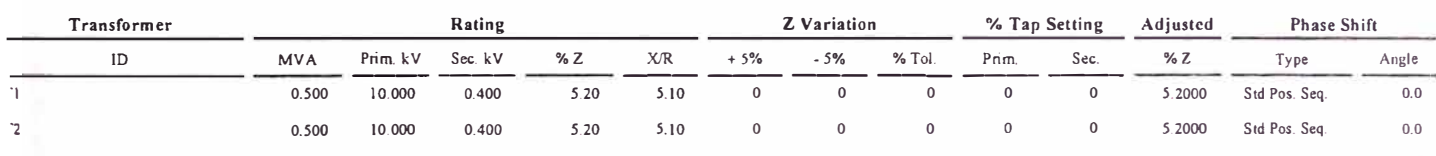
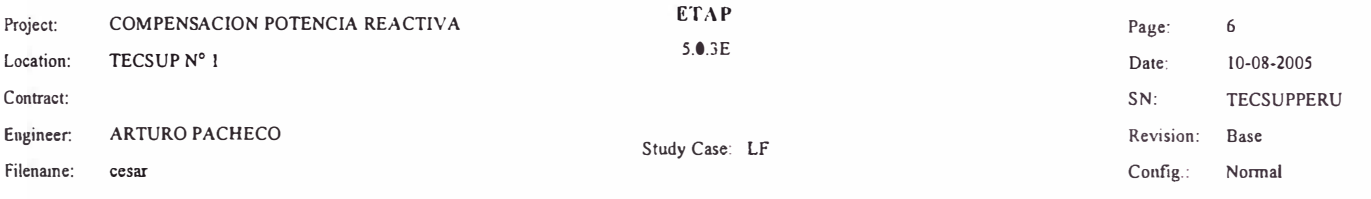

#### **Branch Connections**

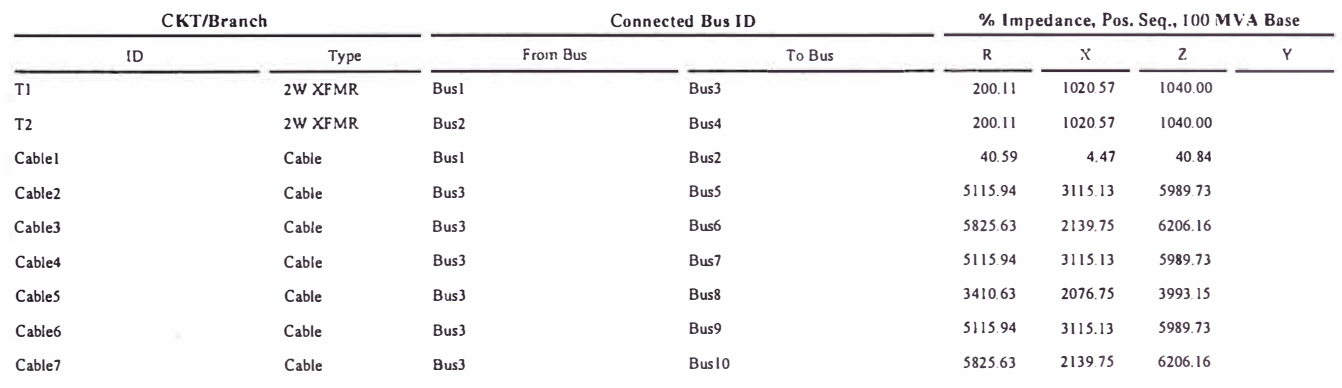

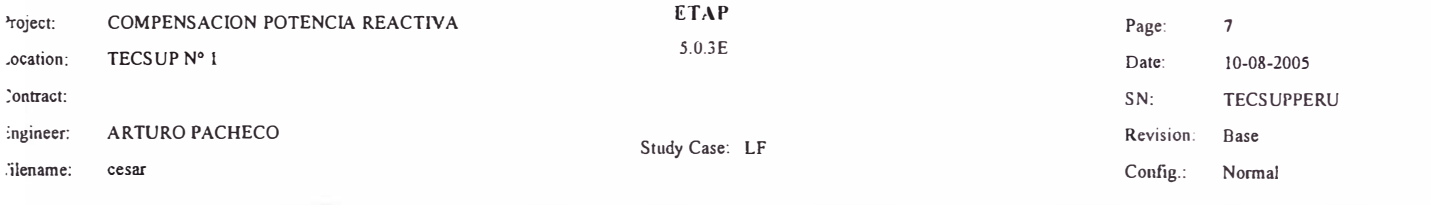

#### **LOAD FLOW REPORT**

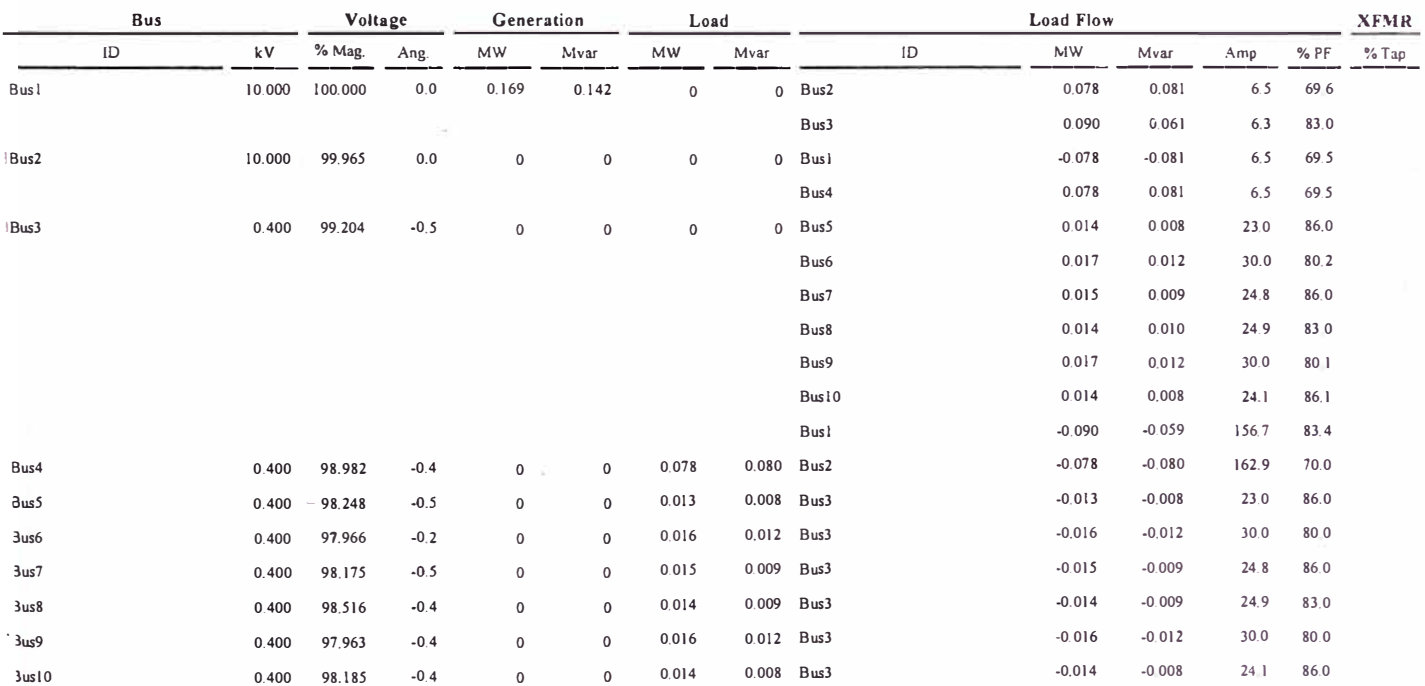

\* Indicates a voltage regulated bus (voltage controlled or swing type machine connected to it)

# Indicates a bus with a load mismatch of more than 0.1 MVA

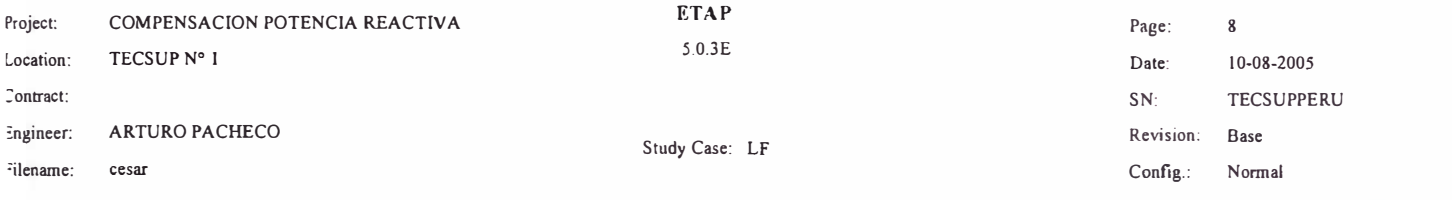

#### **Bus Loading Summary Report**

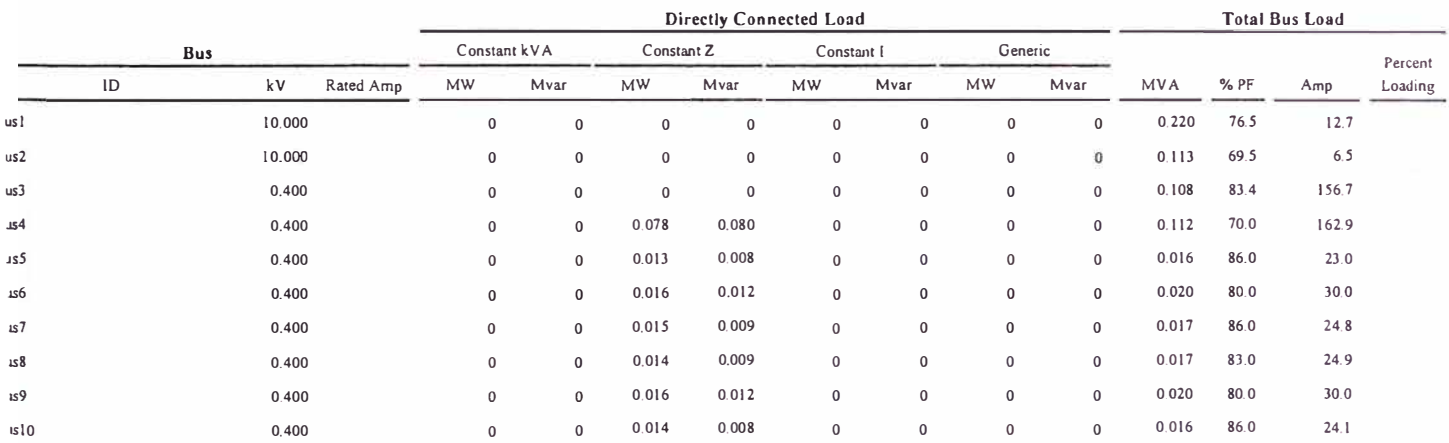

indicates operating load of a bus exceeds the bus critical limit (100.0 % of the Continuous Ampere rating).

ndicates operating load of a bus exceeds the bus marginal limit (95.0 % of the Continuous Ampere rating).

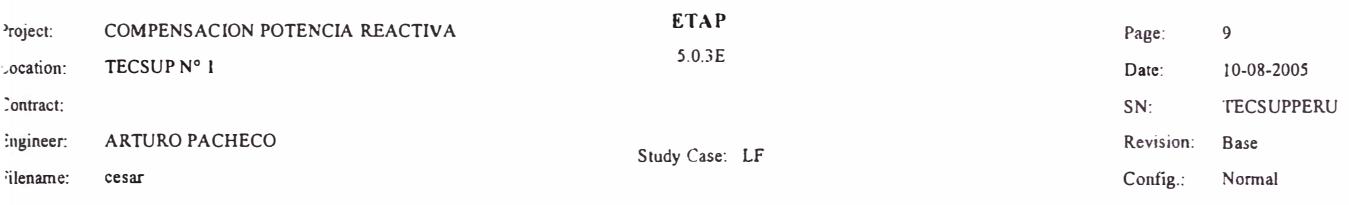

#### **Branch Loading Summary Report**

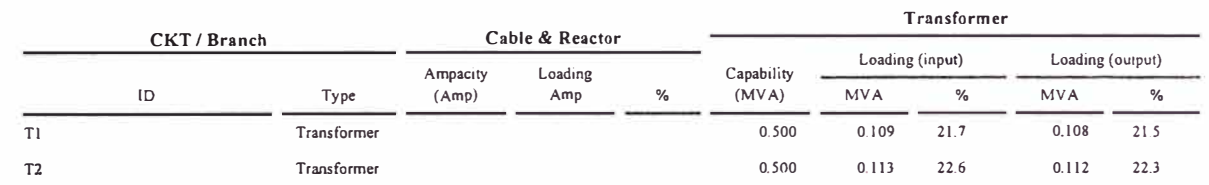

\* Indicates a branch with operating load exceeding the branch capability.

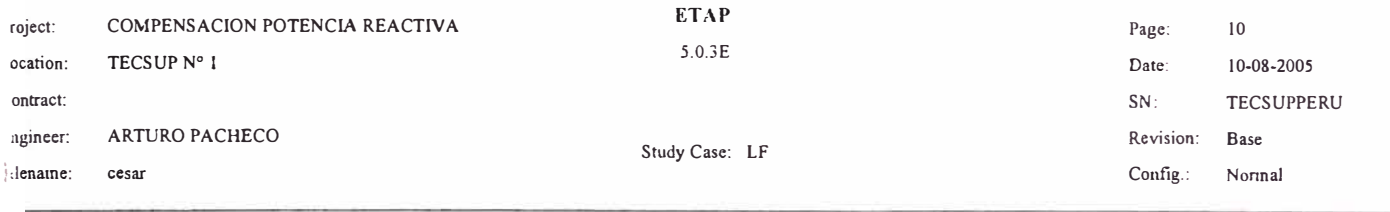

#### Branch Losscs Summarv Rcport

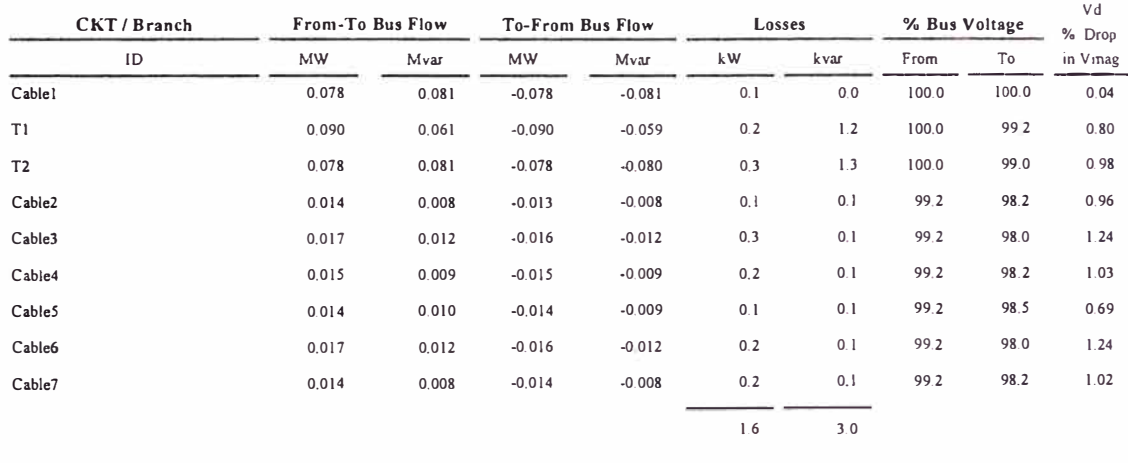

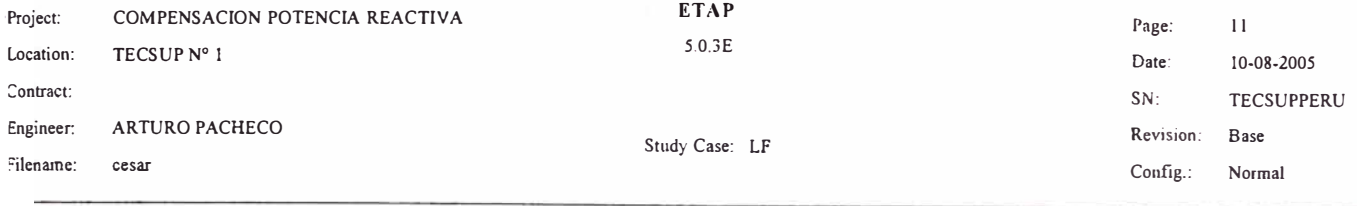

#### Alert Summarv Report

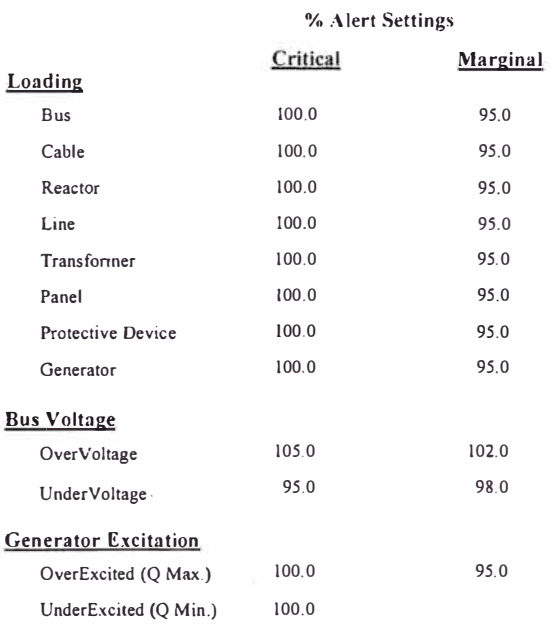

 $\mathcal{N}$ 

 $\tau$ 

#### Marginal Report

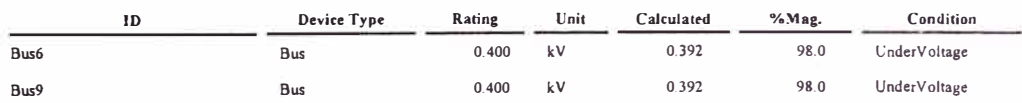

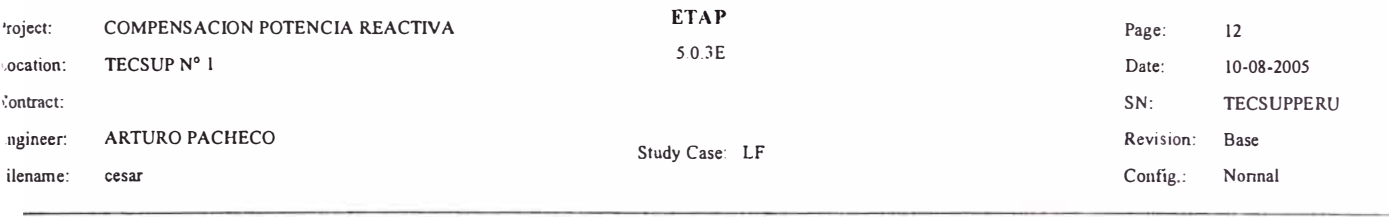

# **SUMMARY OF TOTAL GENERATION, LOADING & DEMAND**

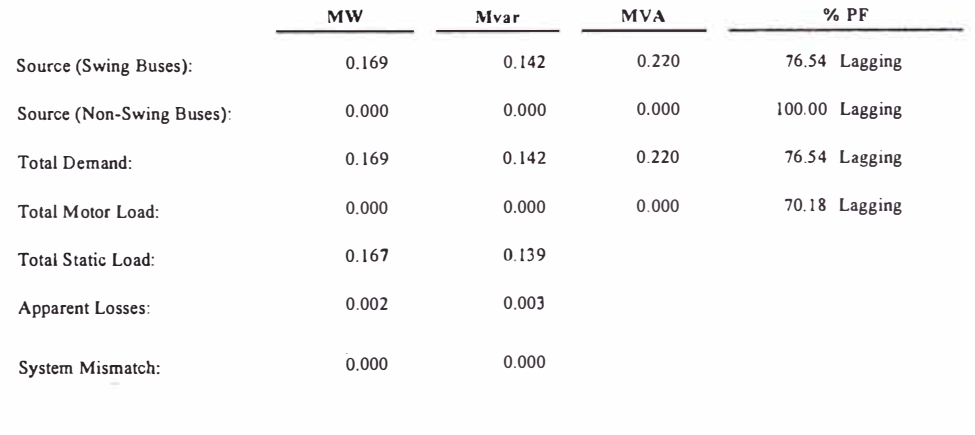

Number of lterations: 2

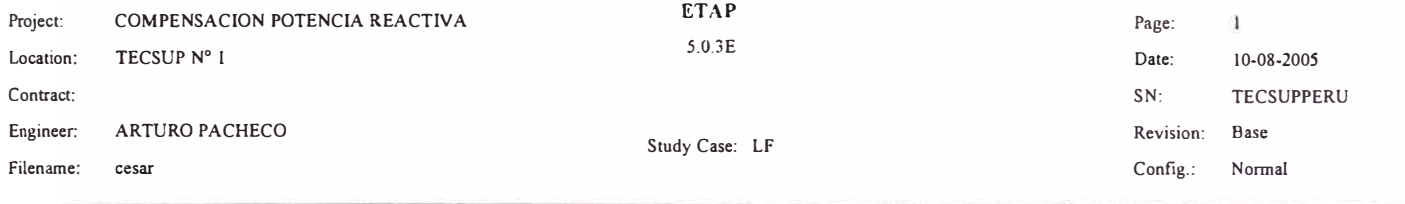

# **Swing** V-Control Number of Buses: 1 0 XFMR2 XFMRJ Number of Branches: **2** o Electrical Transient Analvzer Program Load Flow Analysis Loading Category (1): Design Generation Category (1): Design Load Diversiry Factor. None Load Total **9** 10 Reactor Line/Cable Impedance Tie PD o **7** o o Total 9

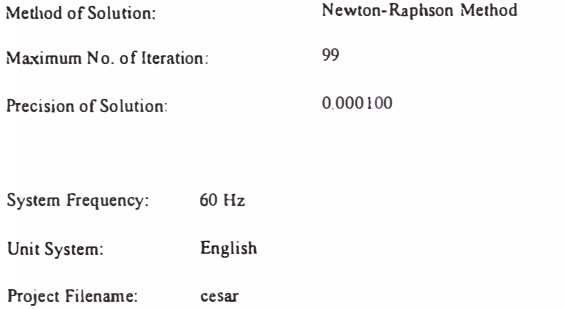

Output Filename: C:\cesar\Untitled.lfr

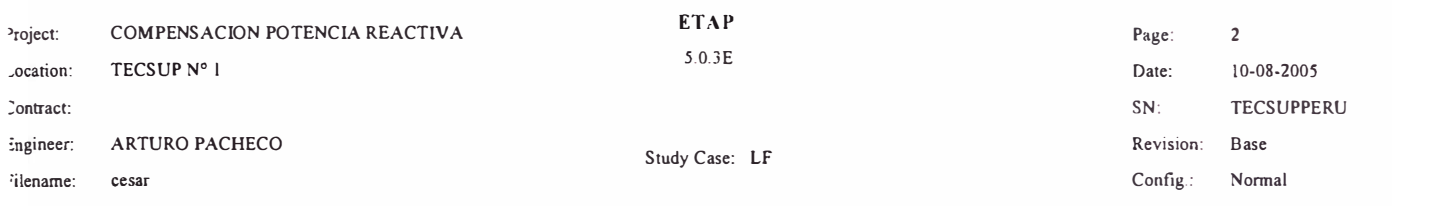

### Adjustments

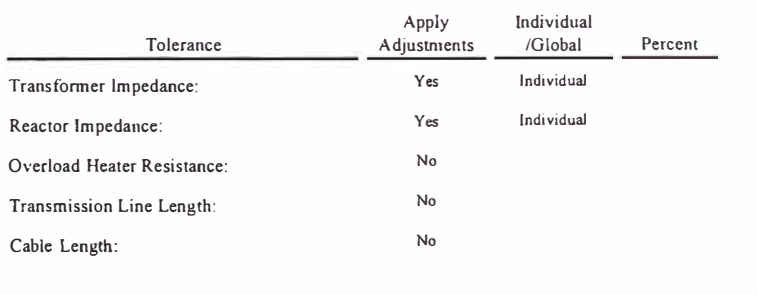

 $\epsilon$ 

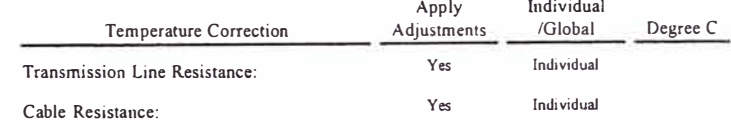

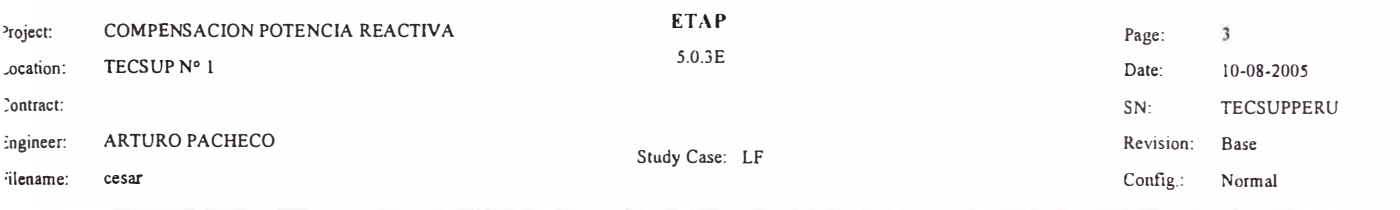

### **Bus Input Data**

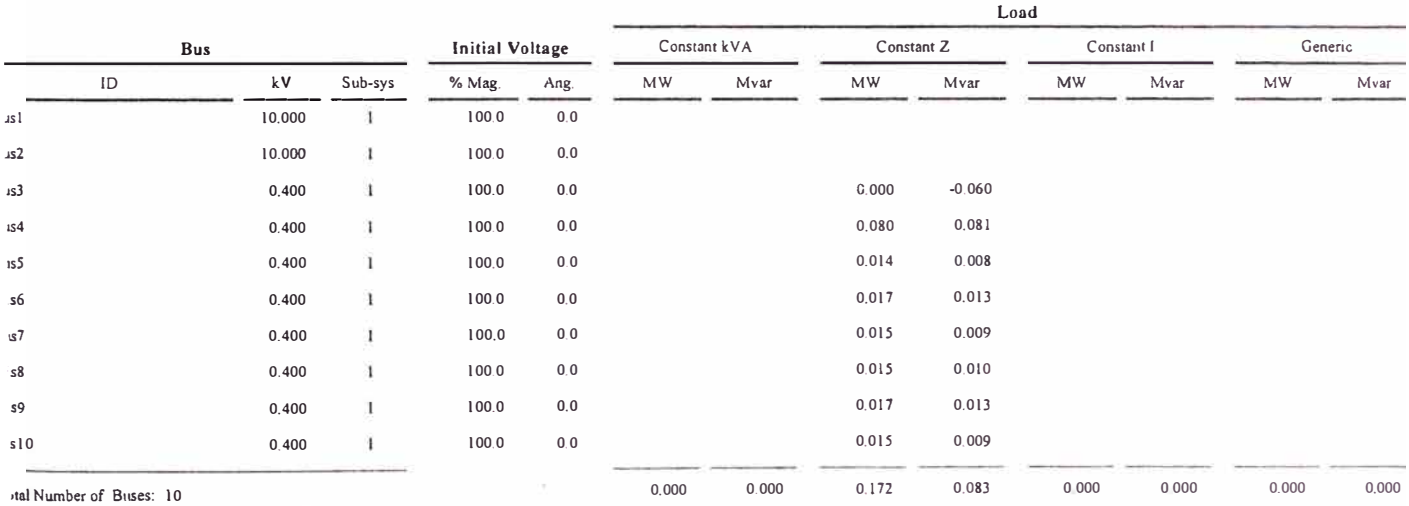

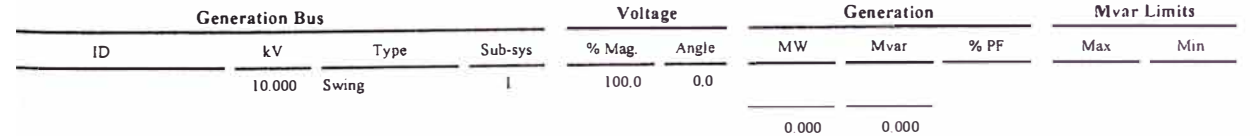

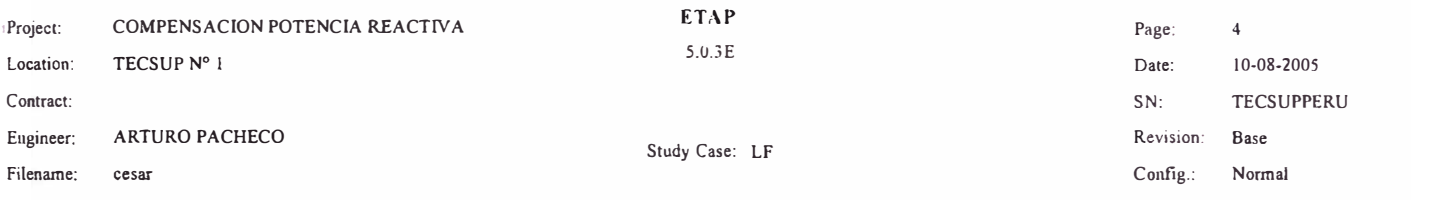

#### Line/Cable Input Data

Ohms or Siemens/1000 ft per Conductor (Cable) or per Phase (Line)

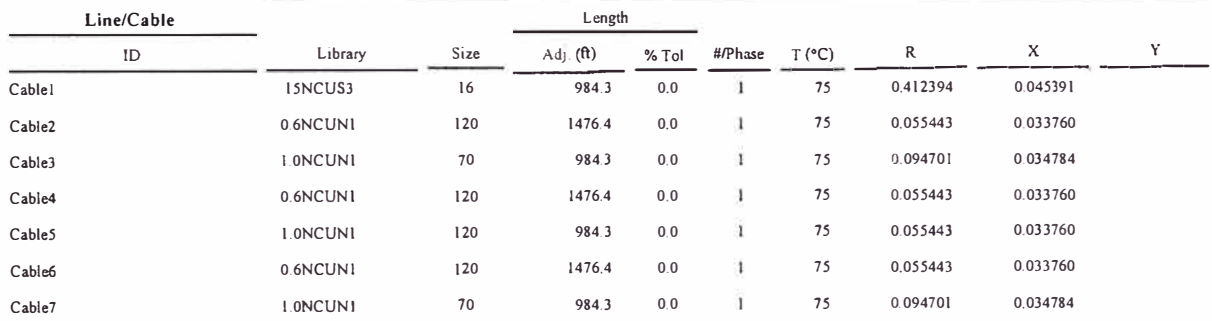

Line / Cable resistances are listed at the specified temperatures.

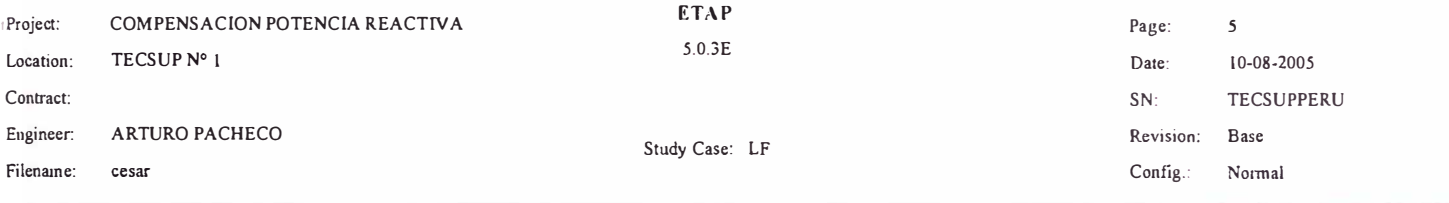

## 2-Winding Transformer Input Data

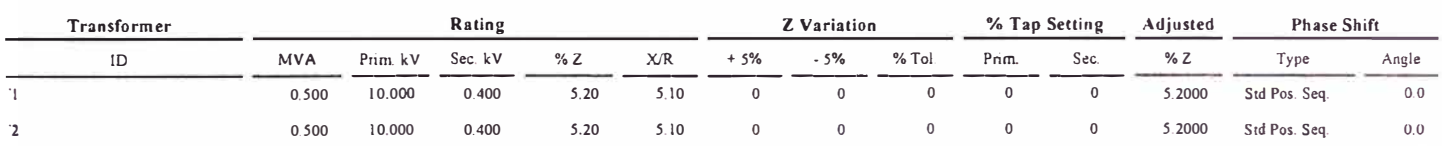

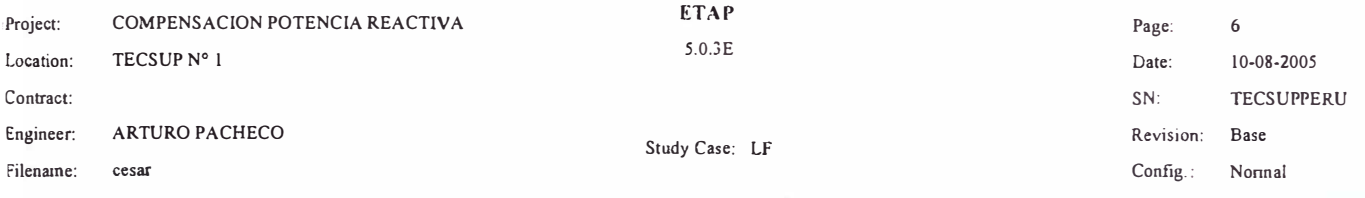

# **Branch Connections**

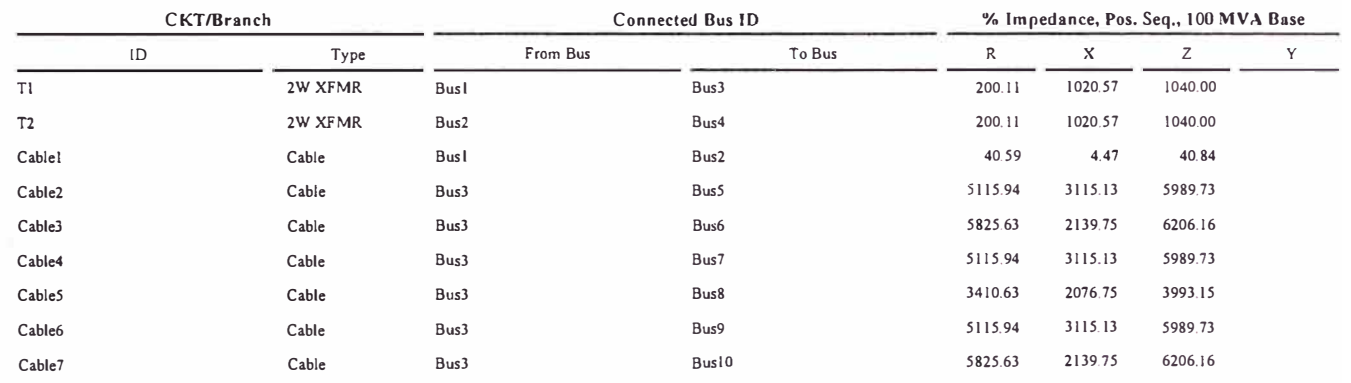

 $\sim$ 

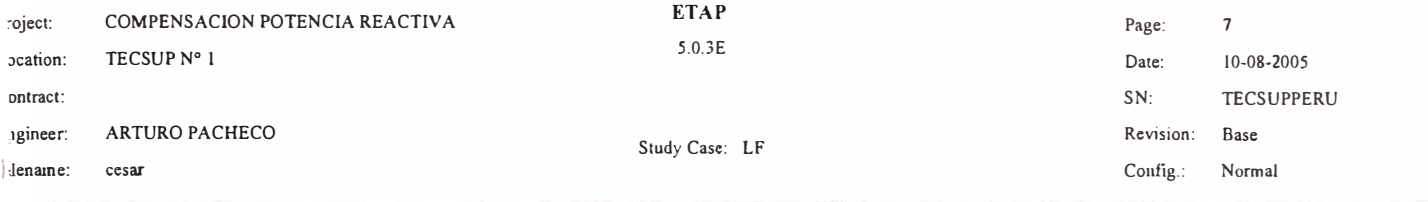

## **LOAD FLOW REPORT**

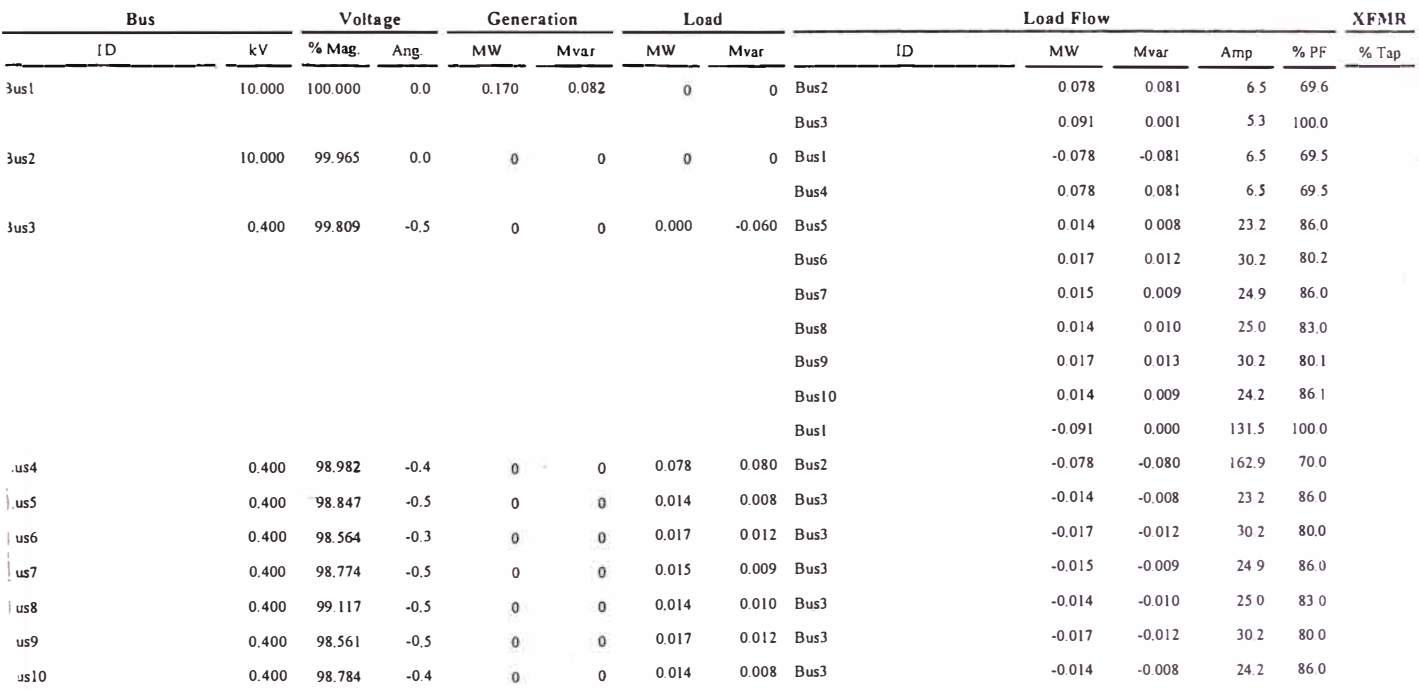

Indicates a voltage regulated bus (voltage controlled or swing type machine connected to it)

Indicates a bus with a load mismatch of more than 0.1 MVA

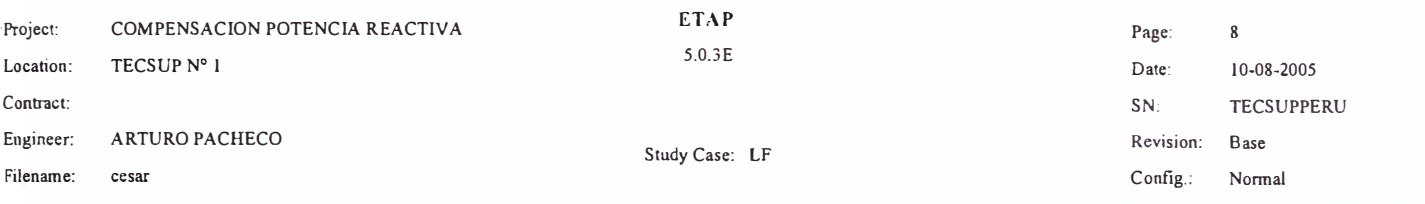

#### **Bus Loading Summary Report**

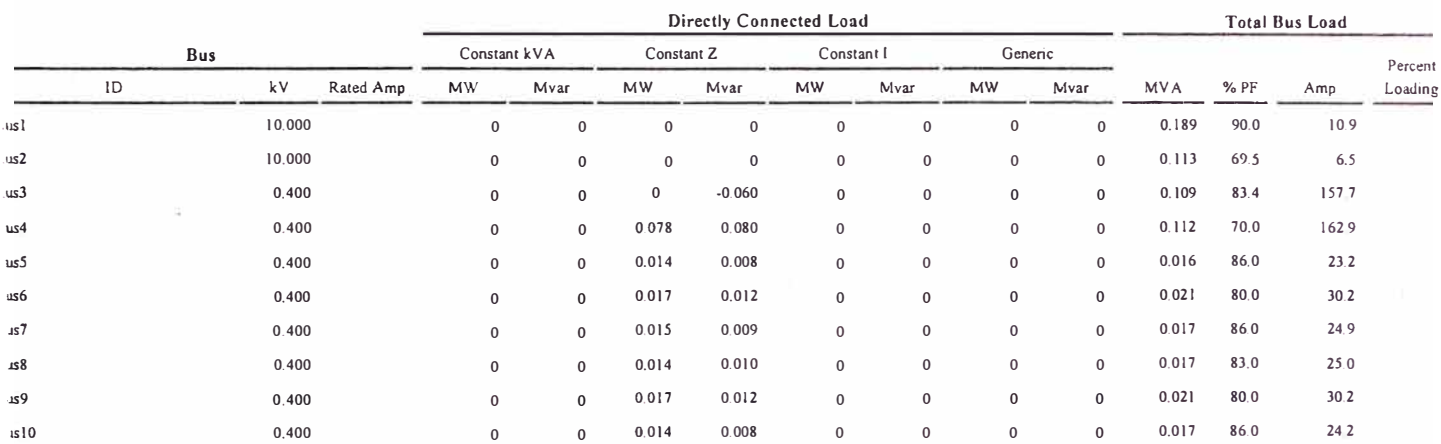

ndicates operating load of a bus exceeds the bus critical limit (100.0 % of the Continuous Ampere rating).

ndicates operating load of a bus exceeds the bus marginal limit (95.0 % of the Continuous Ampere rating).

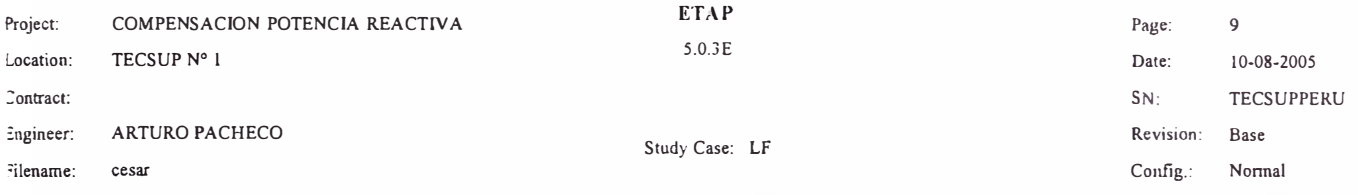

#### Branch Loading Summary Report

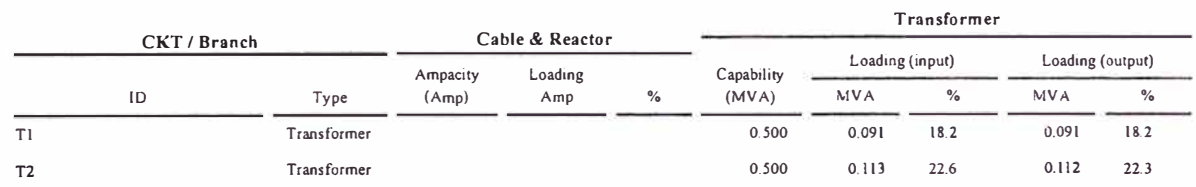

**• lndicates a branch with operating load exceeding the branch capability.** 

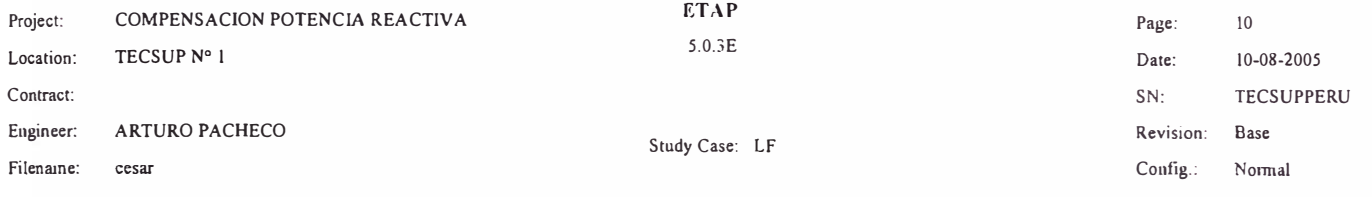

### Branch Losses Summarv Report

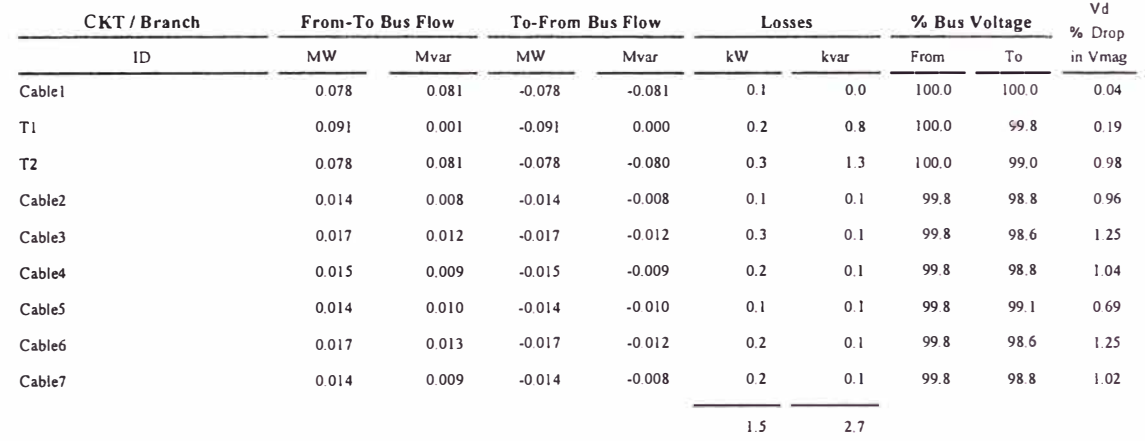

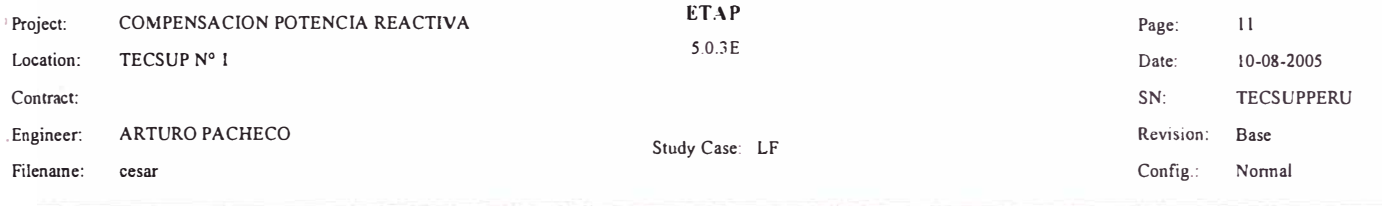

#### Alert Summarv Report

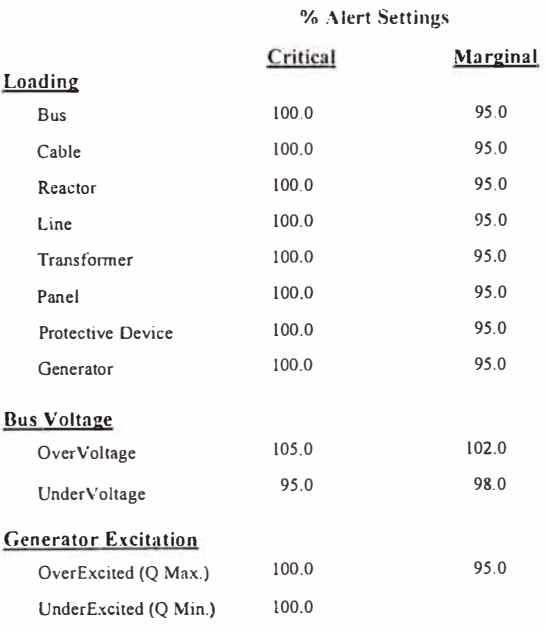

Report

**ID Oevice Type Rating <u>Unit Calculated %Mng. Condition</u>** 

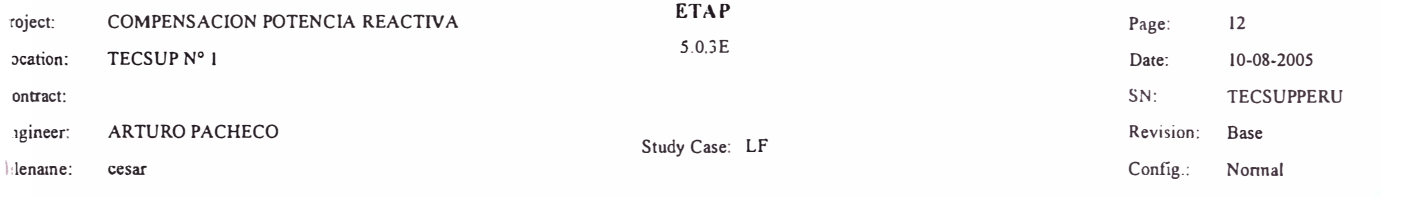

#### SUMMARY OF TOTAL GENERATION, LOADING & DEMAND

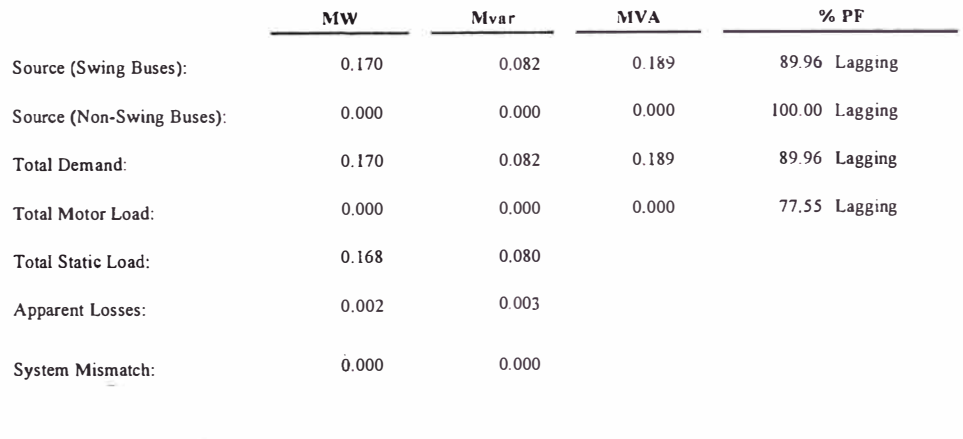

Number of Iterations: 1

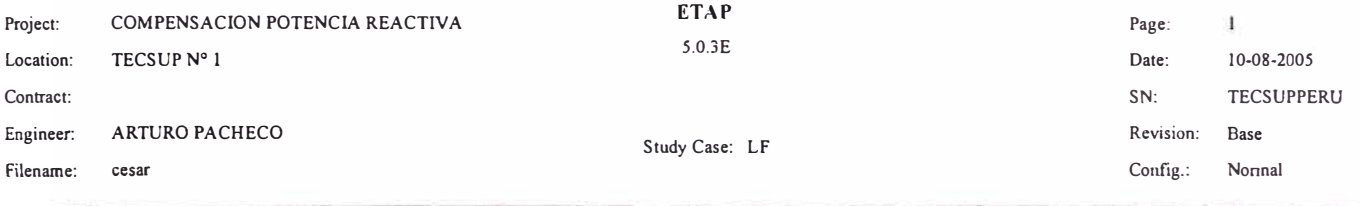

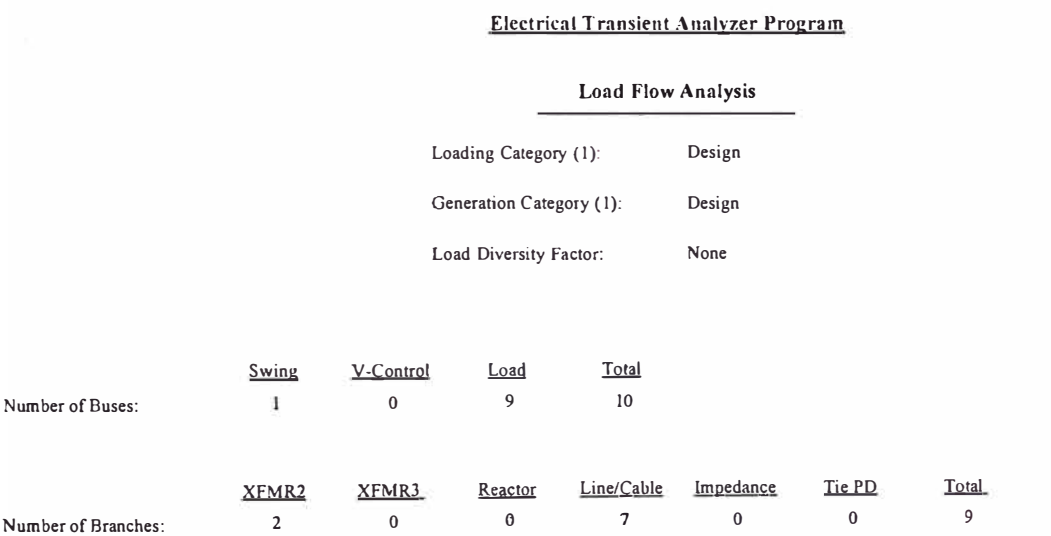

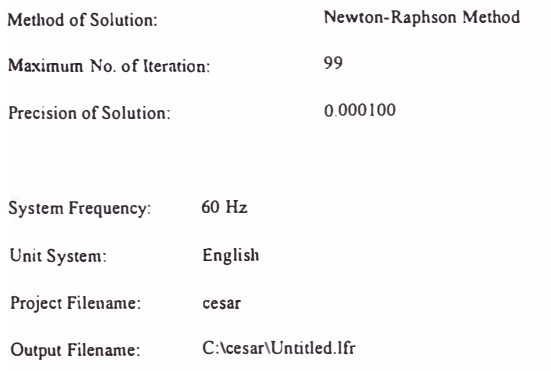

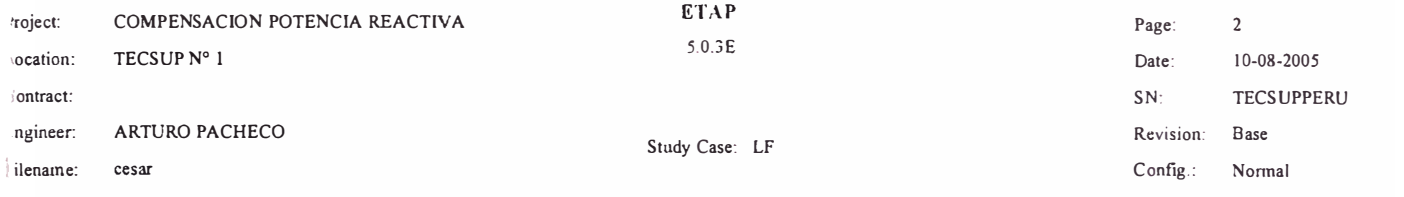

## **Adjustments**

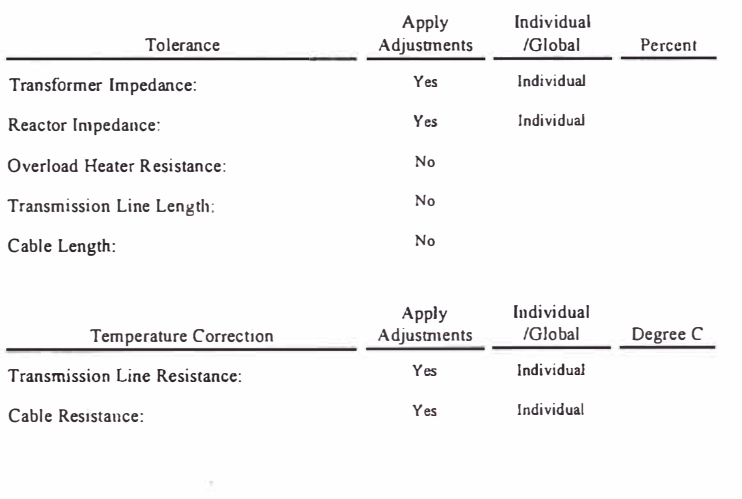

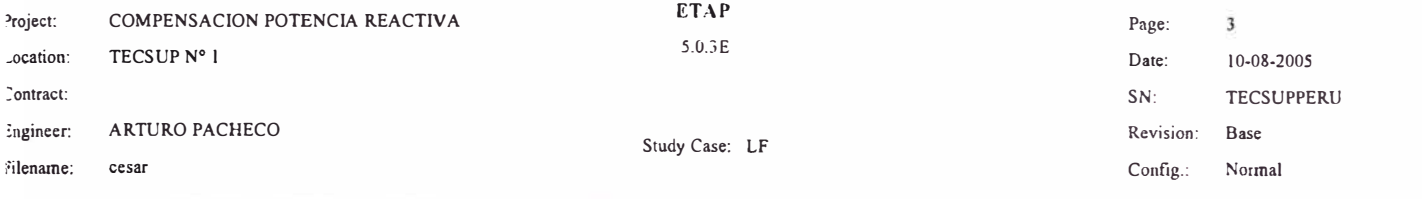

# Bus Input Data

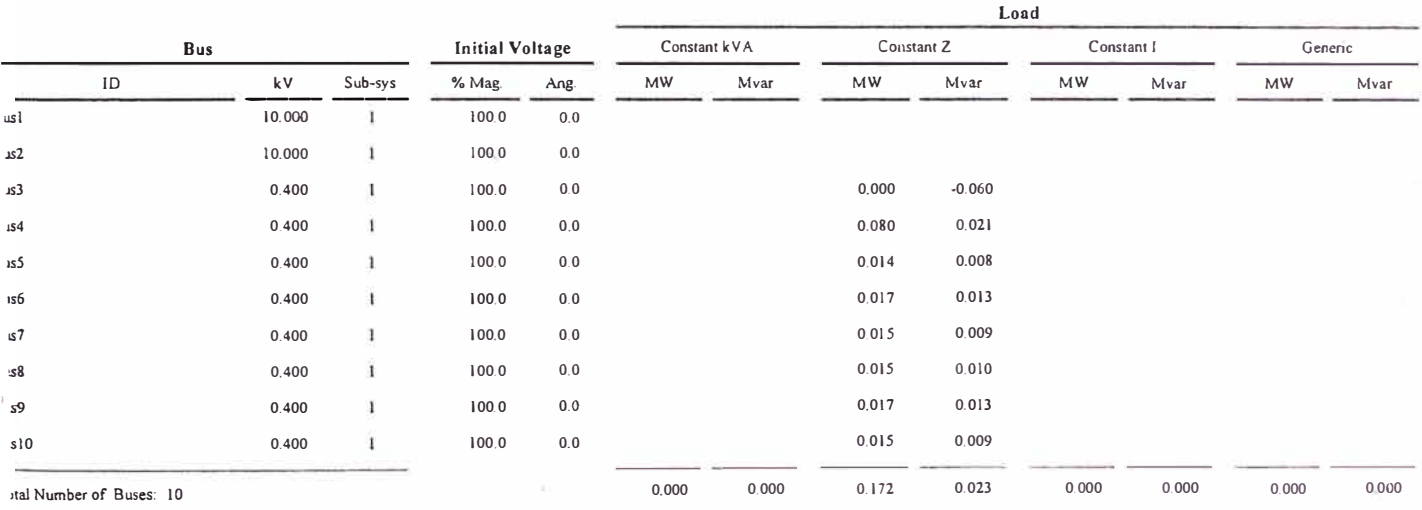

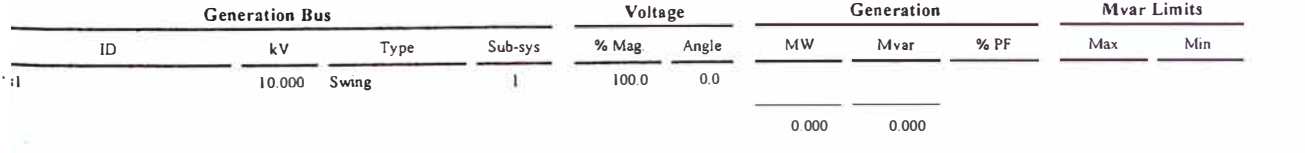

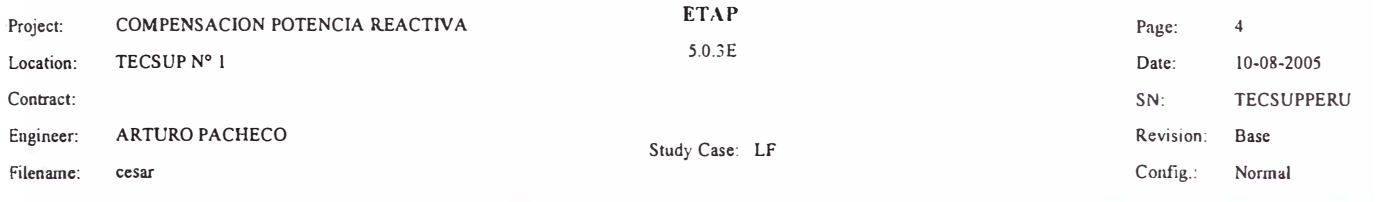

#### **Une/Cable Input Data**

Ohms or Sicmens/1000 ft per Conductor (Cable) or per Phase (Line)

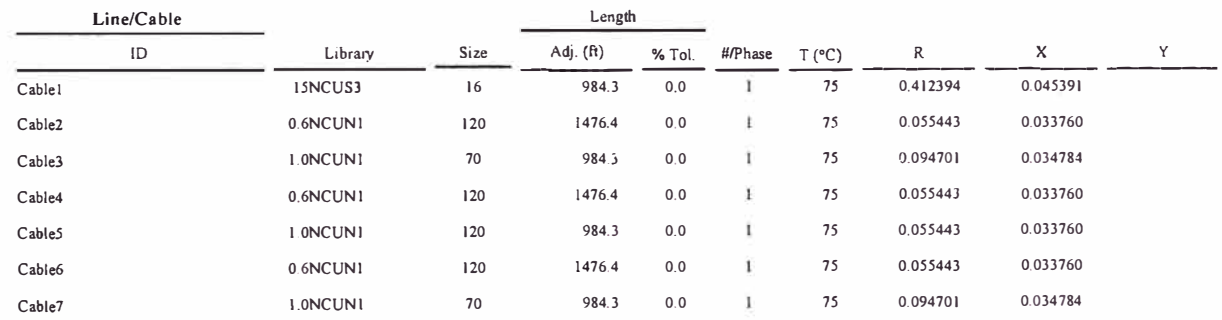

**Line / Cable resistances are listed at the specified temperatures.** 

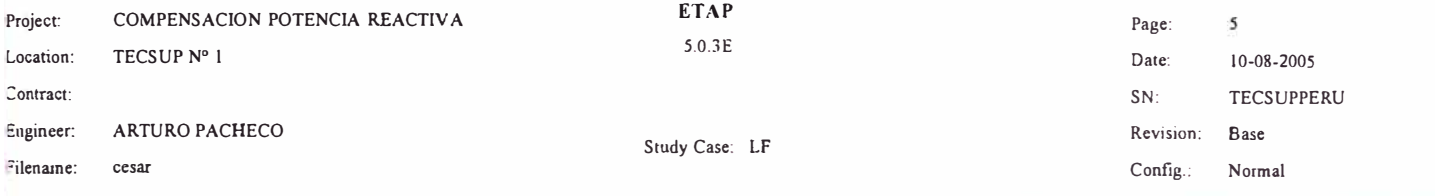

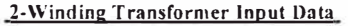

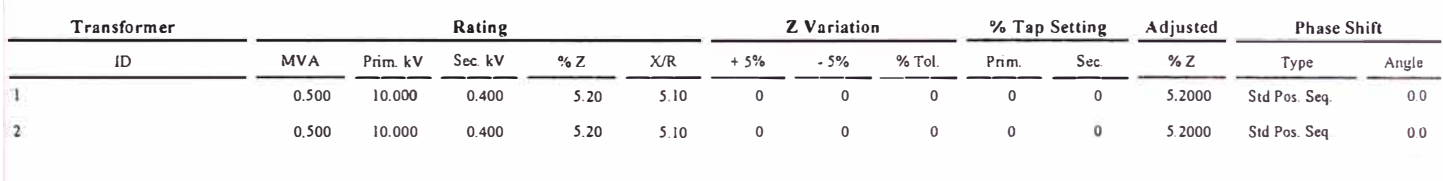

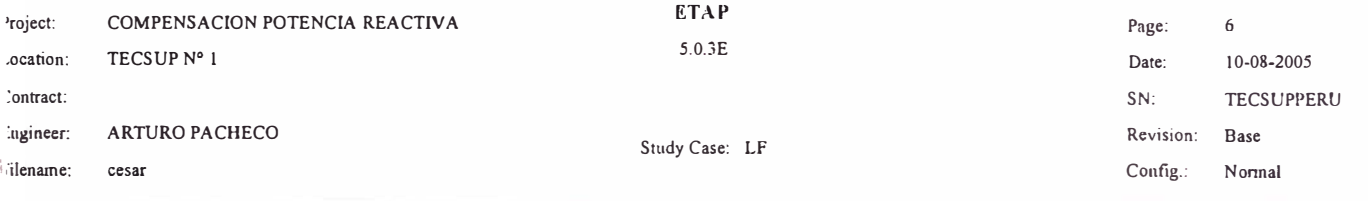

#### **Branch Connections**

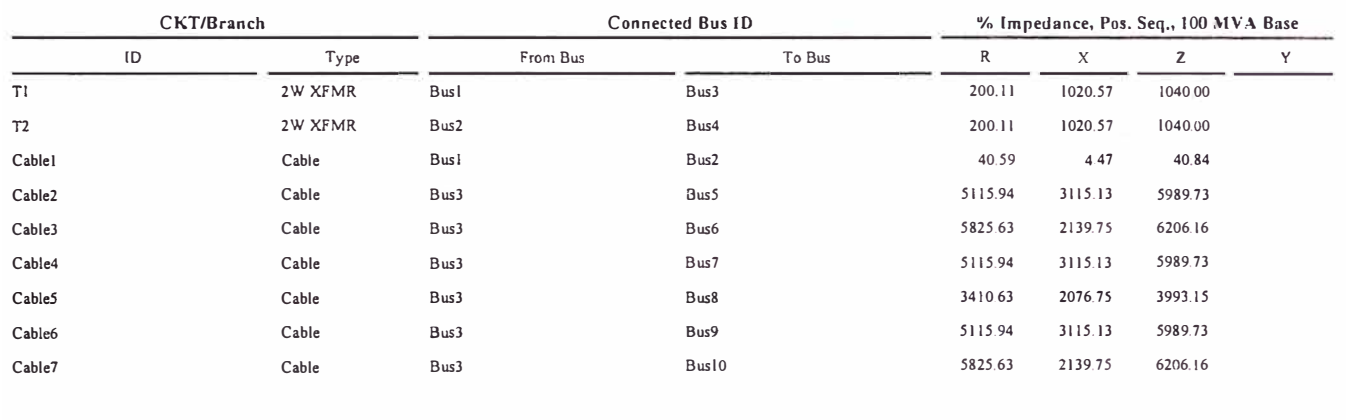

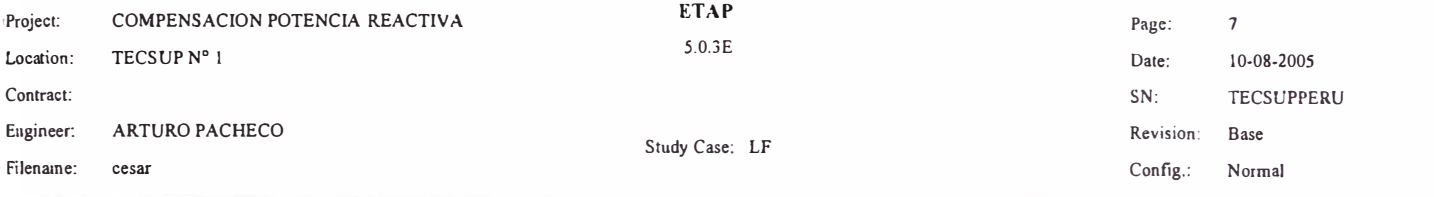

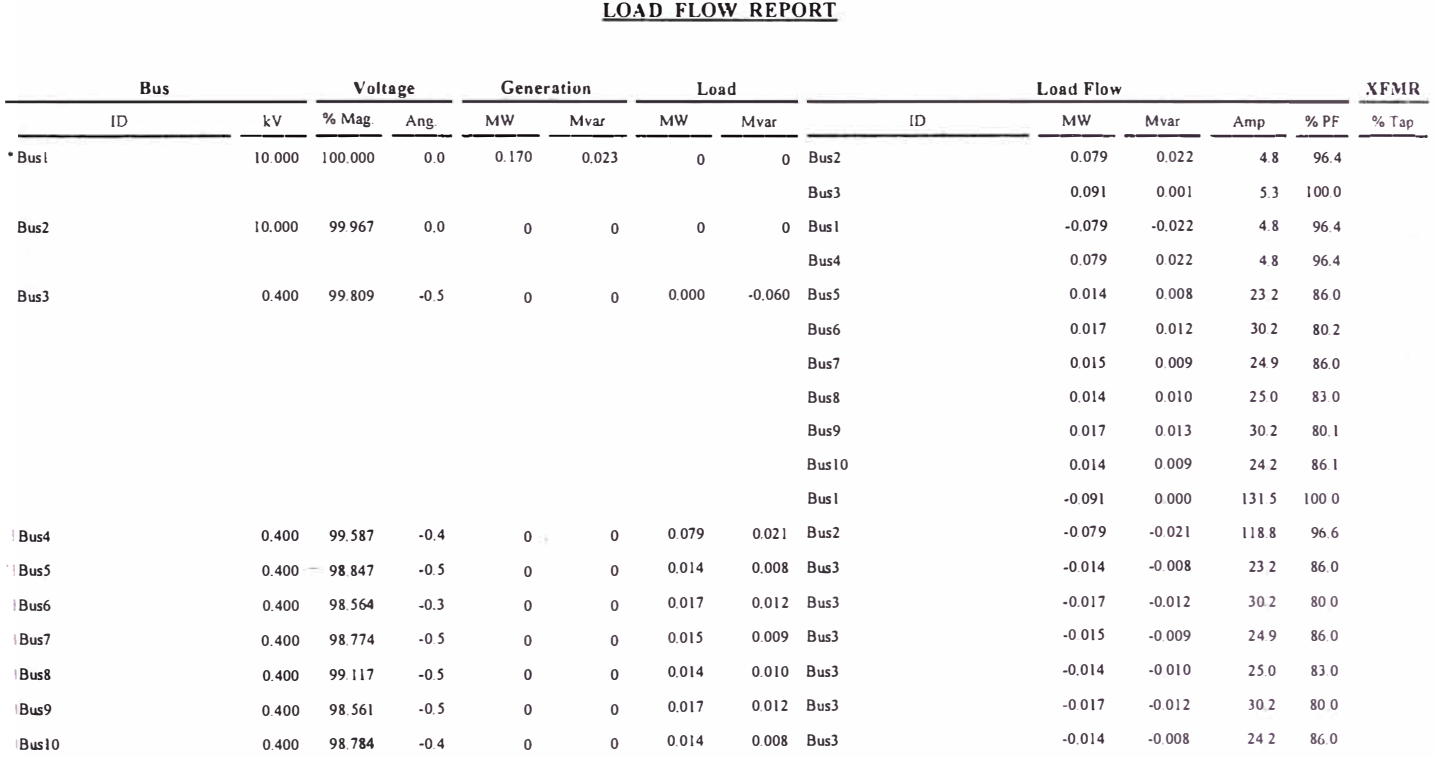

**• Indicates a voltage regulated bus ( voltage controlled or swing type machine connected to it)** 

**1 # lndicates a bus wüh a load mismatch of more than 0.1 MVA** 

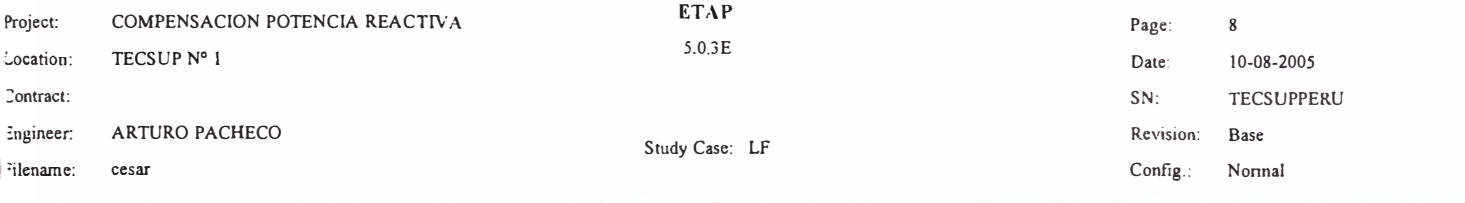

## **Bus Loading Summary Report**

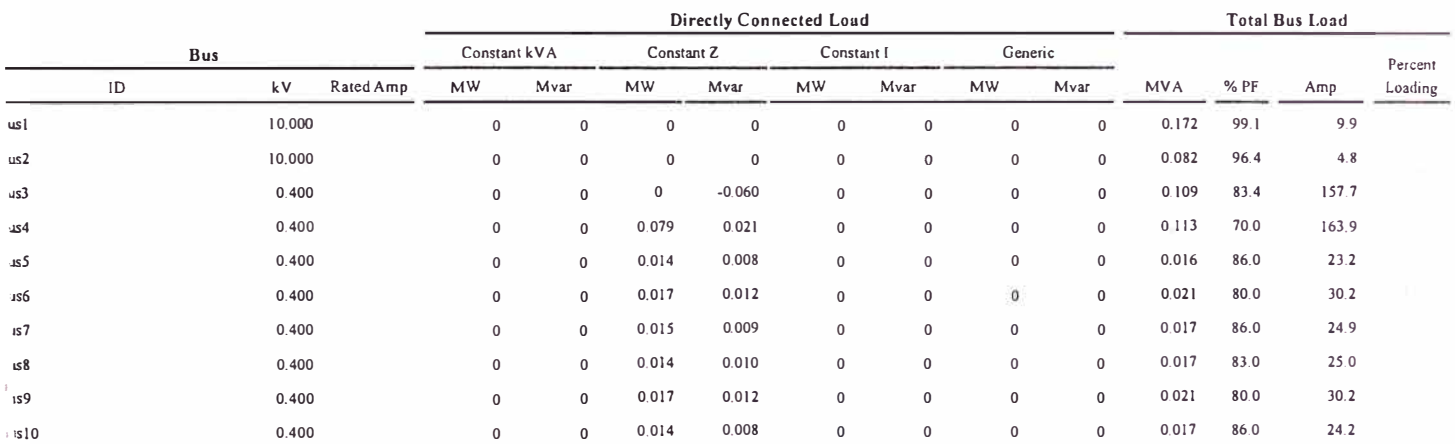

ndicates operating load of a bus exceeds the bus critical limit (100.0 % of the Continuous Ampere rating).

 $\sim$   $\alpha$ 

ndicates operating load of a bus exceeds the bus marginal limit (95.0 % of the Continuous Ampere rating).

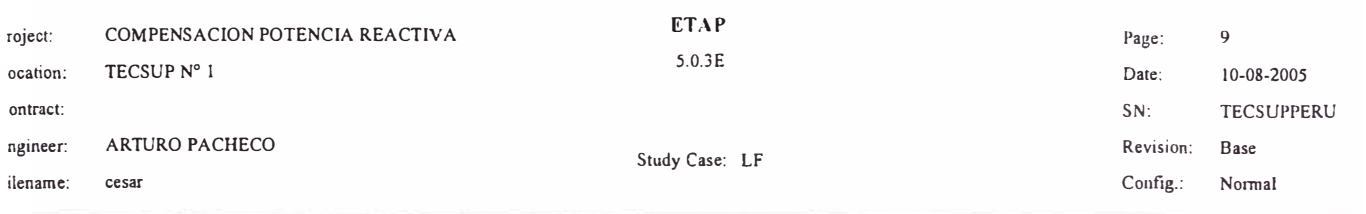

## **Branch Loading Summary Report**

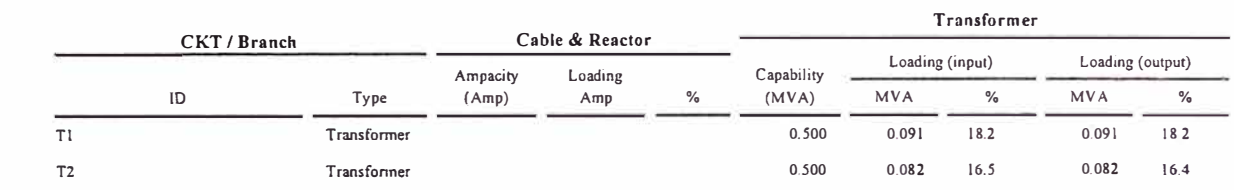

**• lndicates a branch with operating load exceeding the branch capability.** 

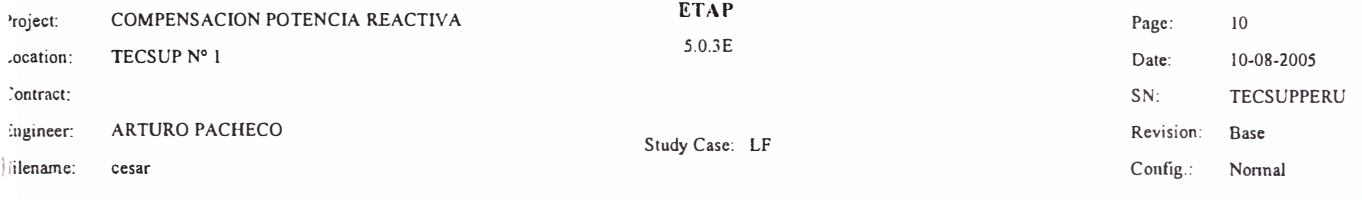

### **Branch Losses Summary Report**

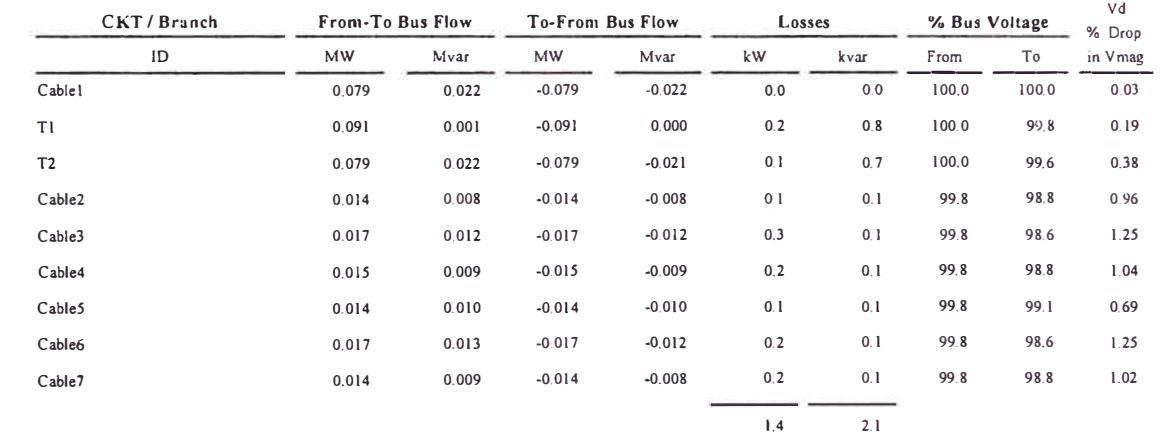

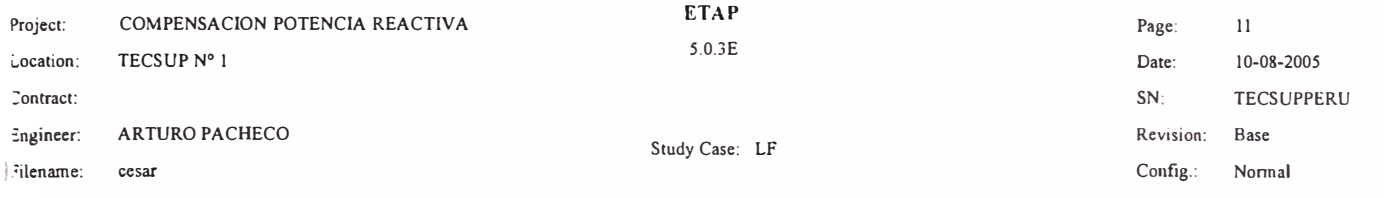

#### Alert Summary Report

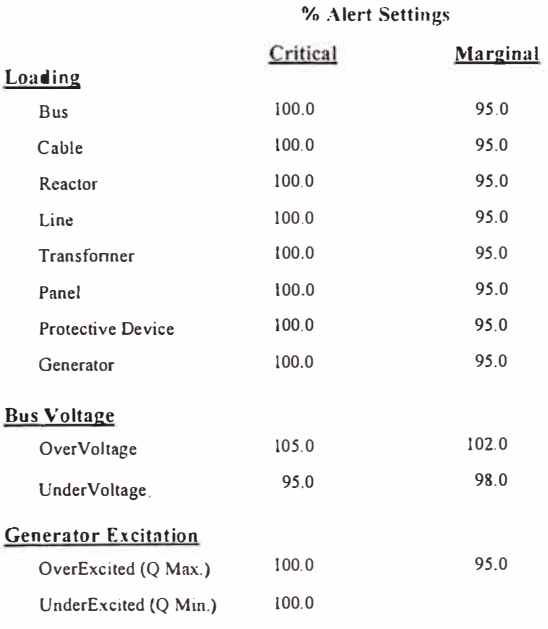

 $\sim$ 

Report

ID **Device Type Rating Unit Calculoted %Mng. Condition** 

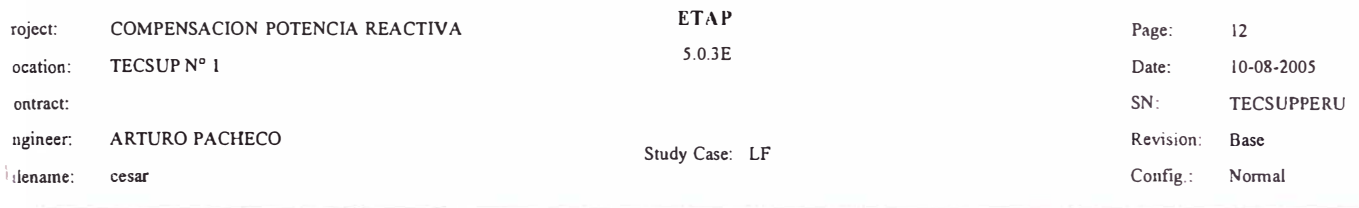

# **SUMMARY OF TOTAL GENERATION, LOADING & DEMAND**

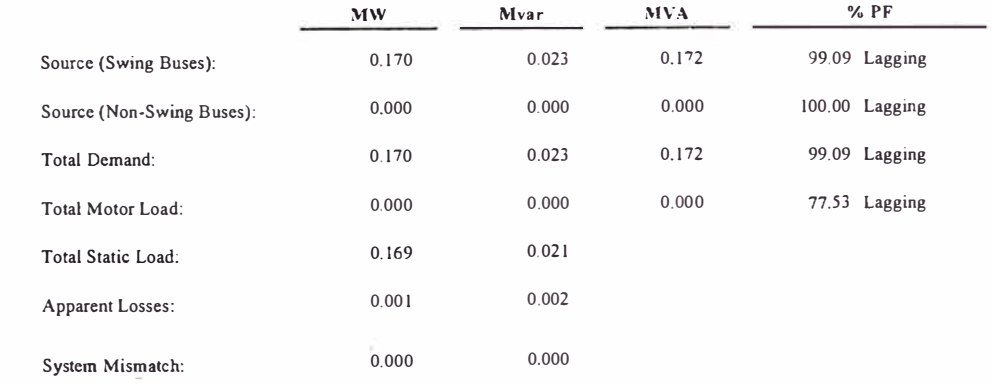

Number of Iterations: 1

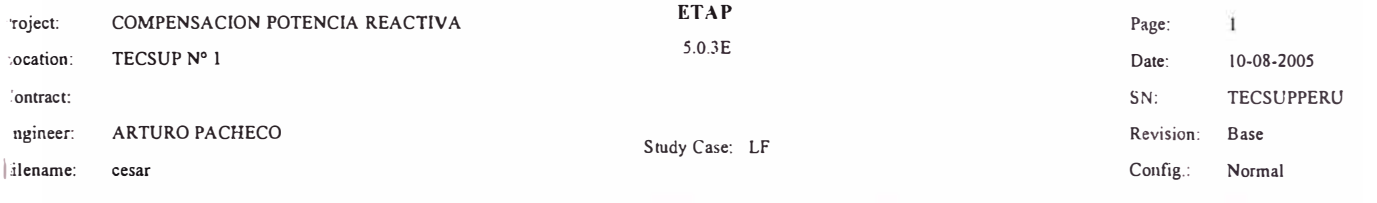

#### **Electrical Transient Analyzer Program**

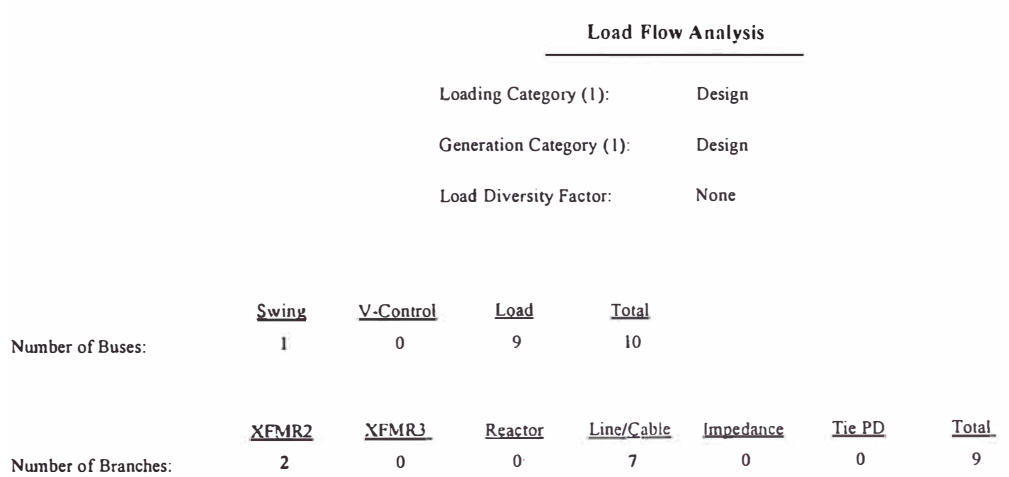

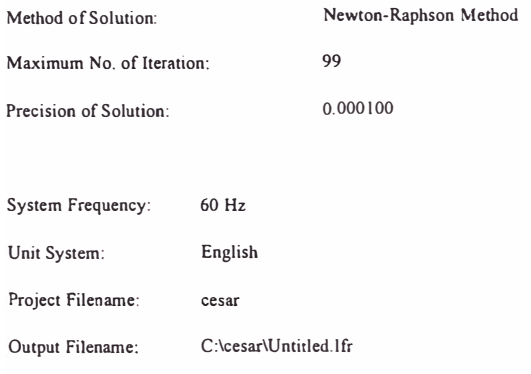

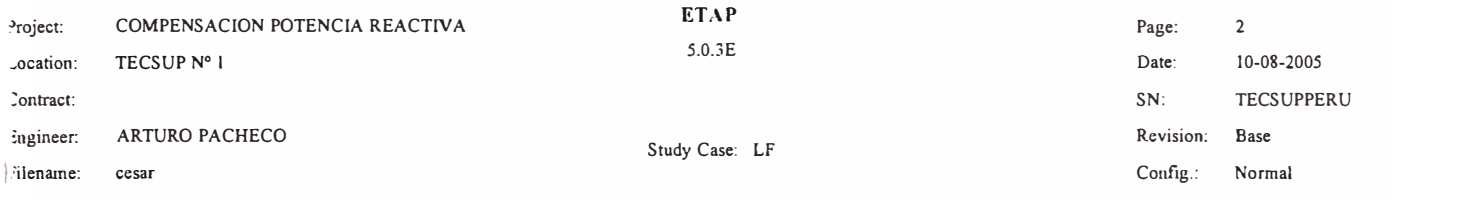

## Adjustments

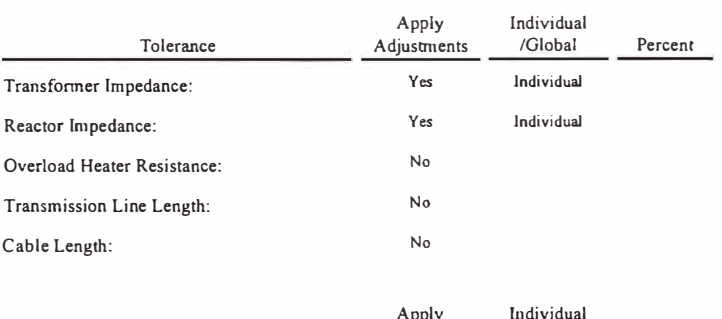

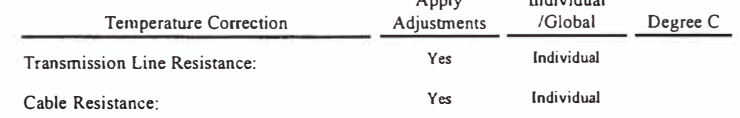

 $\sim 100$ 

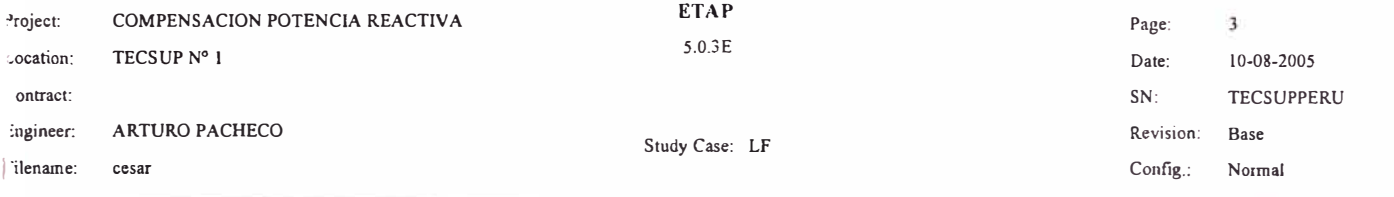

# **Bus Input Data**

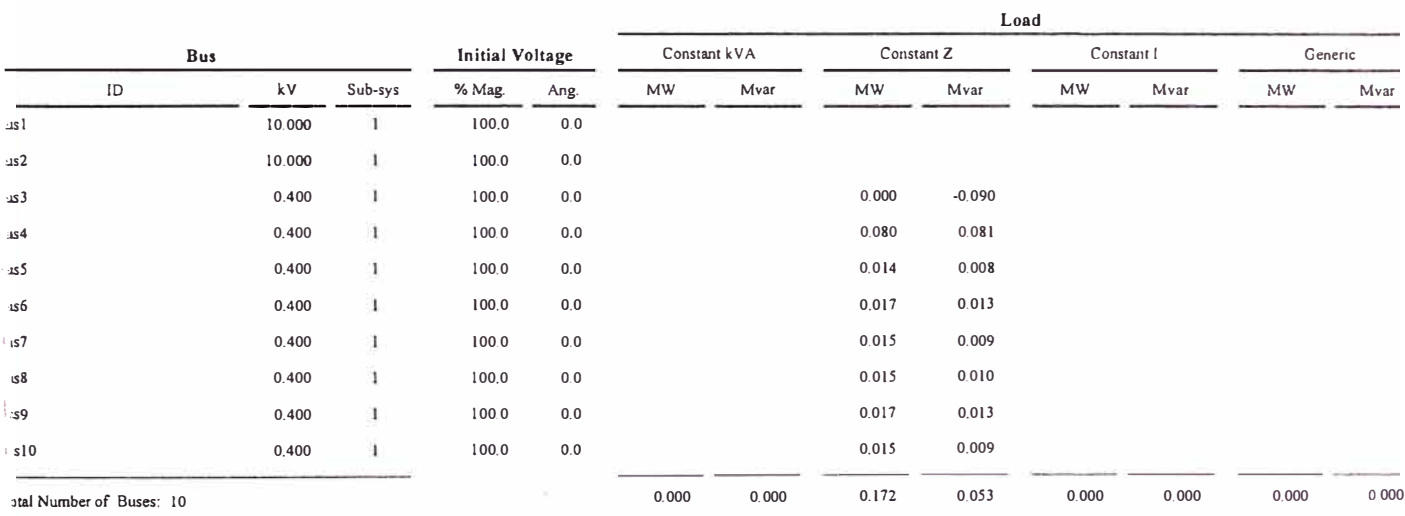

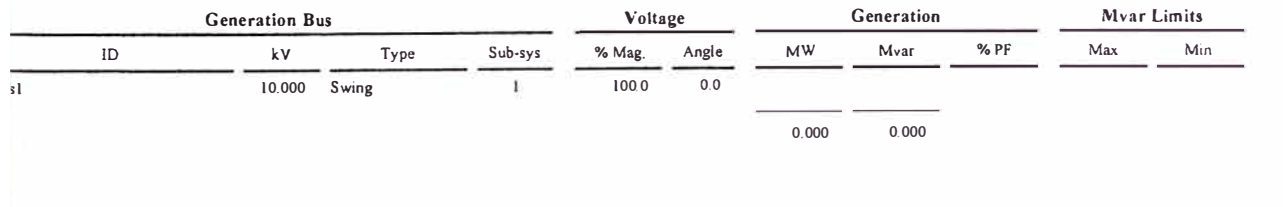

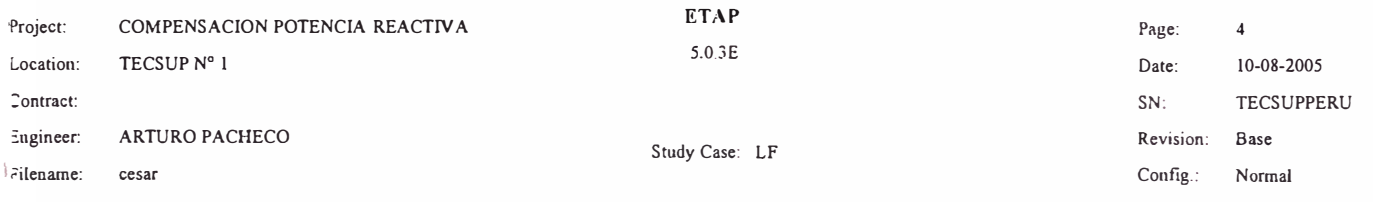

#### **Une/Cable Input Data**

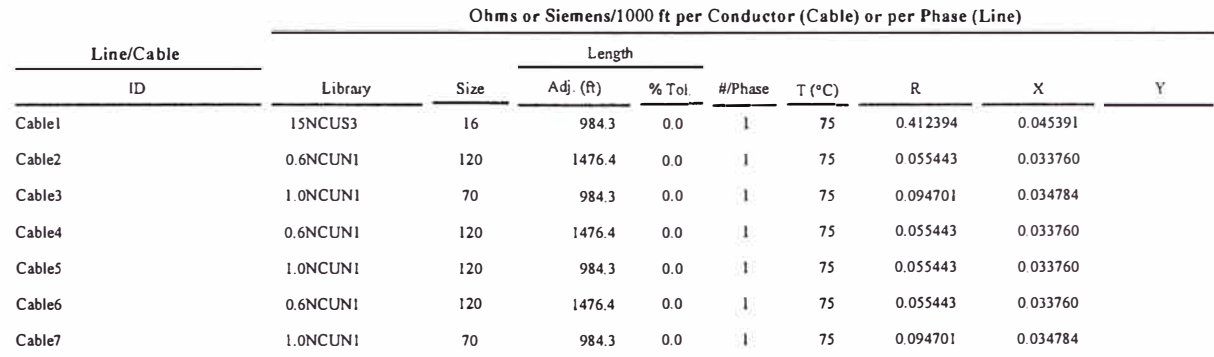

**Line / Cable resistances are listed at the specified temperatur�s.** 

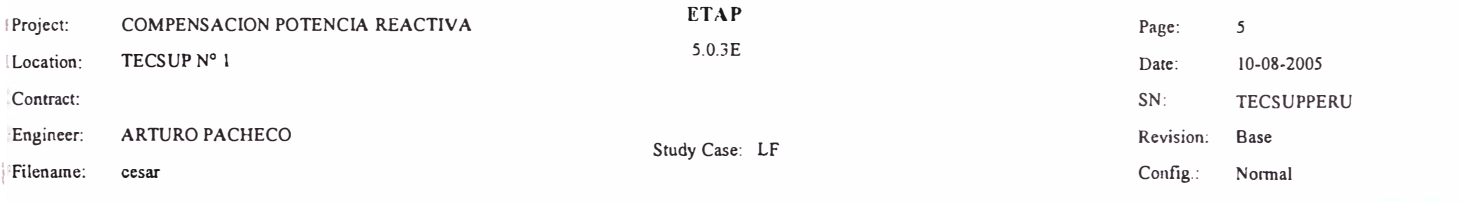

#### 2-Winding Transformer Input Data

Ň.

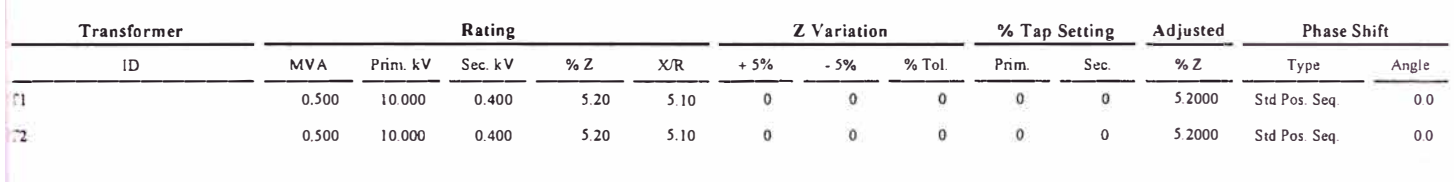
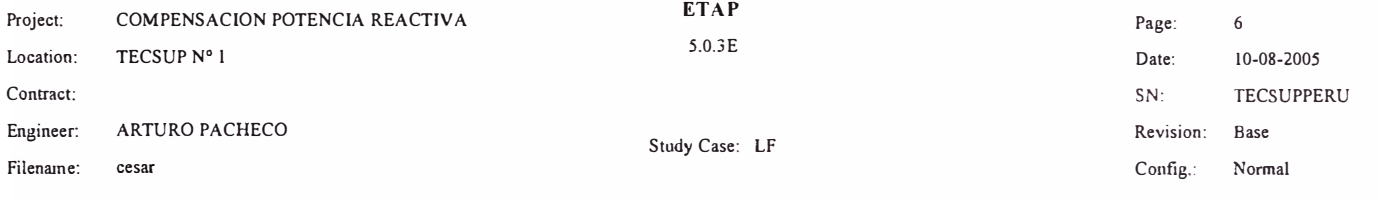

## **Branch Connections**

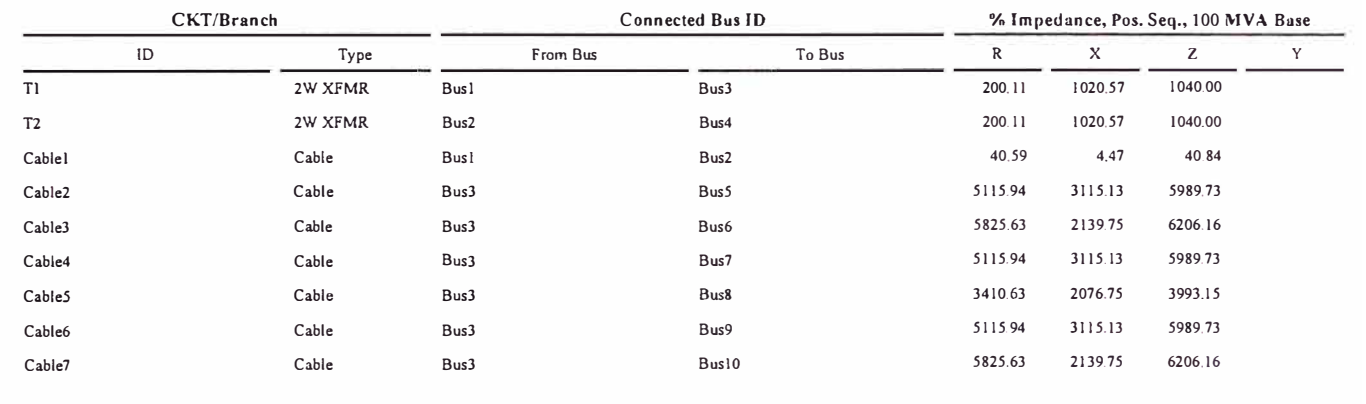

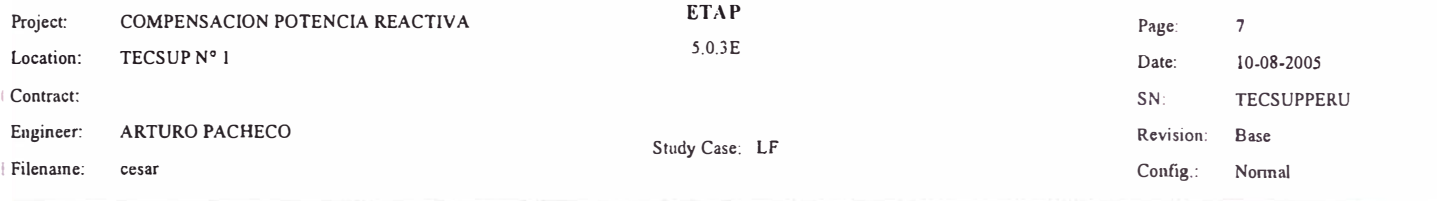

# **LOAD FLOW REPORT**

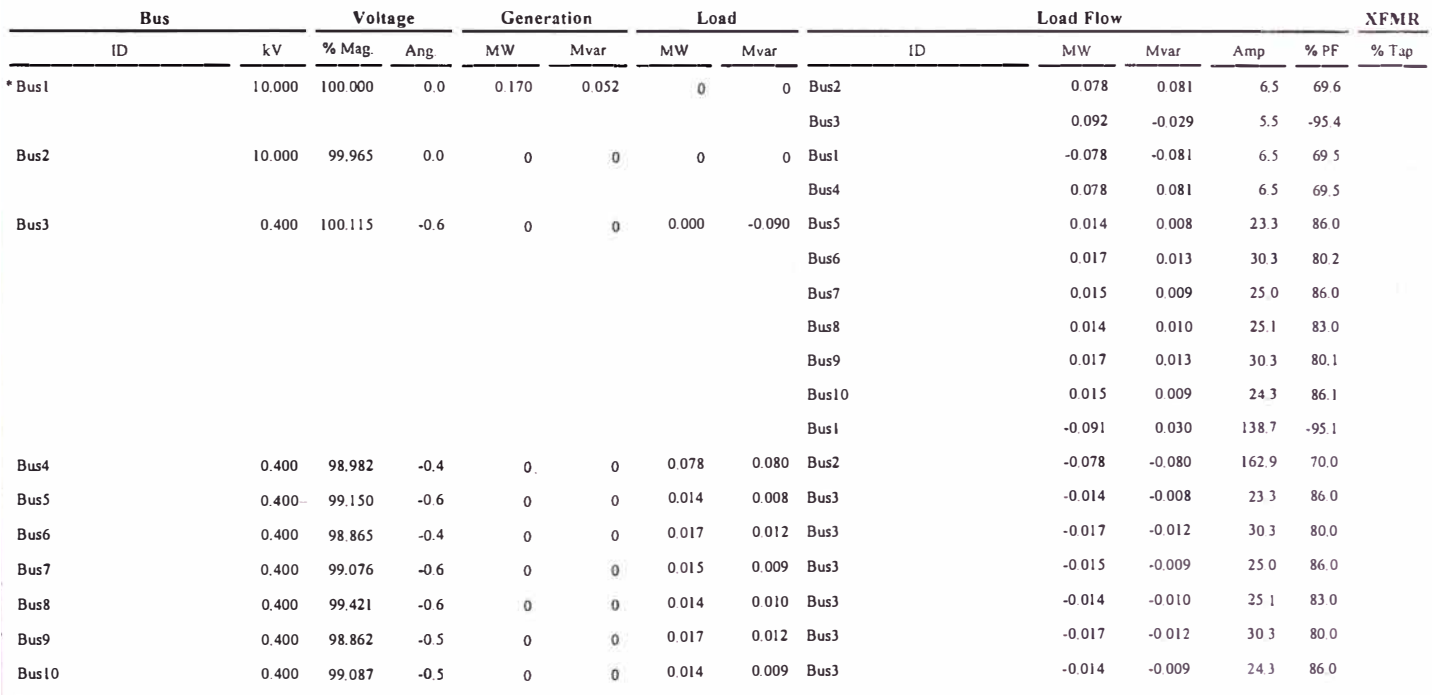

• **lndicates a voltage reguJated bus ( voltage controlled or swing: type machi ne connected to it)** 

# **Indica.tes a bus with a load m1smatch of more than 0.1 MV A** 

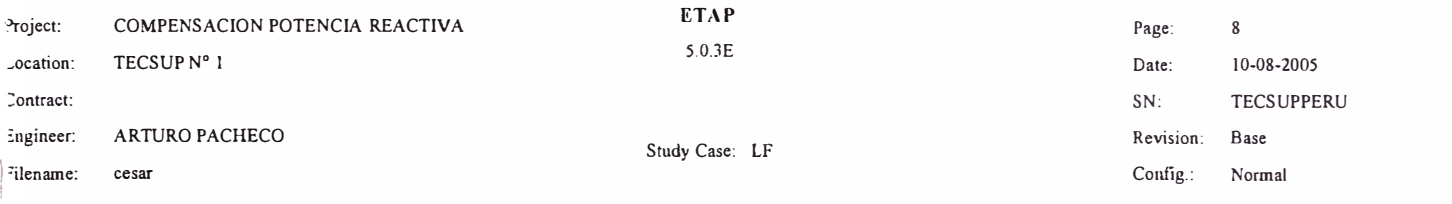

#### **Bus Loading Summary Report**

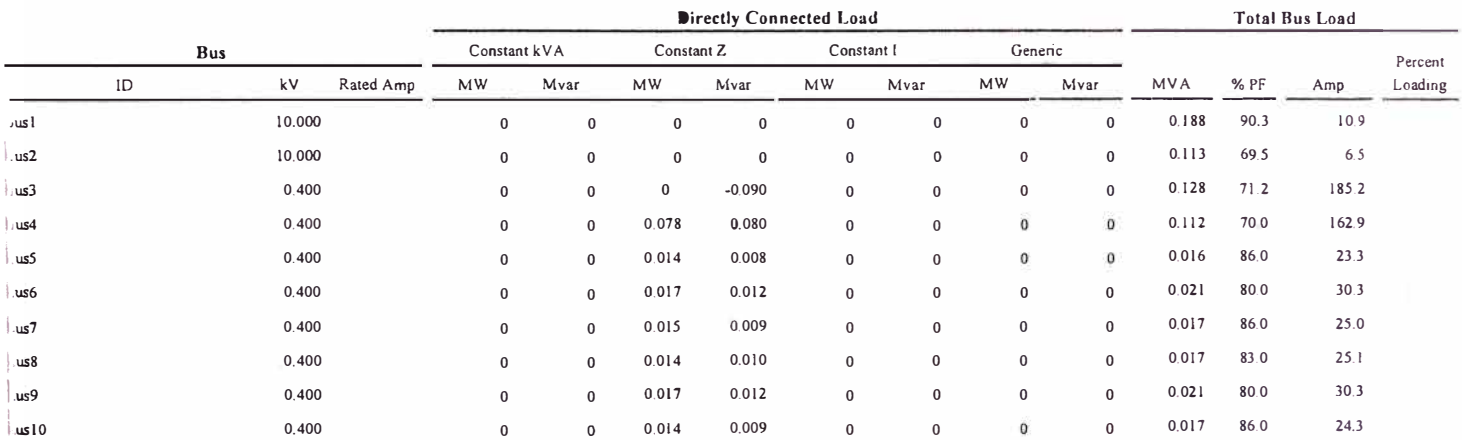

Indicates operating load of a bus exceeds the bus critical limit (100.0 % of the Continuous Ampere rating).

Indicates operating load of a bus exceeds the bus marginal limit (95.0 % of the Continuous Ampere rating).

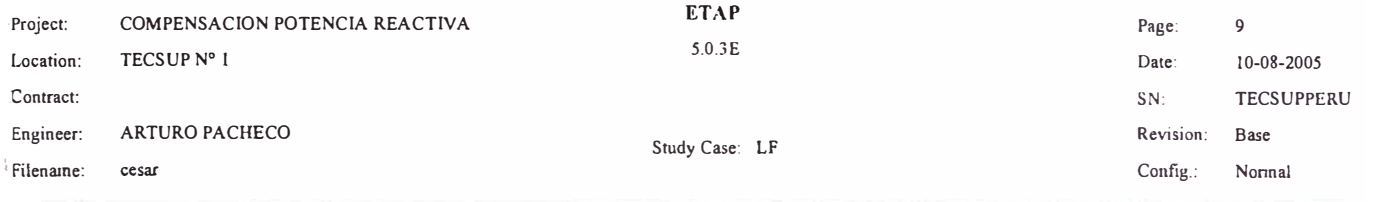

## **Branch Loading Summary Report**

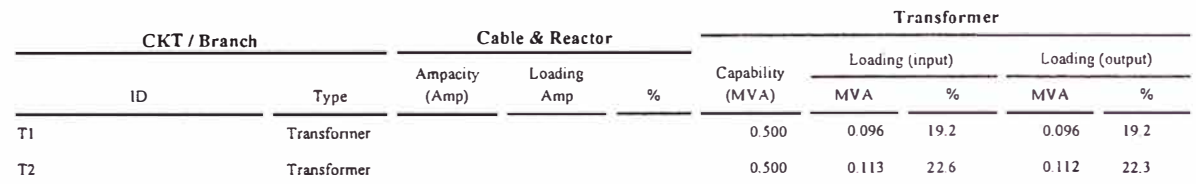

**• [ndicates a branch with operating load exceeding the branch capabiliry.** 

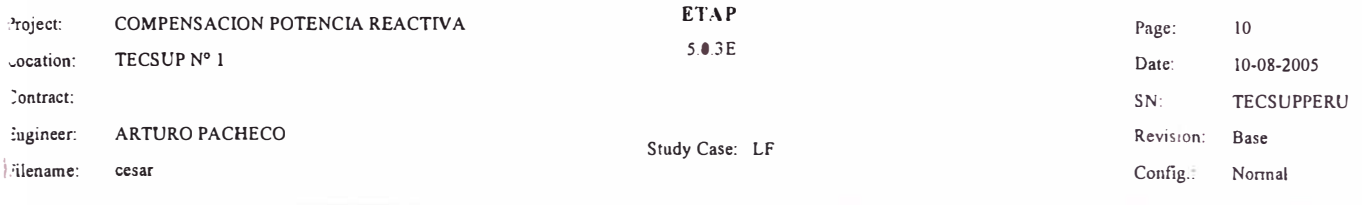

## Branch Losscs Summarv Report

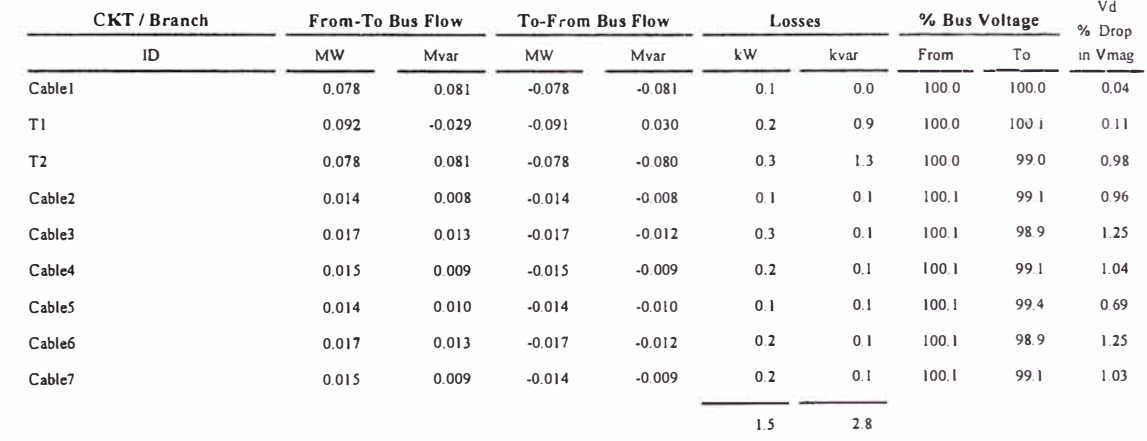

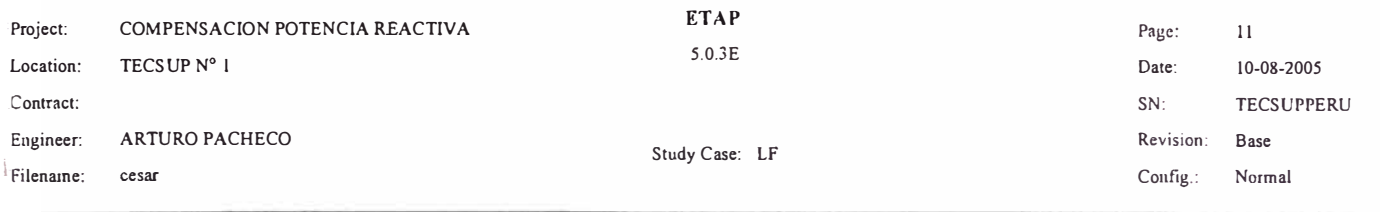

#### Alert Summary Report

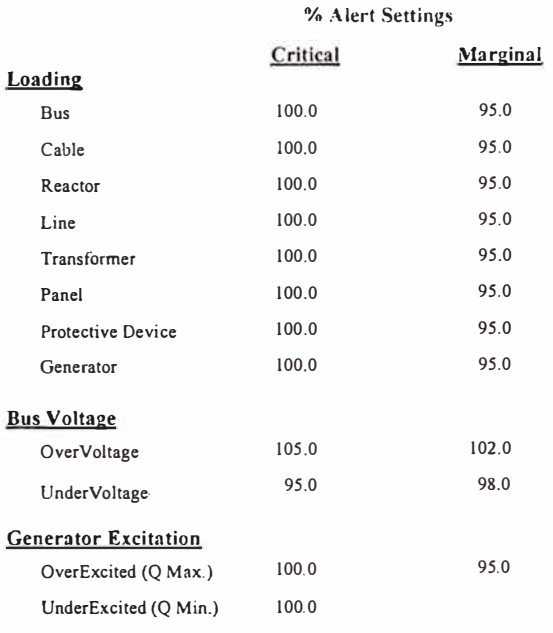

 $\overline{\mathcal{M}}$ 

Report

ID Device Type Rating Unit Calculated <sup>%Mag</sup>. Condition

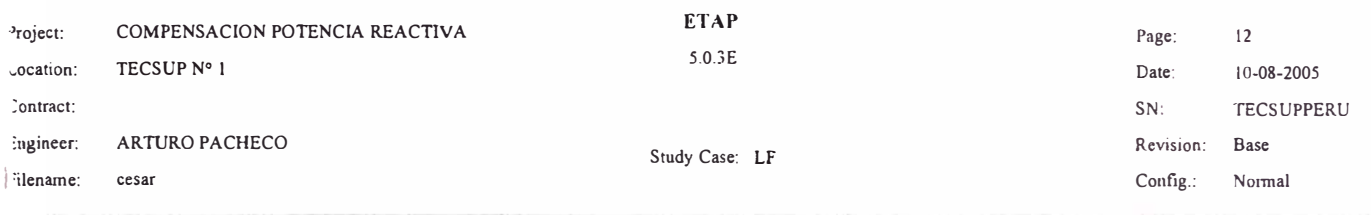

# SUMMARY OF TOTAL GENERATION, LOADING & DEMAND

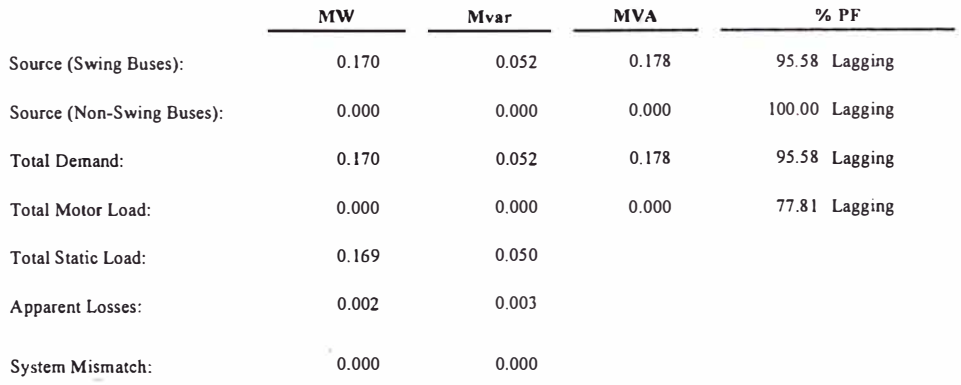

Number of Iterations: 1